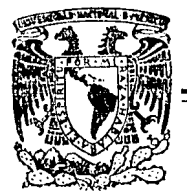

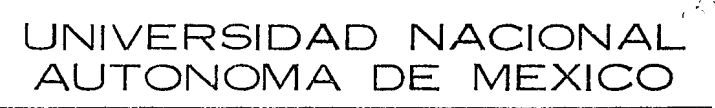

FACULTAD DE INGENIERIA

# Modelo de Desplazamiento por Inyección Continua de Vapor para **Microcomputadoras**

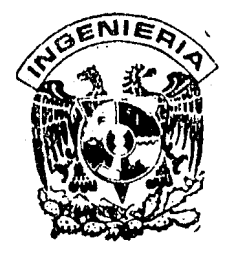

T E S I S QUE PARA OBTENER El TITULO DE INGENIERO PETROLERO P R E S E N T A Jorge Eduardo Ceballos Vázquez

MEXICO, D. F. 1986

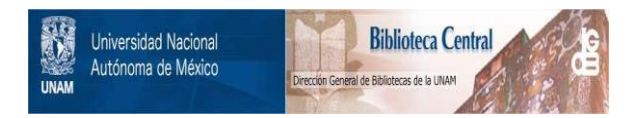

## **UNAM – Dirección General de Bibliotecas Tesis Digitales Restricciones de uso**

## **DERECHOS RESERVADOS © PROHIBIDA SU REPRODUCCIÓN TOTAL O PARCIAL**

Todo el material contenido en esta tesis está protegido por la Ley Federal del Derecho de Autor (LFDA) de los Estados Unidos Mexicanos (México).

El uso de imágenes, fragmentos de videos, y demás material que sea objeto de protección de los derechos de autor, será exclusivamente para fines educativos e informativos y deberá citar la fuente donde la obtuvo mencionando el autor o autores. Cualquier uso distinto como el lucro, reproducción, edición o modificación, será perseguido y sancionado por el respectivo titular de los Derechos de Autor.

#### FACULTAD DE INGENIERIA

Dirección  $60 - I - 21$ 

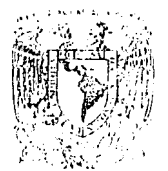

W. Assame Normand  $\triangle F$ www

> Señor CEBALLOS VAZQUEZ JORGE EDUARDO. Presente

En atención a su solicitud, me es grato hacer de su conocimiento el tema que aprobado por esta Dirección, propuso el Profr. M.I.-Mario Becerra Zepeda, para que lo desarrolle como tesis para su-Examen Profesional de la carrera de INGENIERO PETROLERO.

### "MODELO DE DESPLAZAMIENTO POR INYECCION CONTINUA DE VAPOR PARA MICROCOMPUTADORAS"

#### INTRODUCCION.

- DESPLAZAMIENTO POR INYECCION CONTINUA DE VAPOR.  $\mathsf{T}$
- $LI$ MODELO DE JEFF JONES.
- III DESCRIPCION DEL PROGRAMA DE COMPUTO.
	- IV EJEMPLOS DE APLICACION. CONCLUSIONES.  $\mathcal{L}$ NOMENCLATURA. BIBLIOGRAFIA. APENDICE. PSEUDOCODIGO Y CODIFICACION.

Ruego a usted se sirva tomar debida nota de que en cumplimientocon lo especificado por la Lev de Profesiones, deberá prestar --Servicio Social durante un tiempo mínimo de seis meses como - requisito indispensable para sustentar Examen Profesional; así como de la disposición de la Coordinación de la Administración -Escolar en el sentido de que se imprima en lugar visible de losejemplares de la tesis, el título del trabajo realizado.

Atentamente. "POR MI RAZA HABLARA EL ESPIRITU" Cd. Universitaria, D.F., Enero 20 de 1986. EL DIRECTOR

Escoi el

Dr. Octavio A. Rascón Chávez

OARCH'MRV

#### INTRODUCCION

El desplazamiento por invección continua de vapor es un método de recuperación de aceite recomendable en yacimientos someros de aceite viscoso. Este proceso puede llegar a tener gran importancia si se toma en cuenta que en lo futuro será necesario explotar yocimientos que en la actualidad no tienen atractivo económico. Existen, cierto es, algunas condiciones que el yacimiento debe cumplir para ser suceptible de explotarse por medio de la invección continua de vapor. De este tema se hablará más ampliamente en el capitulo 1.

€1 uso cada vez más común de las microcomputadoras como una herramien ta más de trabajo para el ingeniero petrolero, lleva a la necesidad de desa rrollar programas de cómputo de fácil accesa y de aceptable configbilidad. Por lo anterior, en el presente trabajo se desarrolló un programa de cómputo conversacional, en una microcomputadora COLLMBIA PRINTAFORM, utilizando el lenguaje BASIC con el que se tiene la facilidad de realizar programas de tipo conversacional los que permiten su uso a casi cualquier persona sin ne cesidad de tener grandes conocimientos de computación.

El programa calcula tanto el gasto da invección como el desplazamiento de aceite por medio de la inyección continua de vapor, conjunta o inde-pendientemente.

La base de dicho programa fué al modalo presentado por J. Jones $\stackrel{t}{\text{el}}$  = cual está basado, a su vez, en los trabajos presentados por J. van Looke- $r_{en}^2$  $-$ y por Myhill y Stegemeier $\stackrel{3}{\cdot}$ . Dicho modelo se presenta en el capitulo. II.

Las facilidades de uso, así como el manual para el usuario se incluyen en el capitulo III, al que les conveniente estudiar antes de utilizar el programa con el fin da aprovecharlo de la mejor manera posible.

La nomenclatura utilizada se apega en lo posible a la propuesta por la SPE del AIME, además de adecuaria para hacerla compatible con cualquier microcomputadora de las que se cuenta en el mercado. Tal nomenclatura se presento también en este trabajo.

La confiabilidad del programa es aceptable en tanto sean confiables los datos que en él se introduzcan. No obstante, los resultados deben tomar se con las debidas reservas, inherentes a cualquier modelo matemático de si mulación, a causa de las suposiciones que se hacen.

Se presente el pseudocódigo del progrema, asi como la codificación en lenguaje BASIC:,

Finalmente, se incluyen varios ejemplos de aplicación que pueden servir como orientación para el usuario del programa. Los resultados obtenidos en dichos ejemplos son comparados con los reportados en el trabajo que se **uso** como base pera este programa,

i - 3

#### CAPITULO Ι

#### DESPLAZAMIENTO POR INYECCION CONTINUA DE VAPOR.

Generalmente se propone la inyección de fluidos al interior de un yecimiento como un medio de recuperación secundaria o terciaria de aceite. -Esta forma de recuperación térmica puede ofracer una mayor aplicación, para yacimientos de aceite convencionales, que la combustión in-situ, ya que el procesu puede controlerse con mayor fecilidad y los requerimientos del yacimiento son, en general, menos críticos. Dabido a su gran capacidad ca lorífica nata, el vapor tiende a ser el más eficiente medio de inyección de calor, aunque también pueden emplearse otros medios de invección de calor como son les mezclas de vapor con otros gases, el agua caliente, el aceite caliente y los gases calientes no condensables.

La evaluación económica de un proceso de recuperación termica depende rá del ritmo de invasión, o de los ritmos de calentamiento productivo del yacimiento, a cualquier tiempo dado, después de comenzor la inyección de calor. Las pérdidas de calor por conducción hacia las capas adyacentes im pondran un limite económico el temaño del area que puede ser barrida desde de cualquier punto de inyección, para un grupo dado de condiciones de yeci miento y a cualquier gasto de inyección de calor determinado.

En la inyección continua de vapor el calor es generado en la superficie e inyectado a la formación por medio del vapor a través de los pozos -

 $I - 1$ 

destinados a ese fin.

Las ventajas de calentar el yacimiento de aceita por medio del calor transportado, como es el caso de la inyección continua de vapor, ya se preveian deade 1917 y durante los años veintes y treintas. En algunas oca siones, el vapor fue empleado para remover le parafina acumulada en los pozos. No fus, sin embargo, hasta cerca de 1960 que la inyección de vapor surgió como tal debido al éxito de una compañio de servicios con la inyección diclica en California. En nuestros dias la inyección de vapor es considerada como un método bien establecido de recuperación de aceite. el cual incrementará su importancia en los años venideros.

La aplicación de calor al yacimiento (roca y fluidos), puede ayudar e la producción de aceites a través de la reducción de la viscosidad del acaite (la reducción es mayor en tanto disminuya la densidad API), la re- " ducción en la saturación residual da aceite, los efectos de expensión termica, el incremento en la eficiencia de barrido debido al mejorámiento en la relación de movilidades y el posible efecto de destilación de vapor.

El desplezemiento por inyección continue de vepor es muy perecido al desplazamiento por inyección continua de agua. Se inyecta vapor en un número determinado de pozos, en tanto que el aceite es producido por otros pozos, empleando un patrón geométrico conveniente. En comparación -

> $-2$ τ

con la invección cíclica, el vapor para el desplazamiento debe ser inyecta do durante un considerable período de tiempo, la producción de aceite terde mas en comenzar y el tiempo para recuperar la inversión es mayor, aun-que si se tienen les condiciones adecuadas le recuperación final del proce so sera mas alta.

### I.1. Analisis del proceso de desplazamiento.

Para entendar la manera en que se realiza el desplazamiento por inyec ción continua de vapor analizemos brevemente el proceso :

Cuando se inyecta vapor por un pozo, se forma una zona de vapor saturado alredador del pozo inyector y más allá existe una zona que tiene vapor oondensado (frente de condanseción) como se muestre en le figura I.1

La temperatura en la zona de vapor es casi igual a la temperatura deinvección del vapor y va declinando ligeramente conforme se aleja del pozo a causa de la caida de presión ocasionada por el flujo. En la zona de vapor condensado la temperatura disminuye de la temperatura de inyección del vapor a la temperatura original del yacimiento.

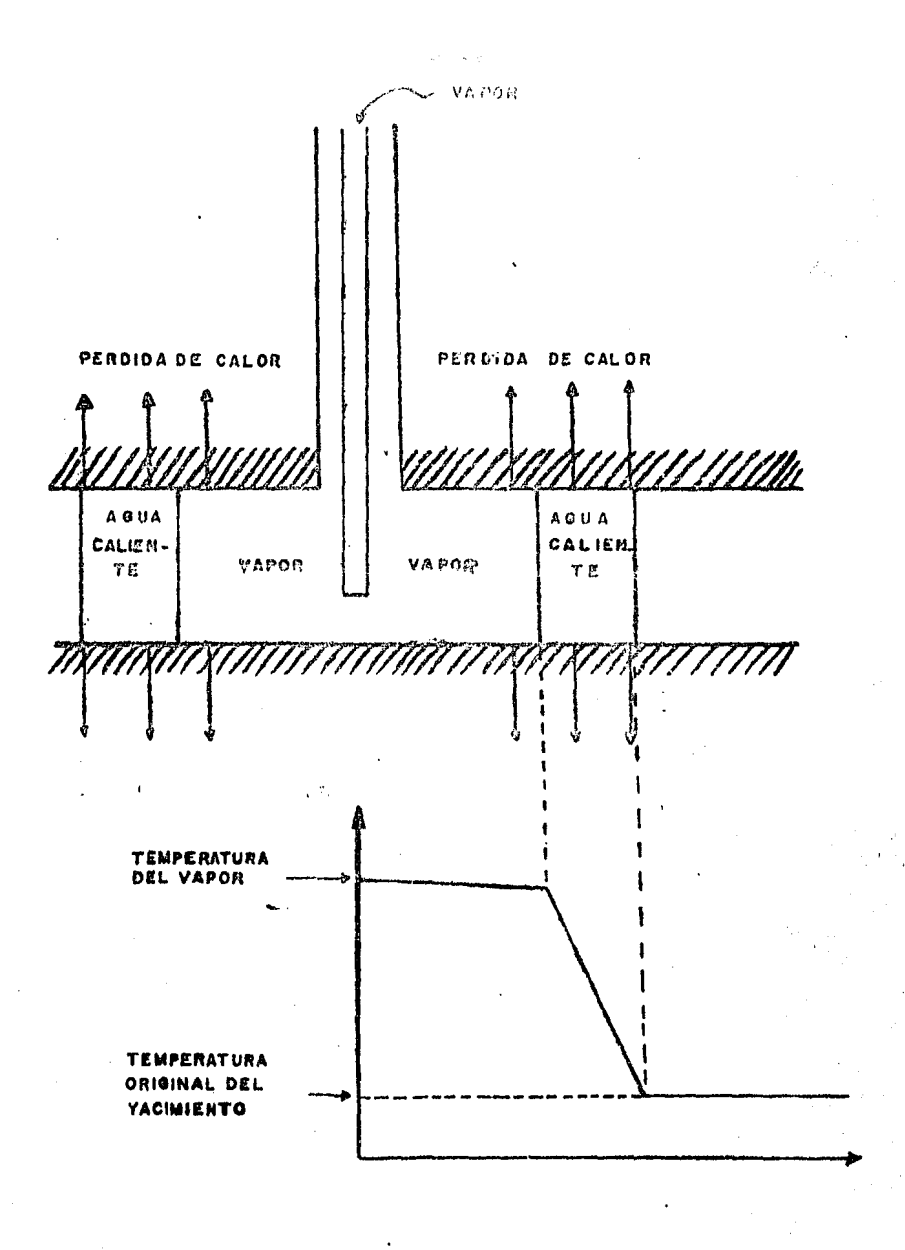

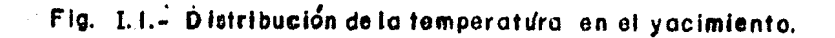

I-4

Ã.

En la zona invadida de vapor, debido a la presencia de la fase gaseosa, tiene lugar la destilación del vapor. Tembién, parte del aceite es desplazado a ceusa de los cinco efectos de empuje de la fase gasepsa, En la zo na de aqua caliente, mas adelente, tiene lugar un empuje por aqua caliente. En esta zona el aceite recuperado es el resultado de varios efectos :

- Peducción de la viscosidad.

- Expansion termica del aceite.

- Reducción de la saturación residual de aceite a temperaturas elevadas.

- Cambios en las características de permeabilidad relativa a altas tempera turas.

Sin embargo este último efecto mencionado aún no esta entendido con to da claridad.

Mas alla de la zona de egue caliente tiene lugar un desplazamiento por agua fria, el cual contribuye mas aún a la recuperación de aceite.

La contribución de los varios mecanismos para la recuperación de aceite depende del tipo de aceite de que se trate. La table I.1 nos da una idea de la magnitud de los diferentes mecanismos que operan en un desplazamiento con vapor y está basada en datos de laboratorio reportados en la li… teratura técnica.

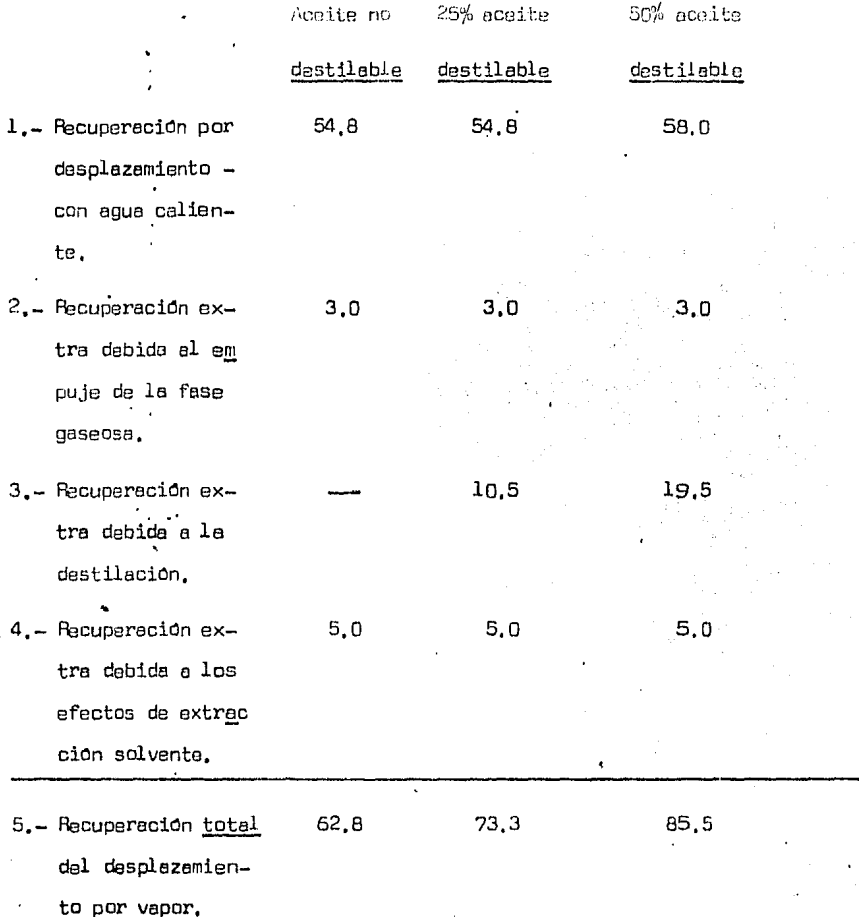

Tabla I.1.- Recuperación de aceite por los varios mecanismos que operan enel desplazamiento con vapor, % del aceite in-situ.

> I 6

I.2, Gasentranicito vullan vonce,

El elemento operativo consiste en un sistema de flujo radial, concêntrico al punto de inyección, con un perfil de temperatura idealizado como una función escelonada, ilustrada por la linea punteada en la figura I.2. En esta la linea continua de un perfil de distribución cualitativo: de la temperatura en forma radial.

Se demostrará que las expresiones dadas más adelante, las cuales son derivadas de la idealización escalonada simplificada (linea punteade), tam bien puede ser interpretada en terminos de una distribución da temperatura mas realista mostrado en la figura I.3. Para este caso, el radio de invasión termica es redefinido simplemente como la distancia desde el pozo de invección hasta el punto medio de la distribución de temperatura.

El gasto máximo practico de inyección de calor (Qiny max) que pueda ser mantenido durante la vida del proyecto daba ser evaluado con calculos suplementerios del yacimiento o, preferiblemente, por pruebes piloto en el campo. El uso del adjetivo "practico" en conexión con "Qiny max" infiere que su valor debe limitarse, ya see por la invactivided de e- yacimien to o por la limitación principal ; el tamaño de la planta ganeradora da va por. Para un gasto constante de inyección de calor Qiny, un balance direc to de calor da :

 $I -$ 

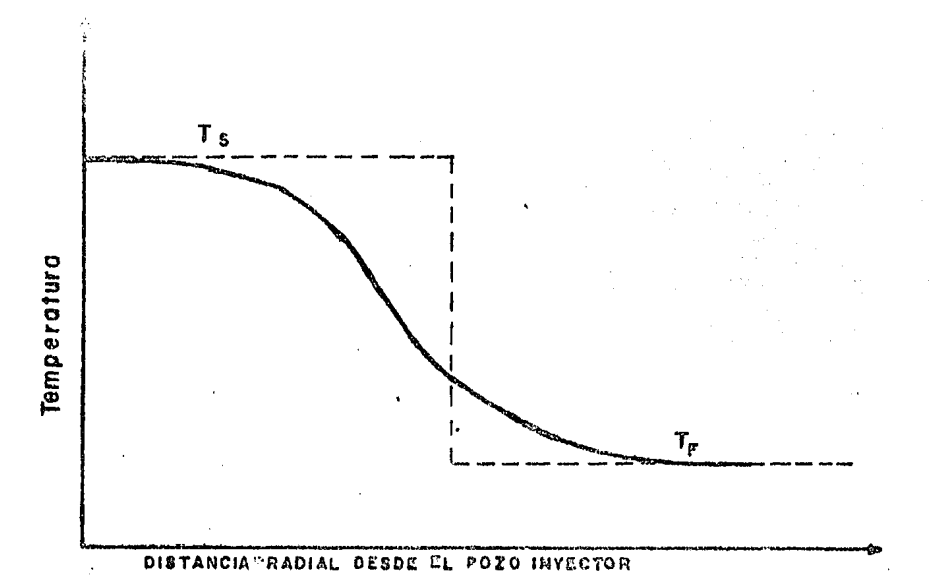

Fig. I.2. Distribuciones de temperatura real e idealizada.

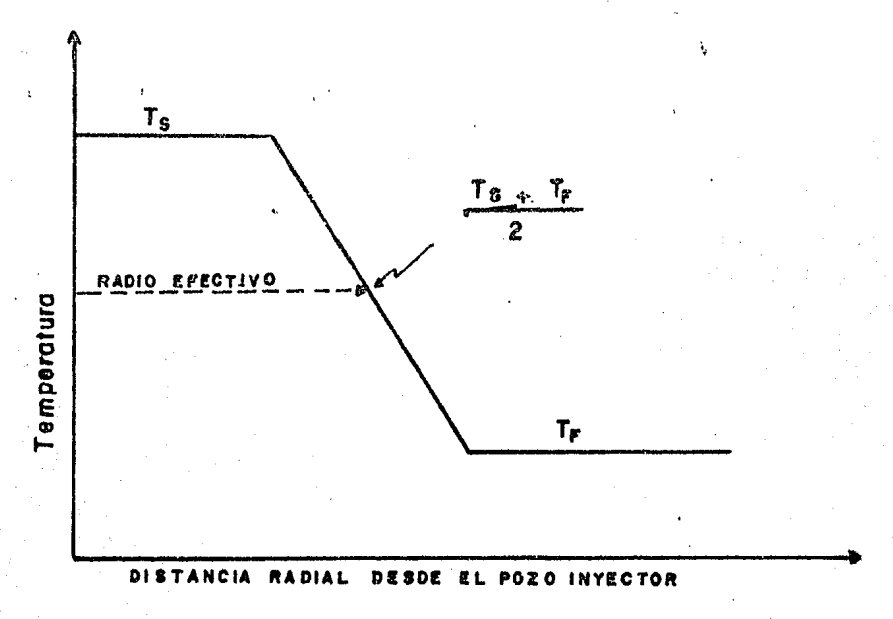

Fig. I.3.- Distribución de temperatura más realista.

$$
\dot{Q}_{\text{iny}} = 2 \left[ \begin{array}{ccc} & \kappa h \Delta T \\ \hline D & (8640 + \lambda) \end{array} \right] \left( \frac{dA}{d\lambda} \right) d\lambda + M_1 \quad \text{ln} \Delta T \frac{dA}{dt} \quad \dots (1.1)
$$

donde el primer termino de la derecha representa la perdida de flujo de calor, no aprovechado, hacia las capas adyacentes, y el segundo termino describe el flujo de calor que se aproveche en la zona costeable. La ecuación I.l es análoga a la ecuación que describe el flujo de fluido en una fractura creciente limitada por superficies permeables. El investigador R. D. Carter ha demostra do que le solución integrada para el caso de fractura puede obtenerse usando la transformación de Laplace. Siguiendo su procedimiento y resolviendo para el area calentada por vapor  $As(t)$ , a cuelquier tiempo "t", se tiene como resultado :

$$
As(t) = \left[\begin{array}{ccc} \frac{\dot{G}_{\text{Inv}}}{4 \text{ k} \text{h}} & \frac{\text{hn } D}{4 \text{ k} \text{h}} \end{array}\right] \left(e^{x^2} \text{ erfc } x + \frac{2x}{\sqrt{\pi}} \right) \dots \quad (1.2)
$$

de aqui se tiene que :

 $\mathbf t$ 

$$
\frac{dAs}{dt} = \left[\begin{array}{cc} \hat{q}_{\text{iny}} \\ \frac{M_1}{M_1} & \text{ln } \Delta T \end{array}\right] \left(e^{x^2} \text{ erfc } x\right) \qquad \qquad \ldots \ldots \text{(I.3)}
$$

el valor de "erfo x" de las ecuaciones enteriores puede ser evaluado con exce lente aproximación utilizando la siguiente correlación :

$$
\text{erfc} \times = \left(0.254829592 \text{ K} - 0.284493763 \text{ K}^2 + 1.421413741 \text{ K}^3 \right) - 1.453152027 \text{ K}^4 + 1.061405429 \text{ K}^5 \right) \text{ e}^{-x^2} \dots \dots \text{ (I, 4)}
$$

donde :

$$
K = \frac{1}{1 + 0.3275911 \times} \qquad \qquad \dots (1.5)
$$
  

$$
X = \left[\frac{2 \text{ k h}}{M \text{ hr } 0}\right] (8640 \text{ t})^{1/2} \qquad \dots (1.6)
$$

una vez evaluada "x" y daterminadas las propiedades fisicas del sistema ope rativo, As(t) y (dAs/dt) pueden ser evaluadas por sustitución directa de los valores aproximados de la ecuación I.4 en las ecuaciones I.2 y I.3.

#### I.3 Pardidas de calor.

Un aspecto importante en el diseño de un proyecto de recuperación termi ca es la cuantificación de las pérdidas de calor ya que el calor es energia que se transfiera como resultado de una diferencia o gradiente da temperatura puesto que el calor fluye de regiones de alta temperatura a regiones de baja temperatura. Los mecanismos básicos de transferencia de calor son :

- Conducción. Es el mecanismo de transferencia de caler de una parte de un cuerpo a alta temperatura a otra parte del mismo cuerpo a menor temperatura, o de un cuerpo de alta tamperatura a otro cuerpo de menor temperatura en contacto fisico con él.
- Radiación. La radiación térmica es radiación electromagnetica emitida por un cuerpo en virtud de su temperatura.

- Convección. Es la transferencia de calor desde la superficia hacia un fluido en movimiento en contacto con ella o viceversa, o de una parte de un fluido en movimiento a mayor temperatura hacia otra parte del mismo a una menor temperatura. Si el fluido se mueve por diferencia de densida des, debido a las diferencias de temperatura, se dice que hay una convección libre. Si el movimiento del fluido se debe a una fuerza externa, por ejemplo un ventilador. la velocidad del viento, etc., se dice que hay con vección forzada.

Las perdidas de calor se presentan tanto en la superficie como en la formación. En la superficie, en cualquier sistema de inyección de vapor,el vapor que sale del generador fluye a través de la tuberia superficial. (frecuentemente enterrade) a le cabeza del pozo, y desde alli por la tube ria del pozo heste la cara de la formación. Por lo tanto, es evidente que una cierta cantidad de calor se perdera en la tuberia suparficial. Es to es del orden del 5 % del contenido de celor del vepor. Con respecto a la calidad del vepor, si el ritmo de pardida de calor a través de la tub<u>e</u> ria superficial es Q (BTU/hr-pie), y si le caida de presión en la tuberia es despreciable, entonces, para un flujo másico total de "y" (1b/hr), la calidad del vapor en la cabaza del pozo "fwh" está relacionada con la calidad del vapor en la descarga del generador "fgen" con la siguiente ecuacion :

$$
fwh = fgeh - \frac{Q \downarrow L}{y \quad hfg} \qquad \qquad \ldots \qquad (I.7)
$$

donda hfg es el calor latente del vepor e le presión media de la linea en . (BTLJllb), *y* ''.L" es le '.angitud total de esta altims on pies, Lo anterior es pera tuberios sin aislamiento termico ya que el calculo del ritmo de perdida· de calor Qi. por tuberfos con aislamiento Lt'.!rmico involucre *un* proceso de ensayo y error, La pérdida de celor es debida o la conducción del calor del vapor dentro de la tuberia a través de le capa limite interior, la pared del tubo, el aislamiento termico y desde alli a través de la cape exterior de la tuberie. A partir de este punto el calor se trensfiero por radiación y con-Vección, La tabla I.2 presenta elgunos valores típicos de ritmos de pér dida de 'color. En ellu se puada observar que el uso de oislamiento ténnico en las tuber1as suporficieles de como resultodo una reducción de eproximadsmente el 90 % en las pardidas de calor, por lo que su uso es realmente reco-" menda ble.

#### I,4, Criterios de diseño.

Los criterios tipicos *da* diseño pera proyectos-de inyección continua ce vapor son, principalmente *:* 

 $-$  La profundidad de la formación debe ser menor a 3000 pies para una respuas  $\overline{\phantom{a}}$ . 2 ta favorable; ye que la presión critica del vapor es de 3202 (lb'pg abs), la profundidad de inyección no debe de exceder los 5,000 pies.

$$
I = 12
$$

------- Pérdids de cslor,  $B T U / h r$ -pie $^2$  da áres supe rficiel a temperaturas inter;l.ores de :

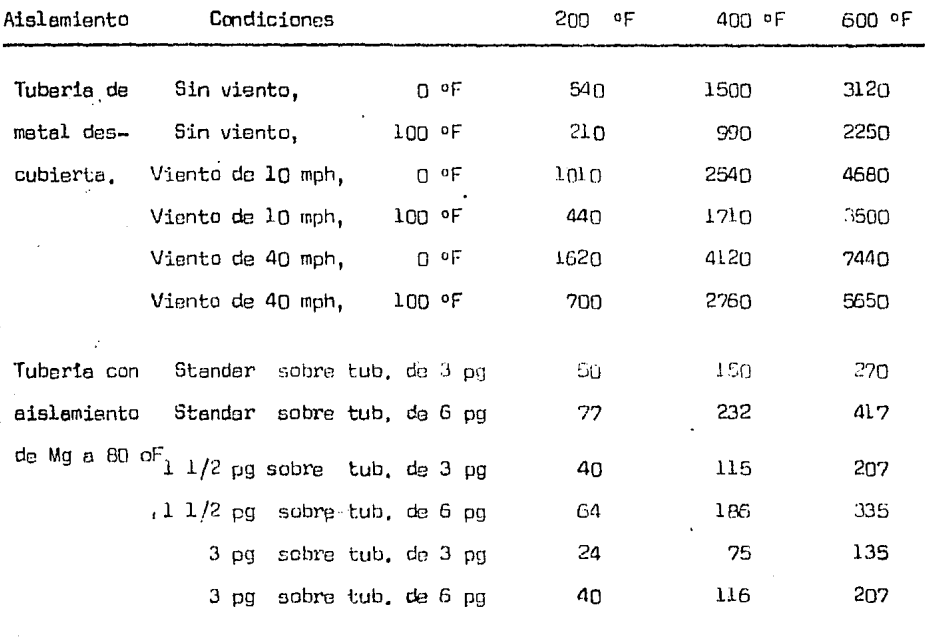

Tabla I,2,- Valores típicos de p6rdida de calor en linees conductores de vapor con y sin aislamiento,

 $-13$ 

- Para minimizar las pérdidas de calor, el espesor de la formación no dabe ser menor de 30 pies.
- La permeabilidad de la formación debe ser alta (l darcy o más) y la porosi dad de la misma debe ser del orden de el 30 %.
- La densidad del aceite debe estar en un rango de 12 a 25 ºAPI, con una vi<u>s</u> cosidad alrededor de 1000 cp e temperature de yecimiento.
- El desplazamiento por inyección continua de vapor también podria ser efecti vo en el caso de aceites ligeros, con densidades alrededor da 40 ºAPI, cuan do se espera que la destilación pueda contribuir grandemente a la recupera $cion.$
- El aceite in-situ daba ser de 1200 a 1700 (bl 'ocre-pie) esto significa una saturación de aceite entre el 45 y el 75 % o mayor.
- La calidad del vapor debe ser cercana al 80 % y la presión de inyección menor a 2500  $(\text{lb/pg}^2)$ .
- El vapor debe ser inyectado cerco de la base de la zona de aceita pera tenar mejores resultados.
- $-$  El patrón de la prueba piloto debe estar en un rengo de 2 a 2 1/2 acres (1 acre = 0.4 ha), Le escale completa de pruebas dete empleer patrones de

4 a 8 acres, esto es, si se tiene un patrón de pozos con arreglo pentagonal, el distanciamiento de los pozos no debe ser mayor de 1500 pies, o sea 500 metros.

- La recuperación de aceite por desplazamiento con vapor es en promedio del 40 %, en un rango del 35 al 50 % en yacimientos donde la recuperación primaria haya sido del 3 al 12 % del aceite original in-situ.

#### I.5 Aspectos operacionales.

En esta sección se considerarán brevemente el equipo superficial, las terminaciones de los pozos inyectores y productores y algunos problemas cperacionales frecuentemente encontrados en los proyectos de inyección de vapor. En las referencias indicada s está contenida la información detallada acerca de cada uno de estos temas y es la que debe de ser cunsultada antes de hacer alguna aplicación en el campo.

El equipo superficial consiste en generadores de vapor, líneas conducto ras de vapor, equipo de tratamiento de agua y cabezales de pozo. Estos son los elementos que serán analizados en forma breve a continuación.

- Generadores de vapor. Los generadores de vapor utilizados en las operaciones de inyección de vapor son del tipo de un paso (once-through). El siste ma de flujo consiste escencialmente de un tubo espiral simple, por el que fluye el agua que entra por uno de los extremos de los varios tubos de ali mentacion. Al fluir por ol tubo espiral, el agua es calentada y finalmen te evaporada. El vapor húmedo se descarga por el otro extremo, en ol cual se encuentra el quemador. Este arreglo es el más deseable, ya que se minimizan los choques térmicos. Por tanto, el tubo espiral es el elemento mas importante de el generador *y* su diómetro varJa entre 2 y 3 pg, El diseño puede ser de "pared caliente" o de "pared frio". El diseño da "pared caliente" utiliza un amplio espaciamiento de la tuberia ( 6 pg),en tonto que en el caso de "pared fria" el espaciamiento es menor  $(3$ pg). En este último caso el generador respondo rapidemente a los cam -bios en la cantidad de agua surtida, ritmo de calentamiento, etc.

Los generadores de vapor pueden funcionor con crudo, gas natural o pro pano, La combustión con crudo dejara residuos de materia extreña sobre las aspas en la sección de convección, causando taponamiento. Este sección debe ré ser venteada ocasionalmente, de otra manero la fleme esteré mel elimenta da, incrementándose el material no quemado *y* causando un apagón eventual del generador,

La presión de salida da la bomba debe ser igual s la del generador mas la caida de presión debida al flujo del agua desde la bomba hasta el genera dor, por eso un incremento en la presión pueda indicar la presencie da depósitos en el ·tubo del generador, Se debe hacer notar que con al diseño descrito es importante que la calidad del vapor en la descarga sao menor del  $-$ 

100 %, o sea del orden del 80 %. De esta manera cualquier material disuelto en el vepor será acerreado en la fasa liquida, en lugar de ser depositado en las paredes internas del tubo.

Los detalles da la construcción del generador de vapor, su funcionemiento y mantenimiento pueden encontrerse en le literatura técnica  $9,10,11$ 

La determinación de la calidad del vapor se hace generalmente empleando medidores de orificio $^{12}$ , sin embargo, en el discño de "pared frie", lacalidad también puede sor determinada dividiendo el gasto de flujo másico de vapor entre el flujo másico de aqua, con la válvula de la bomba surtidora de aqua abierta hasta que el vapor descargado sea ligeramente sobrecalen tado.

Usualmente la presion de salida del generador es edroximademente igual a la presión de fracturamiento de la formación.

- Lineas conductoras del vapor. Para minimizar las perdidas de calor en lasuperficie el sistema de distribución de vapor debe ser diseñado de tal manera que recorra la minima distancia posible. También es recomendable utilizar un aislamiento térmico, aún cuando las lineas se encuentren ente rradas.

Para prevenir que el pozo tenga un contraflujo hacia el generador durante un apagón es neceserio colocar en la linea conductora el menos dos -

 $I - 17$ 

valvules de retención. Las valvules y medidores deben ser consistentes con los gestos de el generador por lo que no deben estar sobre-diseñados.

En la inyección continua de vapor generalmente se utilizan sistemas de una sola linea, debido al ahorro que esto representa. Esto es posible ye que en los pozos inyectores sólo se maneje un fluido ; el vapor.

Todes les linees conductores de vepor, enterredes o e fler de tierre, deben proveerse, adomés, de juntas de expansión adocuadas. Tales juntas son adecuades y efectives solemente si los lineas que los contienen están encladas en los dos extremos, esi les expansiones termicas son absorbidas por dichas juntas. También debe colocarse una junta de expansión o un eselabón giratorio en el cabezal debido a los efectos de las altas temperaturas. Se dan més detalles de los arreglos de las lineas conductoras de vapor en la referencia 13.

- Tratamiento da agua. El tratamiento del agua para generar vapor es unaparte importante de los proyectos de inyección de vapor, ya que el tener eque de celidad aceptable dará como resultado un buen funcionamiento del generador y evitará la corrosión y erosión de sus partes. Esto obviamente es de gran importancia si se toma en cuenta que el generador de vapor es el elemento principal del sistema y que una falla en el seria, además de una pérdide econômica, un posible freceso del proyecto, debido e la necesidad de mantener un gasto constante de inyección para obtener resul tados satisfactorios.

Si el agua utilizada para alimentar al generador tiene un alto contenido de solidos, éstos pueden ser acarreados en el vapor y llegar a disminuir la  $$ inyectividad de la formación o, incluso, causar su taponamiento.

En el tratamiento del agua el bicarbonato es removido por acidificación y desgasificación. En seguida el Calcio, el Magnesio y el Silice son reduci dos en el proceso de cal fria utilizando un precipitador de manta. Ya que el proceso opera con alto pH, al hierro también precipitara.

Se requiere agregar algunos aditivos quimicos para proteger a la calderade pequeñas cantidades de dapósitos, o tembién pueda agragarse zeolita como un agente limpiador por pulimiento adicional.

El agua que alimenta al generador debe tener menos da l ppm de oxigeno disuelto, menos de 2500 ppm de solidos disueltos y menos de 5 ppm de Silice. Otra condición es que el pH esté entre 9 y 10. En la literatura se pueden ... encontrar otros detalles del equipo y procedimientos de tratamiento de egua -14, 15.

Terminaciones para pozos inyectores y productores. Cuando se celienta la tu beria de revestimiento o la de producción, o en su caso de inyacción, se expande "AL" pies, y este expansion estă deda por:

> $\Delta L = 2(10^{-6}) \Delta T L$  $\ldots$  $(1,8)$

 $I-19$ 

donde "L" es la longitud de la Suberia, en pies, y "△T" es el incremento de temperatura, en ºF. La prevención de la expansión, fijando los dos extremos, inducirá a un esfuerzo S, en  $\left(\frac{16}{pq^2}\right)$ , en la tuberia dedo por :

$$
B = 7(10^{-6})\Delta T \quad \text{E} \qquad \qquad \dots (1.9)
$$

donde E es el módulo de elasticidad para el acero cuyo valor normal es de  $29 \times 10^6$  (1b/pg<sup>2</sup>). Notese que el esfuerzo mostrado, debido a un cambio de temperatura, es independiente de la longitud.

Todos los pozos de inyección están sujetos e grandes variaciones de temperatura. Este puede causar en ellos daños por compresión, telescopiandose los coples o doblandose en el punto de catapso, seguidos por follos en la ten sión durante la etapa de enfriemiento, La resistencia a la tension, en la ma yoria de los aceros, decrece rápidamento arriba da los 500 ºF. Con respecto a los efectos térmicos, el acaro que tiene los propiodades mas deseables as el de especificación P= 105 de el APT.

tha de las recomendaciones prácticas en las terminaciones de pozos inyagi tores de vapor es la de colocar una junta de expansión en la tuberia inyectora y un empacador térmico. El empacador térmico deba colocarse en una superficie limpia y pulida. Para obtener todos los beneficios que ofrece el empacador ter mico, el espacio anular debe ser venteado durante el periodo de calentemiento inicial para remover cualquier vapor formado por la evaporación del aqua en el espacio anular.

 $1 - 20$ 

La tuberia de revestimiento debe estar libre en la parte superior pora cermitir la expansión térmica. La tuberia de revestimiento corta (liner) de= be colocarse de manera que quede arriba del fondo pera permitir una expansión hacia abajo. En esta tubería es recomendable colocar también una junta de expansión.

El cemento utilizado debe contener del 30 al 60 %, en peso, de floruro de silice, pare estabilidad de temperatura; la adición de un 10 % o más, en  $$ peso, de cloruro de sodio permitiró una expansión hasta del 0.17 %. La adición de reductores de fricción e las lechadas a base de agua salada dará una adhesion mas efective, Se recomiende el uso de el cemento API clase G y los cementos Pozzolan.

Los pozos productores deben de terminarse normalmente con tuberias API. clase H -40 0 J-55 sin riesgo de tener problemas ya que les temperatures son mucho menores que en los pozos de inyección. En los pozos productores un empacamiento de grava y un limer, utilizado como cedazo, evitarán la producción de arena $\frac{16}{ }$ .

El cabezel debe permitir el uso de les temperatures y presiones requeridas. Cuando la tuberia de revestimiento no está cementada hasta la superficia. el cabezel debe permitir le contrección y expansión, usando un borde empecador deslizable.

 $I - 2l$ 

- Problemas operacionales, Los efectos de las fallas en los proyectos de inyección de vapor cubren un rengo que va desde la completa perdida del pozo hasta el no obtener un incremento en la recuperación. El principal problema parace sertlas fallas en la tuberia de revestimiento y el liner debido al diseño inapropiado, especialmente en pozos de 1500 pies, o más, de profundi  $dad.$ .

La baja inyectividad de la formación puede llevar a un fracaso económico, debido a la excesiva perdida de calor. Tambien una baja eficiencia en el generador puede causar bajos gastos de inyección y no alcanzar el gasto Optimo, en ocasiones ni el minimo requerido para una operación exitosa.

Otro problema que se presenta es la producción de arena la cual puede causar taponamiento en los liners y erosión en el equipo, tanto de fondo como superficial, en los pozos productores. Además las altas temperaturas pueden acelerar el proceso de crosión de los equipos.

Otros problemas operacionales, incluyendo las falles mecánicas del generador, las fallas del empacador, y la emulsión de la formación, pueden evitarse si sa realiza un diseño cuidadoso y adecuado.

- 22

#### CAPTTULO II

#### MODELO DE JEFE JONES

El modelo de Jeff Jones consiste en dos partes que pueden utilizarse conjunta o separadamente, Las ecuaciones utilizadas en la primera parte permiten obtener el gasto Optimo de inyección de vepor, el cual esta lige do con la máxima eficiencia del proceso, o también puede usarse para obtener solemente las condiciones de inyección, esto es la presión y temperaty ra de inyección, si se tiene un gasto determinado el cual puede estar limi tado por el equipo con que se cuente.

II.1 Modelo de optimización del gasto de inyección de vapor. La primera parte está basada en las siguientes ecuaciones:

La ecuación principal es la propuesta por J. van Lookeren para la efi ciencia:

Farouq Ali encontro que graficando la temperatura del vapor (°F) contra la presión de invección  $\frac{2}{(1b/pg)}$  en papel logaritmico se obtenia una linea recta cuya ecuación es :

 $II - 1$ 

o para condiciones lineales:

$$
p s = p_1 + m (is - is_1)
$$
 (II, 5)  
\n
$$
m = \frac{p_2 - p_1}{is_2 - is_1}
$$
 (II, 6)

además se tienen las siguientes correleciones:

$$
\begin{pmatrix}\n\mathbf{S} & \mathbf{S} & 5.06 \, \mathbf{e}^{0.000359 \, \text{ps}} - 5 & \dots & \dots & \dots & \dots & (II, 7) \\
\mathbf{C} & \mathbf{I} & \mathbf{I} & \mathbf{I} & \mathbf{I} & \mathbf{I} \\
\vdots & \vdots & \vdots & \ddots & \vdots \\
\mathbf{A} & \mathbf{I} & \mathbf{I} & \mathbf{I} & \mathbf{I} \\
\vdots & \vdots & \vdots & \ddots & \dots & \dots & \dots & (II, 8)\n\end{pmatrix}
$$

$$
\mathcal{M} s = 0.0000517 Ts + 0.00049 \qquad \qquad \ldots \qquad \ldots \qquad (II.9)
$$

Como  $\ell_{s}$  y/ $\ell_{s}$  son funciones de la presión,  $E_{r}$  en la ecuación (II.1) – tiene un valor Optimo para una relación dada de presión 'inyección, Van Looke ren reportó que hebia una función aún indeterminada que relacionaba a  $E_{\tau}$  con hs, pero demostró que la maximización de  $E_{\tau}$  daba como resultado una maximiza ción de le eficiencie de barrido. Por lo tento el objetivo es buscar el "is" que haga máxima la eficiencia de barrido vertical,  $E_{\tau}$ , y éste será el gasto Optimo a utilizar.

Lo enterior implica un procedimiento de enseyo y error por lo que el uso de una computadora es lo más deseable para la rápida obtención de resultados.

Se considera que los parámetros de inyección permanecan constantes, por tento las pruebas de inyectividad inicial en un proyecto nuevo probablemente no seran muy dtiles. Sin embargo, se considera que despues de un año de inyección continua se pueden utilizar los datos con bastante confiabilidad. -Asi mismo, estos datos pueden ser obtenidos de pozos inyectores vecinos.depandiendo de las condiciones prevalecientes.

 $II.2$ Modelo de desplezamiento de aceite.

Este parte del modelo está basada en el trebajo presentedo por Myhill v Steaemeier". el cual es a su vez una adaptación de soluciones pravias pr<u>o</u> 5<br>. puestas por Marx y Langenheim — y la propuesta por Mandl y Volek

El problema con estos tras modelos es que cada uno predice un gasto de desplazamiento de aceite basado en el ritmo de crecimiento de la zona de va por que concluye salemente en el punto en el cual les párdidas de calor son iguales al gasto de calor inyectado. En la figura  $(II,1)$  se ilustra esta  $$ problema. Notese que hay un periodo de semi-empuje cuando el modelo de desplazamiento de Myhill y Stegemeier alcanza el gasto de producción real del pozo. Sin embargo, la producción anterior y posterior están muy abajo del gasto desplazado predicho. Para enfrentar a esta problema se aconsaja aplicer un factor arbitrario de "eficiencia de captura" para una pradicción invariablemente optimista. Desafortunadamente, el factor tiene un valor que depende de la terminación del empuje y no de como resultado gastos de pro-ducción instantáneos reales. Debido a esto no es conveniente usar tal modelo analitico como una guia rapida o como una herramienta preliminar de dise ño si se usan matodos manuales.

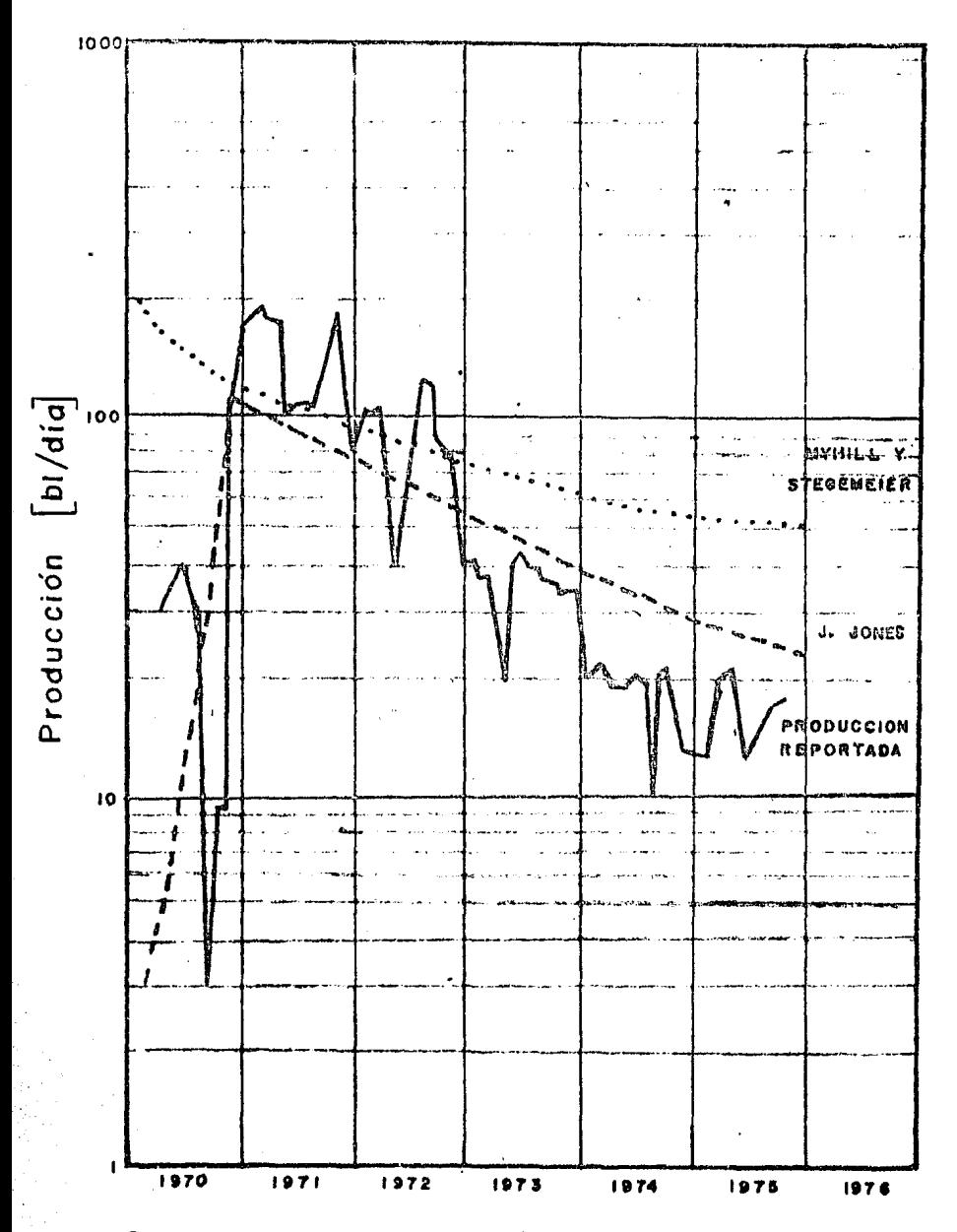

Fig. II.1.- Historia de producción real vs. predicciones de los modelos matemáticos. Campo KERN RIVER 'A'.

Por lo tanto con la utilización de una computadora la conversión de rit mo de desplazamiento a gasto de producción se puede hacer fácilmente y en <sup>.</sup>.. cho menor tiempo; se considera que el proyecto de desplezemiento tiene la; tres etapas principales de producción siguientes :

1,- La primera etapa es dominada por la viscosided inicial del aceite y posiblemente es afectada por el "llenado" del yacimiento si existe un espa cio vac1o significativo, Lo anterior es mas pronunciedo pera altas viscosidades de aceite *y* casi inexistente pare aceites de baja viscosidad, ye que el flujo e través de un medio poroso es proporcionel a le viscosidad del flui do, Para un área patrón dads y una viscosidad de aceite, el vapor inyectado inicialmente se condense con rapidez y le fase ecuose se canalize a través  $$ de la mas viscosa fase de aceito. Esta canalización temprena es inevitable  $$ en gran medida como lo muestra un colculo rapido de la ecuación de flujo ra disl, Sin el mecsnisrno de cenelizeciOn, serian imposible inyectar vapor o - agua con los gastos y presiones observedos tipicamente en los proyectos de cempo,

En tanto que el vapor imparte calor  $a$  una mayor åree del yacimiento se desplaza más aceite y aumenta el gasto de producción hasta que una cierta = frección del érea patrón as barrida, La ecueción  $(II, 30)$  es una expresión de este dependencia viscosidad' ares.exhibida por los gestos de producción iniciales,

2.- La segunda etepa de producción normalmente es dominada por la mo vilidad del aceite caliente y la permeabilidad del yacimiento, y el gasto de producción es, esencialmente, el gasto de inyección. Es al principio de este período que courre la producción máxima, referida normalmente al arribo del banco de aceite . La duración de esta segunda etepa es controla da por. la cantidad de eceite no desplazado  $y$ o la eficiencia de calentamiento del yacimiento. Si se aplicara la solución de Myhill y Stegemeier desde este punto hasta la terminación del proyecto, la recuperación acumulativa de aceite predicha excedería fácilmente al aceite in-si tu.

3. - La tercera fase de producción, por tanto, es duminada por la porción móvil remanente del aceite original in-situ, como se expresa en la  $$ ecuación (II.31). Esta función establece, en efecto, que el desplazamiento/producción de aceite es controlado en may.r medida por la cantidad de  $-$ . aceite que se dejó de producir. Así, en algún punto antes de la recuperación del 100  $%$  del aceite móvil, la relación aceite/ vapor instantánea deja rá de ser económicamente atractiva.

Como se asontó antoriormente Joff Jones basó su modelo en el presenta do por M¡tiill y Stegemeier, modifi.cándolo para hacerle:. más eficiente y con resultados más aproximados a los obtenidos en el campo. En el modelo, el gasto de aceite desplazado se maneja como una función de la relación acumu

 $II - 5$ 

lativa del aceite producido y el agua inyectada en forma de veocr  $(Fos)$ ,la cual es a su vez una función de la eficiencia térmica total del yacimiento (Ehs). Las constantes empleadas en las ecuaciones fueron calculadas de tal manera que las unidades sean congruentes.

Las ecuaciones que conforman el modelo se presentan a continuación en dos partes: Los cálculos para el desplazamiento del aceite y los cálculos para la producción del aceite;

#### Cálculos para el desplazamiento de aceite.

La eficiencia térmica promedio del proceso está dada por :

$$
E_{\text{hs}} = \frac{1}{t_{D}} \left[ \left( e^{t_{D}} \text{ erfc} \sqrt{t_{D}} + 2 \sqrt{t_{D}/\pi} - 1 \right) - \sqrt{\frac{t_{D} - t_{C}^{0}}{\pi}} \left( \frac{1}{1 + F h_{D}} + \frac{t_{D} - t_{C}^{0}}{3} \right) \right]
$$
  

$$
\frac{t_{D} - t_{C}^{0}}{3} e^{t_{D}} \text{ erfc} \sqrt{t_{D}} - \frac{t_{D} - t_{C}^{0}}{3 \sqrt{\pi} \tau_{D}} \right]
$$
........(II.10)  
donde: 
$$
t_{D} = -\frac{4}{\pi t^{2} M_{1}^{2}} \frac{t}{\sqrt{1 + F h_{D}}} \text{ ....... (II.11)}
$$

Asumiendo que las capas adyacentes tienen una capacidad calorífica  $(\mathtt{M}_p)$  de  $\mathtt{M}_k$ 1.2 veces la del yacimiento y pasando el tiempo  $(t)$  a base anual tenemos:

$$
t_0 = \frac{4 \text{ kn} (1.2 M_1) (365.24) t}{h t^2 M_1 2}
$$
 (II.12)

y simplificando:

$$
t_0 = \frac{42048 \text{ k} \cdot \text{t}}{\text{h}t^2 \text{ M}_1} \tag{I1.13}
$$

También tenemos que:

$$
t_{cD} = 0.48 \text{ Fh}_D \quad 1.71 \quad \text{(II.14)}
$$

 $II - 6$ 

la cual es una solución aproximado des nos ayudará a aborrar tiempo de ejecución. El tiempo crítico adimensional  $(t_{ch})$  es, por lo tanto, una función adimensional de la calidad adimensional del vapor  $(\mathsf{F}\mathsf{h}_{\mathsf{D}})$  y ésta se puede calcular con:

donde

$$
hfg = 865 - 0.207 ps
$$
 ............(II.16)

En la ecuación (II.10) el término erfo $\sqrt{\mathrm{t}}_0$  se puede calcular (como se vió en el capítulo I) con:

$$
\text{erfc}\sqrt{t_0} = \left(0.25482992 \text{ K} - 0.284496736 \text{ K}^2 + 1.421413741 \text{ K}^3\right) - 1.453152027 \text{ K}^4 + 1.061405429 \text{ K}^5 \text{ } \right) \text{ e}^{-t_0} \quad \dots \quad \text{(II.17)}
$$

donde:

$$
K = \frac{1}{1 + 0.327 \oplus 11 \sqrt{t_0}}
$$
 (II.18)

El desplazamiento acumulativo de aceite se puede calcular con la siguiente ecuación:

$$
\begin{array}{ccc}\n\mathbf{V} & = & \mathsf{Fos} & \mathsf{V}_{\mathsf{S}} \\
\mathsf{d} & & \mathsf{d} & \mathsf{d}\n\end{array}
$$

donde:

Ahora, el área invadida por vapor, basándose en Marx y Langenheim, es:

 $II$
donde :

La eficiencia total del proceso será:

$$
E_{D} = (0.21 \, \text{fs} + 5.6) \, E_{D} \, \text{Fos} \tag{II.24}
$$

en la ecuación anterior se considera  $E_p = 0.8$  lo que nos da como resultado:

# Cálculos de producción.

Con el análisis anterior podemos obtener una curva de gasto de desplazamien to de aceite similar a la obtenida por Myhill y Stegemeier mostrada en lafigura (II.1). Esta se puede convertir en una curva de gastos de producción con el siguiente proceso;

$$
q_0 = q_0d. Ac_{D} V_{D} V_{D}
$$
 ............(11.26)

donde:

$$
= \frac{Ndn - Ndn - 1}{t}
$$

$$
(\mathbf{I}^1,\mathbf{I}^2,\mathbf{I}^3)
$$

y simplificando:

qod

 $TI - A$ 

teniendo como límites : 0 $\zeta$  V<sub>0</sub>0  $\zeta$  1.0 y V<sub>0</sub>0 = 1.0 cuando  $S_g = 0.0$ 

$$
Ac_{D} = \left(\frac{As}{A \left[0.11 \quad \ln\left(\frac{\mu_{c,i}}{100}\right)\right]^{1/2}}\right)^{2} \quad \dots \dots \dots \dots (11.30)
$$

teniendo como limites :  $0 \leq A c_0 \leq 1.0$  y  $Ac_0 = 1.0$  cuando  $M_0 \leq 100$  cp

$$
b_{0} = \left(1 - \frac{N_{p}^{S_{01}}}{N S_{0}}\right)^{1/2} \qquad \qquad (II.31)
$$

teniendo como límites :  $0 \leq v \circ_0 \leq 1.0$ 

Donde N está dada por:

$$
N = \underbrace{43550 \text{ A} \text{ in } \oint 5.62} \dots \dots \dots \dots \dots (11.32)
$$

o sea:

 $N = 7750.8897$  A hn  $\cancel{0}$  Soi  $\ldots \ldots \ldots$  (II, 33)

La relación anterior fué derivada de un juego de curvas con datos de muchos proyectos de empuje reportados en la literatura. Como se muestra enla ecuación (II.30), el gasto de producción inicial es función de la viscosidad inicial del aceite in-situ y del patrón areal. Esto no quiere decir que esos dos factores sean los únicos que afectan al truncamiento delos gastos iniciales de producción, pero parece ser que son los que más dominan.

La ecuación (II.31) normalmente afecta solo a la producción final y permi te la producción de solamente una cierta fracción del aceite móvil (Soi - $Sor)$ .

La relación acumulativa de unoite/vapor es :

# I.3. Ecuaciones para las propiedades térmicas.

Se tiene un cálculo adecuado de  $M_1$  con la ecuación :

$$
M_1 = (1 - \phi) \int_{R}^{a} C_{R} + \phi \text{ fs} (1 - \text{Sor}) \int_{S}^{a} C_{S} +
$$
  

$$
\phi \text{ Sor } \int_{C}^{a} C_{O} + \phi \left( \sqrt{1 - f_{S}} \right) (1 - \text{Sor}) \int_{W}^{a} C_{W}
$$

donde:

$$
\ell_{\rm R} = 165 \text{ lbm/pie}^3
$$
\n
$$
C_{\rm R}^2 = 0.20 \text{ BTU/lbm-of}
$$
\n
$$
C_{\rm W} = 62.4 \text{ lbm/pic}^3
$$
\n
$$
C_{\rm S} = C_{\rm W} = 1.0 \text{ BTU/lbm-of}
$$
\n
$$
C_{\rm O}^2 = 0.45 \text{ BTU/lbm-of}
$$
\n
$$
\ell_{\rm S} = 0.0 \text{ lbm/pie}^3
$$

Con esta última consideración el segundo término de la derecha en la ecua ción (II.35) es despreciable.

El término  $(\sqrt{1-f_s})$  es una expresión arbitraria de el hecho de que la calidad del vapor en el yacimiento varía entre fs en la pared del pozo y 0.0 en el frente de condensación.

 $II - 10$ 

Somerton derivé una esuación para 20 en arenes no consolidadas, saturadas de Mquido. Esta ecuación se puede utilizar como una buena alternativa si no se tienen datos confiables para este valor, dicha ecuación es :

kh = 1.04 - 1.30  $\acute{0}$  + 0.28 k<sub>R</sub> (1 - 5oi)<sup>1/2</sup> ......(II.36) donde K<sub>R</sub> = 2.75 BTU/pie-hr<sup>og</sup> a 125 ºF. Los efectos de presión y tempera tura se desprecian.

 $II - 11$ 

#### CAPITULO III

#### DESCRIPCION DEL PROGRAMA DE COMPUTO

El programa de cómputo presentado en este trabajo está basado en elmodelo propuesto por Jeff Jones (capitulo II) y esta codificado en lenguaie BASIC.

Por ser un programa de tipo conversacional, es de fácil acceso y pue de ser utilizado por cualcuier perseña que tenga cierta idoa de el fin que se persique al ejecutar el programa.

La validación de los datos se realiza en forma automática, este es,si se introduce un valor que na esté en los rangos aceptados por el program ma, o si se responde a alguna de las preguntas de manera diferente a las opciones presentadas entre parântesis, se marcará un error y el usuario ten drá una nueva oportunidad de introducir el dato o contestar la pregunta formulada (por lo general las respuestas son: "SI" é "MO" ). Por ejemplo,cuando se prequata sobre el dato de la porcsidad, éste depe de introducirse en forma fraccionaria, es decir, si la porosidad de la formación es del 22% entonces deberá de contestarse:

PORUSIDAD DE LA FORMACION (  $frac.$ ) = ? 0.22

La respuesta es lo que está subrayado. De otra manera si se contestara: **POROSIDAD DE LA FORMACION**  $(F_{\text{PoCC}}, ) = ?$  22 6 22 %

Cualquiera de las dos respuestas nos llevaría a:

ERROR<sub>ii</sub>

POROSIDAD DE LA FORMACION  $($  fracc.  $) = ?$ 

En este momento se debe contestar correctamente, es decir, contestar 0.22 6.22 (en este ejemplo); de otra manera, si la respuesta está nuevamente afuera de el rango de cero a uno, se marcará otra vez error y se dará otra oportunidad hasta que el dato sea satisfactorio.

Siguiendo el modelo propuesto por J. Jonas, el programa está dividido en 2 partes. La primera parte (Fasa 1) calcula el gasto óptimo de inyección de vaper, así como la presión y temperatura a la que deberá inyectarse elvapor para obtener la máxima eficiencia. En caso de tener un gasto de vapor determinado se calcularán las condiciones de presión y temperatura de inyección. La segunda parte (FASE [c] calcula el comportamiento del desplaza miento para intervales de tiempo determinades per el usuario; los resultados que arroja son el gasto de aceite promedio producido en el período de tiempo, el aceite producido acumulativo, la relación aceite producido/vapor inyectado tanto instântanea como acumulativa y el tamaño de la zona de vapor.

En lo que se refiere a la impresión de datos y resultedos, primero se imprimen todos los datos que se hayan introducido para correr la primera =

 $III = 2$ 

fase y enseguida los resultados de ésta que son seguidos por los datos de la segunda fase y sus resultados. La fase 1 y la fase 2 pueden correrso independientemente o conjuntemente, dependiendo de los requerimientos del usuario.

A continuación se dan las indicaciones necesarias para el correcto uso del programa las cuales son bastante sencillas. Si se siguen tales indicaciones y si se tienen datos adecuados, tanto de laboratorio como de campo, se puede aprovechar al máximo el presente programa.

La parte subrayada es la que debe ser tecleada por el usuario.

Al final de este cepítulo se encuentra una tabla de conversiones quepuede ser de mucha utilidad cuando no se tienen los datos en unidades congruentes con los del programa.

Tanto para la fase 1 como para la fase 2 se tienen las siguientes indi cacionas:

1.- Datos del campo.

En esta parte se introducen como datos el nombre y la ubicación (distrito o estado) del campo, así como las iniciales o el nombre de la persor na que utilizó el programa. En estos datos se puede utilizar cualquier nombre, por ejemplo:

 $11<sub>L</sub>$ 

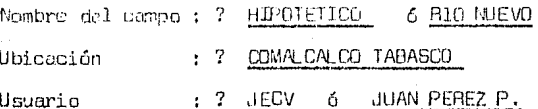

2.- Parte del programa que se ossea correr.

Si se desea correr la parte 1 (optimización del gasto de inyección) deberá teclearse el número 1. Ahora bien, si se desea correr solumente la parte 2 (desplazamiento de accite) deberá teclearso el número 2 e introducir como datos, además de los datos generales, el gasto de inyección de va por, así como la presión y la temperatura de inyección.

Si por equivocación se da una respuesta diferente de las enteriores -(1 6 2) se marcará error y se tendrá una nueva oportunidad de responder. Como ejemplos se tienen :

Desea correr la parte 1, que determina el gasto óptimo (teclee 1) o la parte 2, que determina el comportamiento del desplazamiento (teclee  $2$ ): ?  $\frac{4}{1}$ .

#### ERROR<sub>11</sub>  $\mathbf{1}$

Desea correr la parte 1, que determina el gasto óptimo (teclee 1) o la par te 2, que determina el comportamiento del desplazamiento (teclee 2) : 7  $\cdot$ 1

Con esta última respuesta el programa proseguirá la ejecución.

# Para la FASE 1 se tienen:

# 3. Introducción de datos básicos.

- Los datos bósicos necesaries para correr la primera fase del programa son;

- Presión de invección  $3(16/\pi)^2$  abs ). Agui debe introducirse como data la presión obtenida en la primera prueba de inyectividad de la formaci<sup>to</sup>.

- Presión de invección 2 ( $1b/\text{pg}^2$  abs ). Es análogo a la anterior pero para otra prueba de inyección. Invariablemente debe ser mayor que la presión 1. En caso contrario habrá un error y se tendrá una nueva oportunidad de introducir los dos datos anteriores.

- Gasto de invección de vapor 1 ( bl/día ). Es el gasto de invección de vepor correspondiente a la presión de invección 1 de la prueba de inyectividad. Es importants aclurar que todo los gastos de vapor se manejarán en barriles equivalentes de aqua fría por día. Esto es, el gasto de equa con que se alimenta el cenerador por la eficiencia de éste último.

 $-$  Gasto de invección de vestar 2 ( bl/dfa ). Es el gastd correspondiente  $$ a la presión de inyección 2. Obviamente, debe ser mayor que el gasto de inyección 1 ya que de otro modo se marcará un error y se tendrá otra opo<u>r</u> tunidad de introducir los gastos anteriores.

- Belación de flujo de la prusba de inyección. Esta relación puede ser de dos tipos:

i) Relación de inyección lineal. En este caso debe de teclearse el número 1 como respuesta a la pregunta:

Bel, de flujo de la prueba (lineal = 1, geômotrica = 2) : 7 1

11) Relación de inyocción geomótrica. En esta casa la respuesta debe ser m el número 2.

En caso de responder de manera diferente a la anterior  $(1.6.2)$ , se marcará error y se tendrá otra eportunidad de teclear la respuesta.

- Espesor neto de la formación ( pies ). Se refiere al espesor efectivo de la formación, esto es, el espesor realmente impregnado de aceite del in tervalo total de la formación al que se va a invectar vapor.

- Calidad del vapor inyectado (fracc.). Es la calidad del vapor inyecta do en la cara de la formación, o sea que será menor a la calidad a la sali da del generador. Este dato debe introducirse en forma de fracción ya que en caso contrario se marcará arror ly se debará introducir nuevamente pero ahora si con las unidades correspondientes. Per ejemplo, si la calidad del vapor en la cara de la formación es igual al 65 % deberá introducirse;

Calidad del vapor inyectado (frace.) =  $? 0.65 - 5 - .65$ 

- Parmeabilidad relativa al vapor ( darcies ). Este dato debe obtenerse - $C^{\rm th}$ . de pruebas de análisis, petrofísicos en el laboratorio. Hay que temer cu<u>i</u> dade en las unidades ya que por lo general este dato se encuentra en mili darcies,  $(1 d = 1000 rad)$ . Comunmente la permeabilidad al vapor es muy similar a la permeabilidad al aire por lo que tomar como deto este último valor será una muy buena eproximación si no se cuenta con la informaciónadecuada.

- Densidad del noeita ( grados  $A^2L$  ), as la densidad API del aceite a tempe ratura original de yacimiento. Aunque este dato se introduce en grados API en el programa se maneja como lom/pie<sup>3</sup>.

 $4 -$  Gasto determinado de inyección (bl-día).

Es posible que se tenga un gasto de inyección determinado - que quede estar limitado por las condiciones y equipo con que se cuente - para el cual se requiera calcular el desplazamiento, o también las condiciones de presión y temperatura de invección. Si es ese el caso, deberá contestarse "SI" a lapregunta:

Desea utilizar un gasta de inyección determinado (SI/NO) : ?  $\underline{\mathsf{SL}}$ 

Con esto el programa requerirá como dato dicho aasto, determinado en  $\text{b1/dfa}$ : Gasto de invección determinado (bl/dfa) = ?

En caso negativo el programa calcularó el gasto óptimo de inyección de vapor.

5.- No. de variaciones del 10% mayores y memores.

31 en esta parte se introduça un número del 1 al 16 se obtendrán resultados para ese número de incrementos (variaciones mayores) y/o decrementos -(variaciones menores) con respecto al gasto óptimo calculado o al gasto dainvección determinado, según el caso. Por ejemplo, si el gasto óptimo calcum lado es de 120 (bl $d$ dfa) y se denoan 2 incrementos deberá contestarse:

 $M_{\nu}$ , du variaciones del 10, mayores y menonys =  $\mathcal{R}$  (

y con lo anterior se obtendrán resultados para el 80, 90, 110 y 120 % del gasto óptimo, para este ejemplo; 96, 108, 132, y 144  $(b1/dfa)$ .

Si no se desea ninguna variación entonces teclear el número cero  $(a)$ r Si se da una respuesta diferente a la anterior (de cero a diez), se marcará un error y será necesario contestar nuevamente.

6.- Cálculo del comportamiento del desplazamiento.

5i se corrió la FASE 1, al finalizar se preguntará si se desean los cálculos pera al comportamiento del desplazamiento, es decir correr la FASE 2. En pantalla aparecerá:

Desea el comportamiento del desplazamiento (SI/MO): ?

En caso afirmativo (contestar FI) se tomaran como datos los resultados de la FASE l y cmpezará a correr la FASE 2 ouyas indic-closes se encuentran mas adelante. Ahora bien, en casa negativo (contestar NO) se dará por term<u>i</u> nada la presente corrida y se preguntorá si se desea seguir usuando el programa. Acerca de esto último las indicaciones y opciones que presenta están mås adelante.

Para la FASE 2 se tienen las siguientes indicaciones:

En caso de que mo se haya corrido la FASE l será necesario introducir como datos, además de los que se describen mas adelante, los datos de:

i) Nombre del campo.

ii) Ubicación.

iii) Usuario del programa.

iv ) Gasto de inyección de vapor.

 $\mathbf{v}$ ) Presión de inyección de vapor.

vi) Temperatura de inyección de vapor.

Si se corrió la FASE 1 los datos anteriores se tomarán de dicha partedel programa.

Los siguientes datos son necesarios para poder correr la FASE 2 y se solicitarán independientemente de si se corrió o no la FASE 1, dichos datos son:

- Temperatura de la formación (grados F). Se refiere a la temperatura media del intervalo por el cual se inyectará vapor. Esta temperatura es la que se tiene en la formación antes de iniciar la inyección.

- Porosidad de la formación (frace, ). Es la porosidad efectiva de la formación mporas comunicados m y deberá introducirse en forma de fracción, por ejemplo, si la porosidad es del 20% deberá introducirse 0.20 6 .2, cualquig ra de los 2 respuestas anteriores es válida para este ejemplo.

- Saturación inicial de acoite (fracc.). Es la saturación de aceite en la formación al inicianse el proceso de inyección de vapor. Se maneja en forma de fracción.

- Saturación residual de autric (fracc.). Es la saturación de aceite inmó vil o irreductible, es decir de aceite no recuperable. También se maneja en forma de fracción.

- Saturación inicial de gas (fracc.). Es la saturación de gas en la formación al inicio de la inyección de vapor también se maneja en forma fraccionaria.

Los cuatro datos anteriores se revisan en forma automática.

- Conductividad térmica de la roca (BTU/pie-hr-°F).

En caso de no conocer este dato deberá contestarse:

Conoce la conductividad térmica de la roca (SI/NO): ? NO

y con lo anterior el programa utilizará una correlación para calcular dicho dato. Si se tiene como dato la conductividad térmica de la roca entonces deborá contestarse SI e introducir el dato. Un rance común para las unidades requeridas es  $1.0$  a  $2.0$ , si el dato con que se cuenta se sale de ese rango, es conveniente hacer un análisis de unidades para asegurar la veracidad del valor.

- Viscosinad inicial del ecsite  $(cp)$ . Es la viscosidad del accite, al ini ciar la inyección, a temperatura de formación.

- Capacidad térmica de la zona de vapor (6TU/pie-ºF). En caso de no contar con este dato se puede utilizar la ecuación ( II.35).

- Espesor bruto de la formación (pies), Es el espesor total de la formación a la cual se va a inyectar vapor. Desde luego debe ser mayor o igual al espesar neto.

 $-$  Area efectiva del patrón de pozos (acres). Es el área del patrón de in $$ yección y depende del arreglo de los pozos. Cada campo tiene varios patrones de inyección y tanto los datos como los resultados de el presente programa estan referidos a un patrón, o sea, a un pozo inyector.

8.- Punto limita del desplazamiento,

Existen 2 opciones pura poner limite nl desplazamiento de aceite:

i) Una relación instántanea aceite producido/vapor. inyectado. Esta re lación es igual al gasto de aceite producido  $(b1/dfa)$  entre el gasto de va por inyectado  $(b1/dfa)$ . Esta es la primera opción que se presenta y se re fiere a la relación límite que sea económicamente rentable. Si se desea una relación límite deberá contestarse:

Desea una relación instántaneu aceite/vapor limite  $(SI/NO)$  : ?  $SI$ y a continuación teclear la relaci6n que se desea, pur ejemplo si fosi lími te = O. 2 entonces se tendrá:

Relación instántanea aceite vapor límite = ? 0.20

En caso de no conocer cual es la Fosi límite económicamente rentable contestar NO.

ii) La segunda opción presentada es cuando se tiene un tiempo límite de  $$ inyección (en años) para el desplazamiento. Como este dato es absolutamente necesario, se deberá teclear alguna respúesta diferente de cero. Por ejemplo'.

Tiempo límite de desp lazamiento (años ) = ?  $2$ 

Al alcanzar el tiempo límite se detendrá la corrida y se imprimirá elmensaje correspondiente.

Independientemente del límite que se tenga para el desplazamiento, si<sup>\*</sup> en algún caso el volumen de aceite producido es mayor que el aceite original in-situ; al iniciar la inyección continua de vapor, el programa dará por terminado el desplazemiento y por lo tanto la corrida con el mensaje  $$ correspondiente.

9.- Intervalos de tienpo **años).** 

Estos intervalos serén los incrementos de tiempo utilizados en cada i teraci6n del proceso de cálculo, Mientras menores sean los incrementos, los resultados serán más exactos. Sin embargo, por necesidades do tiempo, se re comienda utilizar intervalos de 0.1 años 6 0.08333 años (1 mes) con lo  $$ que se obtendrán resultados confiables y en poco tiempo de procesamiento.

Para CORAER NJEVAMENTE EL PROGRAMA las indicaciones necesarias son las siguientes:

10.- Opciones para una nueva corrida.

Es posible que se desee una nueva corrida del programa. En caso de ser así se debe contestar:

Desea correr nuevamente el programa (SI/NO) ? SI

y con la respuesta anterior se tendrán las diferentes opciones presentadasmás adelante. En caso de contestar neyativamente (RO) el programa imprimirá el nombre del usuario y dará por terminada la sesión.

Las opciones que se tienen para una nueva corrida son:

- Correr nuevamente la FASE l.

Si se desea correr la FASE 1 deberá contestarse; Que parte desea correr  $(1 o 2) 7 1$ 

y con ésto, se presentará la pregunta:

Desea cambiar algún datu (si/NO) ?

Aquí es muy importante hacer notar que si no se ha corrido la FASE  $1$ en la sesión actual si se contesta negativamente  $(ND)$  se tendrá un error fa tal, dal cual no es posible recuperarse.

En caso de haber corrido anteriormente la FASE l la respuesta negativa  ${[NO]}$  llevará a sjecutar nuevamente el programa con los mismos datos. Esto  $$ es útil cuando se desea una o más copias de los resultados. Cuando se respon de afirmativamente so tienen las siguientes opciones a elegir:

$$
III = 13
$$

Las opciones son:

1) Datos de la prueba de inverticidad

2) Espesor neto de la formación.

3) Calidad del vapor inyectado.

4) Permeabilidad relativa al vapor.

5) Densidad del aceite.

6) Gasto determinado de vapor,

?) Todos los datos.

Cual opción elige ?

\

Al elegir cualquiera de las opciones anteriores se requirirá introducirel dato nuevo, además se podr6 elegir otra(s) opci6n(es) hasta completar los cambios necesarios. Al terminar dichos cambios se debe contestar:

Desea cambiar otro dato  $?$   $NQ$ 

y el programa correrá la FASE 1 con los nuevos datos proporcionados.

Cabe hacer notar que en esta parte se realizan las mismas revisiones automAticas que en el programa principal.

- Correr nuevamente la FASE 2.

Para correr otra vez la FASE 2 se debe responder;

Que parte desea correr ? 2

con la rsspuesta anterior se tendrá la posibilidad de cambiar datos con:

# Desea cambiar algun dato (SI/NO) ? **..§l..**

lo que llevará a un procedimiento similar al de correr nuevamente la FASE l. Las opciones que se presentan en esta parte son :

1) Gasto de inyecci6n de vapor,

2) Presión de inyección de vapor.

3) Temperatura de inyección de vapor.

4) Temperatura de la funnación.

5) Porosidad de la formación.

6) Saturación inicial de aceite.

7) Saturación residual de aceite.

8) Saturación inicial de gas.

9) Conductividad térmica de la roca.

10) Viscosidad inicial del aceite.

11) Capacidad térmica de la zona de vapor.

12) Espesor bruto *de* la forweción.

13) Area efectiva del patrón de pozos.

14) Espesor neto de la fonnación,

15) Calidad del vapor inyectado.

16) Permeabilidad relativa al vapor.

17) Densidad del aceite.

18) Todos los datos.

El maneja de estas opciones es análogo al de las opciones **para** la FASE 1.

Factores de conversión.

Acre  $\times$  4.046873 E +03 = m<sup>2</sup>  $\circ$  API, 141.5/(131.5 +  $\circ$ API) = g/cm<sup>3</sup> bls x 1.589873 E -01 =  $m^3$ BTU x 1.055056  $= KJ$  $cp \times 1.0$   $E=03 = Pa=s$ pie<sup>3</sup> x 2.831685 E-02 =  $m^3$  $\sqrt{9F}$ ,  $(\sqrt{9F-32})/1.8$  $= 0$ C pie x 3.048 E-01 = m  $1 \text{bm} \times 4.535924$  E-01 = Kg  $1b/\text{pg}^2 \times 6.894757 = \text{KPa}$ 

### C A P I T U L O I V

### EJEMPLOS DE APLICACION.

Los ejemplos de aplicación aquí presentados deben servir como una guía para el usuario que desee correr el programa de cómputo. No obstante, es el mismo usuario quién podrá aplicar los resultados de el programa para algún problema específico que se le presento como puedo sor un análisis de sensi bilidad de los diferentes factores que intervienen en el d<mark>esp</mark>lazamiento por inyección continua de vapor, un análisis económico, etc.

Ejemplo de aplicación l.

Las pruebas iniciales de inyectividad de un pozo inyector nuevo indi $$ can que se' tiene una relación de flujo geométrica con 150 bl $/$ dia a 150  $\,$ lb/pg2 abs *y* 200 bl/día a 200 lb/pg2 abs. El análisis de muestras en laboratorio y la interpretación de registros geofísicos dan como resultados: K = K = 2 darcies, hn= 55 pies, y una densidad del aceite a temperatura de formación de 13.8 ° $\mathsf{PPL}$ . La calidad del vapor en la cara de la forma $$ ción se calculó en 65 %. ¿ Cuál es el gasto de inyección óptimo y la efi $$ ciencia de barrido vertical para estas condiciones ? ¿ Que efectos se tienen con un gasto de inyección 30  $\%$  mayor ó menor ?

Para las condiciones anteriores se debe introducir como datos lo siguiente:  $\ddot{\phantom{0}}$ 

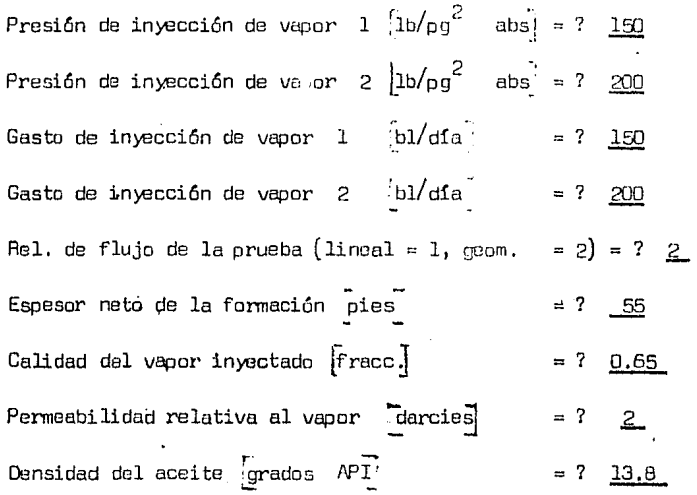

Desea utilizar un gasto de inyección determinado ? NO No. de variaciones del 10 % majores y menores  $\sim$  ? con los datos anteriores se estendrán como resultados : . Prueba de inyeccion **Presion = 150** (1b/pg2 abs 1 = 160 (16.1/dia 1<br>Praeion = 200 (1b/pg2 abs 3 = 16.10 = 200 (1b)/dia 3 Relacion de flujo = GEOMETRICA \_\_\_\_\_\_\_\_\_\_\_\_\_\_\_\_ Espesor neto de la formación = 55 = [ pies ] Calidad del vapor inyectado =  $65$  $\mathbf{z}$ Permeabilidad al vapor  $-2$  [ darcies ] Densidad del aceite  $= 13.8$ C grados API J -------- RESULTAD0 \$ Gasto optimo calculado de inyección de vapor =  $245$  [bl/dia] Eficiencia vertical maxima  $= 1776469$ **Creation de inveccion del** vapor  $\pi$  = 259.1044 [ 1b/pg2 ebs ]

Timperatura de inyeccion del vapor

 $IV = 3$ 

→ 401.8899 L grados f 3

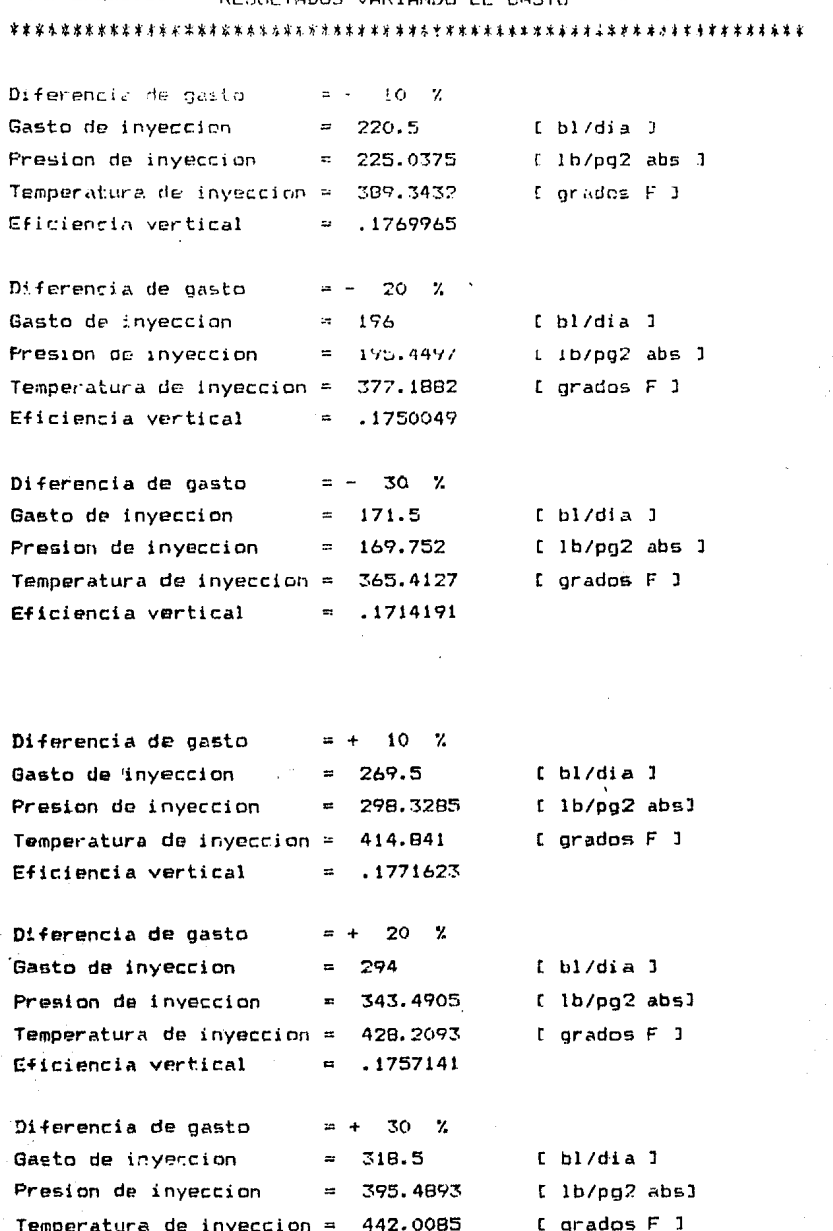

1734467

 $\equiv$ 

Eficiencia vertical

Ιv

Desea el comportamiento del desplazamiento ( $SI/NO$ ) ? NO Hasta aquí se tienen los resultados de las primeras dos preguntas.

Ahora, debido a las condiciones do equipo con que se cuenta se decidió inyectar vapor a un gasto de 300 bl $/$ día, para las mismas condiciones de ya $\overline{\phantom{a}}$ cimiento.

 $\epsilon$  Cuáles son las condiciones de presión y temperatura de inyección para dicho gaste determinado, así como la eficiencia do barrido vartical ? ¿ Cuálserá el comportamiento del desplazamiento y cuánto tiempo tardará en alcanzarse la relación instantánea límite aceite producido/vapor inyectado de 0.20?

Otros datos con los que se cuenta son :

Patrôn de 5 pozos con un área de 1.5 acres.

ht = 64 pies ;  $\acute{D}$  = 32 % ; Soi = 55 % ; Sor = 15 % kh = 1.34 BTU/piethr=°F; M<sub>1</sub> = 33.8 BTU/pie<sup>3</sup>-°F  $Sg = 20 \%$ ; oi = 350 cp;  $T_{for}$  = 9D ºF

Con los datos anteriores se debe proseguir la corrida del programa de la  $$ siguiente manera:

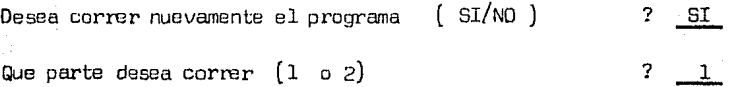

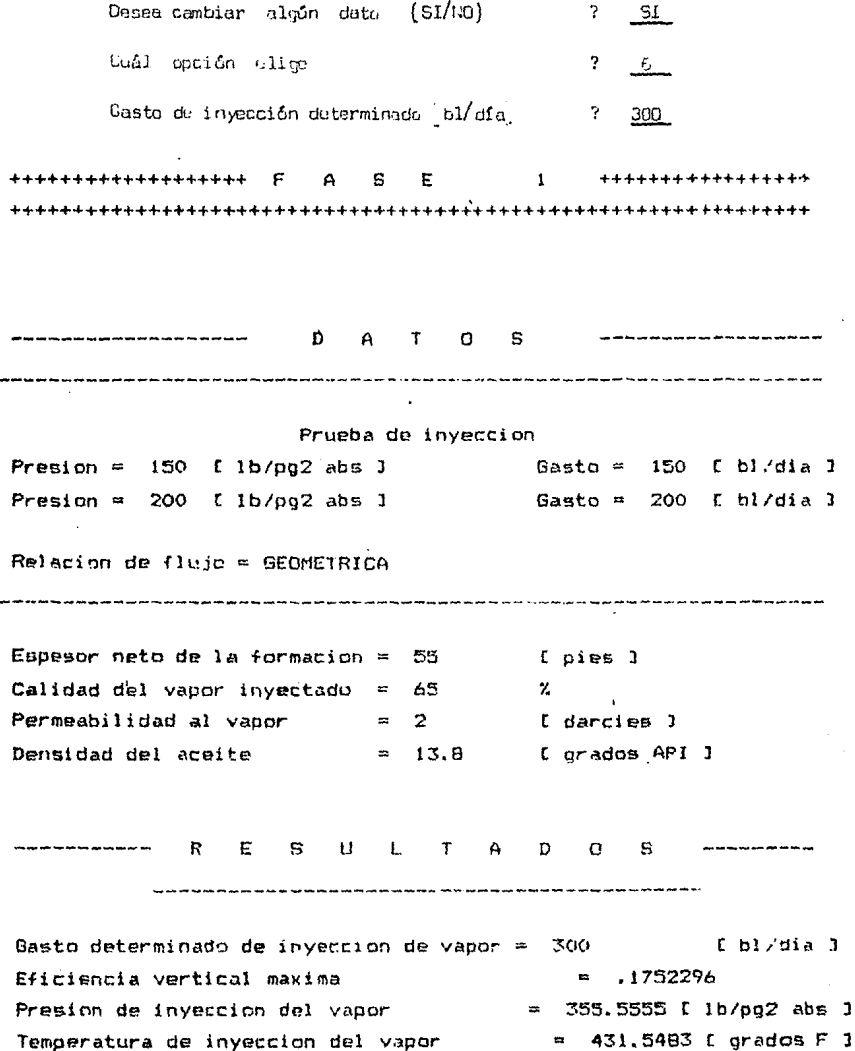

计专业

ΪV 6 RESULTADOS VARIANDO EL GASTO

### 

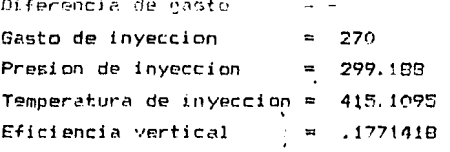

Diferencia de gasto  $\mathbf{R}^{\prime}$ 20  $\boldsymbol{\gamma}$ Gasto de inyeccion 240  $\cdot$   $\cdot$ Presion de inyeccion  $\mathcal{L}^{\text{eff}}$ 251.7567 Temperatura de inyeccion =  $399.297$ Eficiencia vertical .1776124  $\mathbf{r}$ 

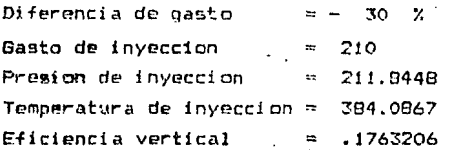

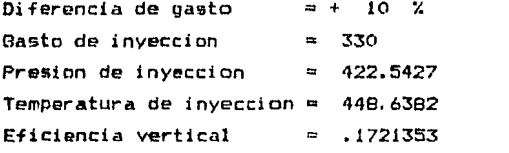

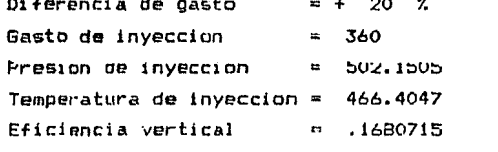

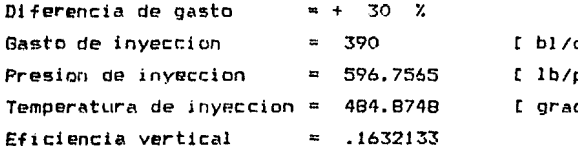

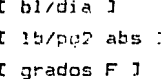

 $\sim$ 

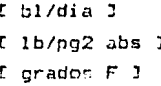

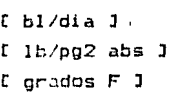

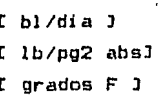

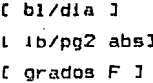

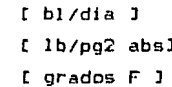

 $y$  **se debe continuar con :** 

Desea el comportamiento del copos muissate ( SI/WO ) Temperatura de la formación  $\lceil \cosh \theta \rceil$  $= 7.90$ **.1**  Porosidad de la formación  $\left[\text{frac}\right]$  = ? 0.32 Saturación inicial de aceite 'fracc:l  $= 7 \cdot 0.55$ Saturación residual de aceite [fracc.]  $= 7 - 0.15$  $S$ aturación inicial de gas  ${[r \; \text{m} \; \text{m}$  $=$   $?$  0.20 Conoce la conductividad térmica de la roca  $($  SI/NO  $)$ ? SI Conductividad térmica de la roca  $\text{[BTU/pie-hr-of]} = ?$ 1.34 Viscosidad inicial del aceite a temp, de for,  $[cp] = ?$  350 Capacidad térmica de la zona de vapor  $[BU/pie^3-9F] = ? \quad \underline{33.8}$ Espesor bruto de la formación [pies]  $= 765$ Area efectiva del patrón de pozos [acres]  $= ? \ 1.5$ Desea una rel. inst. aceite/vapor limite  $-$  ( SI/NO ) ? <u>.SI .</u> Rel. inst. aceite/vapor límite  $9.20$ Tiempo limite de desplazamiento [años]  $=$  ?  $\underline{4}$ Intervalos de tiempo [años j = ? .Q.,,l\_

con lo anterior se obtendrán para la FASE 2 los siguientes resultados

IV - 8

 $\_$   $_{\odot}$ 

#### $E = 2 +$ \*\*\*\*\*\*\*\*\*\*\*\*\*  $\mathsf{F}$  $\Delta$  $S$

# D A T O S

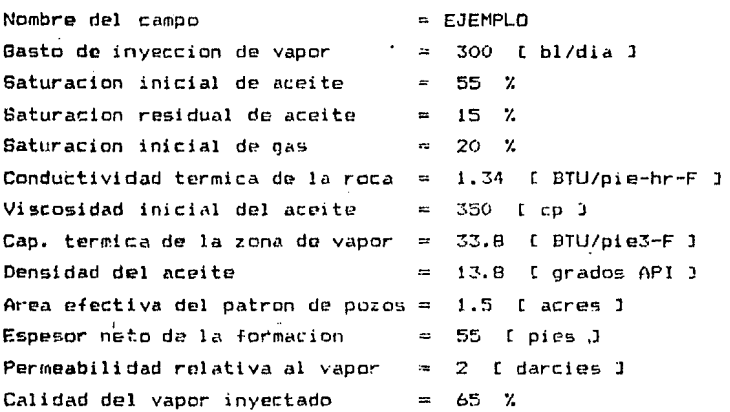

#### R E S U L T A D O S

Aceite original in-situ =  $112542.8$  [ bls ]

Tiempo de inyeccion  $= .1$  [  $a^{\sim}$ os ] Rel. acum. aceite prod./vapor iny.= 5.642157E-04 Tama<sup>n</sup>o de la zona de vapor  $= 7.494578F - 02$ I acres J Eficiencia termica promedio .8681805  $\mathbf{r}$  $= 6.178162$  [bls ] Acelte producido Gasto de aceite prom. del periodo = .1692647 [ bls/dia ] Rel. inst. aceite prod./vapor iny.= 5.6421578-04

Tiempo de inyeccion  $\mathbb{R}^n \times \mathbb{R}^n \to \mathbb{R}^n \times \mathbb{R}^n \times \mathbb{R}^n \times \mathbb{R}^n \to \mathbb{R}^n \times \mathbb{R}^n \times \mathbb{R}^n \to \mathbb{R}^n \times \mathbb{R}^n \times \mathbb{R}^n \times \mathbb{R}^n \times \mathbb{R}^n \times \mathbb{R}^n \times \mathbb{R}^n \times \mathbb{R}^n \times \mathbb{R}^n \times \mathbb{R}^n \times \mathbb{R}^n \times \mathbb{R}^n \times \mathbb{R}^n \times$ Rel. acum. aceite prod./vapor iny.== 7.809409E-03 Tama~c de la zona de vapor  $=$  .1419635 ( acres ) Eficiencia termica promedio . **8.223766**  Aceite producido  $= 85.51302$  [bla ]  $\sim 10$ Gasto de aceite prom. del periodo = 2.173558 [ bls/dia ] Rel. inst. aceite prod./vapor iny.= 7.245193E-03

Tiempo de inyeccion  $= 3$  [  $a^{\circ}$ os ] Rel. acum. aceite prod./vapor iny.= 3.943359E-02 1ama~o de la zona·de vapor  $= 2046173$  [ acres ] Eficiencia termica promedio  $= 7901033$  $= 431.7976$  [bls ] Aceite producido Gasto de aceite prom, del periodo = 5.487253 [ bls/dia ] Rel. inst. aceite prod./vapor iny. $= 3.16241BE-02$ 

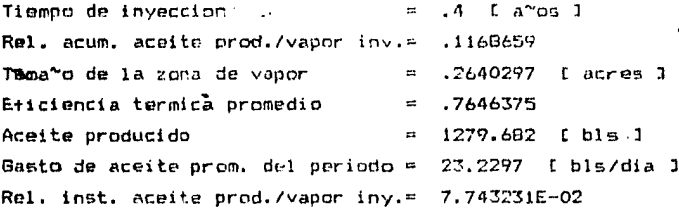

Tiempo de inyaccion  $= .5$  [  $a^{\circ}$ ps ] Rel. acum. aceite prnd. /vapor iny."' . 2759949 Tama~o *de* la zona de vapor  $= .320878$  [ acres ] Eficiencia termica promedio  $= 7434174$ Aceite prociucido  $= 24/4.644$  [bls ] Gasto de aceite prom. del periodQ <sup>~</sup> 32. 73871 bls/dia Rel. inst. aceite prod./vapor iny.= .109129

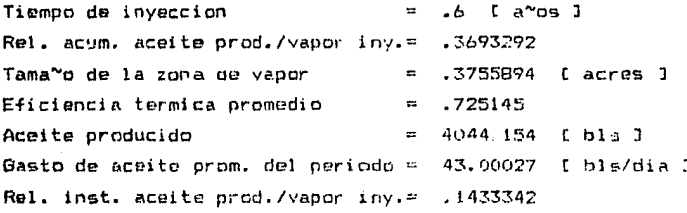

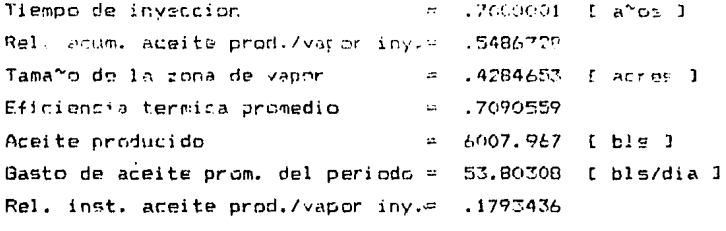

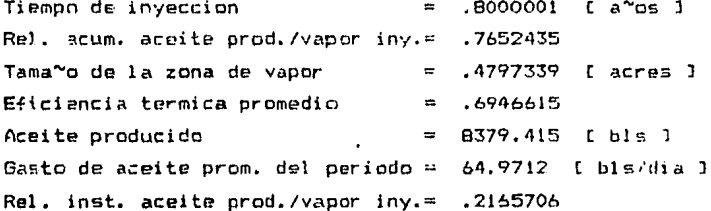

Tiempo de inveccion  $\sim 100$ .9000001  $1a^6$ os  $1$ Rel, acum. aceite prod./vapor iny.= 1.019739 Tama"o de la zona de vapor  $\mathbf{m}$ .5295731  $L$  acres  $R$ Eficiencia termica promedio  $.6816261$  $\mathbf{H}$ Aceite producido  $= 11166.15$  $[$  bls  $]$ C bls/dia 1 Gasto de aceite prom. del periodo = 76.34876 Rel. inst. aceite prod./vapor iny.= .2544959

Tiempo de inyeccion  $C$  and  $C$  $\mathbf{z}$  $\mathbf{E}$ Rel. acum. aceite prod./vapor iny.= 1.291224 Tama~o de la zona de vapor  $\approx$ .5781263 [ arres ] Eficiencia termica promedio  $= 6697081$  $= 1413B.9$  [bis ] Aceite producido Gasto de aceite prom. del periodo = 81,4454 I bls/dia I Rel. inst. aceite prod./vapor iny.= .2714847

Tiempo de inveccion  $1.1 \tI a<sup>2</sup>$ os J  $=$ Rel. acum. aceite prod./vapor iny.= 1.553409 Tama<sup>v</sup>o de la zona de vapor 6255095 L acres 1  $\sigma$  . Eficiencia termica promedio  $\approx$ .658724B 17009.83 [ bls ] Aceite producido  $\blacksquare$ 78.6556 [ bls/dia ] Gasto de aceite prom. del periodo = Rel. inst. aceite prod./vapor iny.= .2621853

 $I_1 = I_1$ 

Tiempo de inyeccion  $= 1.2$  [ a~os ] Rel. acum. aceite prod. /vapur iny. - 1.807046  $Tama^{\sim}$ o de la zona de vapor  $\qquad \qquad \ldots$ . 6718229 [ $\qquad \qquad$ ras ] Eficiencia termica promedio  $\epsilon = 6485395$ Aceite producido  $19787.16$  (bls ) Gasto de aceite prom. del periodo = 76.09111 [ bls/dia ] Rel. inst. aceite prod. /vapor iny. = .2536371 Tiempo de inyeccion  $\blacksquare$  $1.3 \tL$  and  $3$ R~l. acum. aceite prod./vapor iny.~ 2.052765 Tama~o de la zona<sup>i</sup> de vapor .71715 acres <sup>J</sup>  $\approx$ Eficiencia termica promedio  $\mathbf{m}$ .6390421 Aceite producido  $\blacksquare$ 22477.78 bis J Gasto de aceite próm. del periodo 73.71565 bls/dia Rel. inst. aceite prod./vapor iny.m .2457188 Tiempo de inyaccion' 1.4 [ a"os Rel. acum. aceite prod./vapor iny.=<br>Tama~o de la zona de vapor .................. 2. 29112 Tama"o de la zona de vapor .7615635 [ acres Eficiencia termica promedio .6301456  $\equiv$ Aceite producido  $\mathbf{m}$ 25087.76 bls J Gasto de aceite prom. del periodo = 71.50634 L bls/dia l Rel. inst. aceite prod./vapor iny.= .2383545 Tiempo de inyeccion  $\qquad \qquad = \quad 1.5 \quad \text{L} \quad \text{a's 3}$ Rel. acum. aceite prod./vapor iny.m: 2.522586 .8051253 t acres <sup>l</sup> Tama"'o de la zona de vapor  $\blacksquare$ Eficiencia termica promedio  $= 6217776$ 27622.32 bls <sup>J</sup> Aceite producido  $\mathbf{r}$ Gasto de aceite prom. del periodo 69.43996 bls/dia Re!, inst, aceite prod./vapor iny.= .2314666 Tiempo de inyer.cion  $1.6$  [  $a^{\sim}$ os ] Rel. acum. aceite prod./vapor iny.= 2.747594 Tama~o de la zona de vapor .8478919 r acres <sup>J</sup>  $\approx$ Eficiencia termica promedio  $\blacksquare$ .6139798 30096. 15 bls <sup>l</sup> Aceite producido  $\equiv$ 67.50235 bis/di a Gasta *de* aceite prom. del periodo Rel. inst. aceite prod./vapor iny.= .2250078

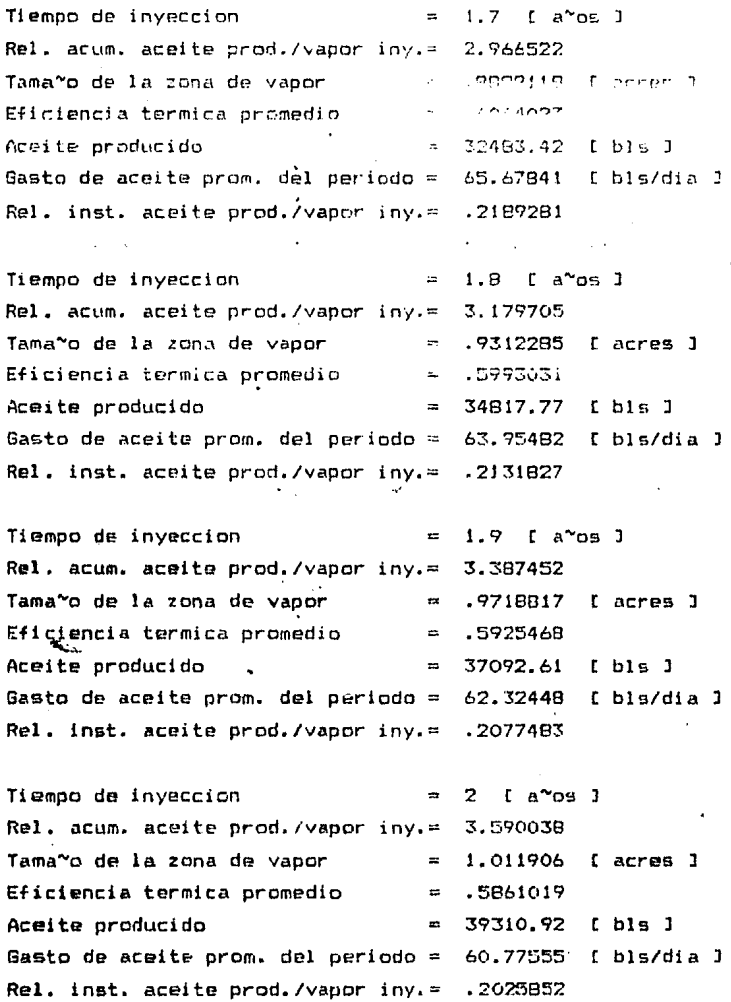

SE ALCANZO LA RELACION ACEITE / VAPOR LIMITE

..

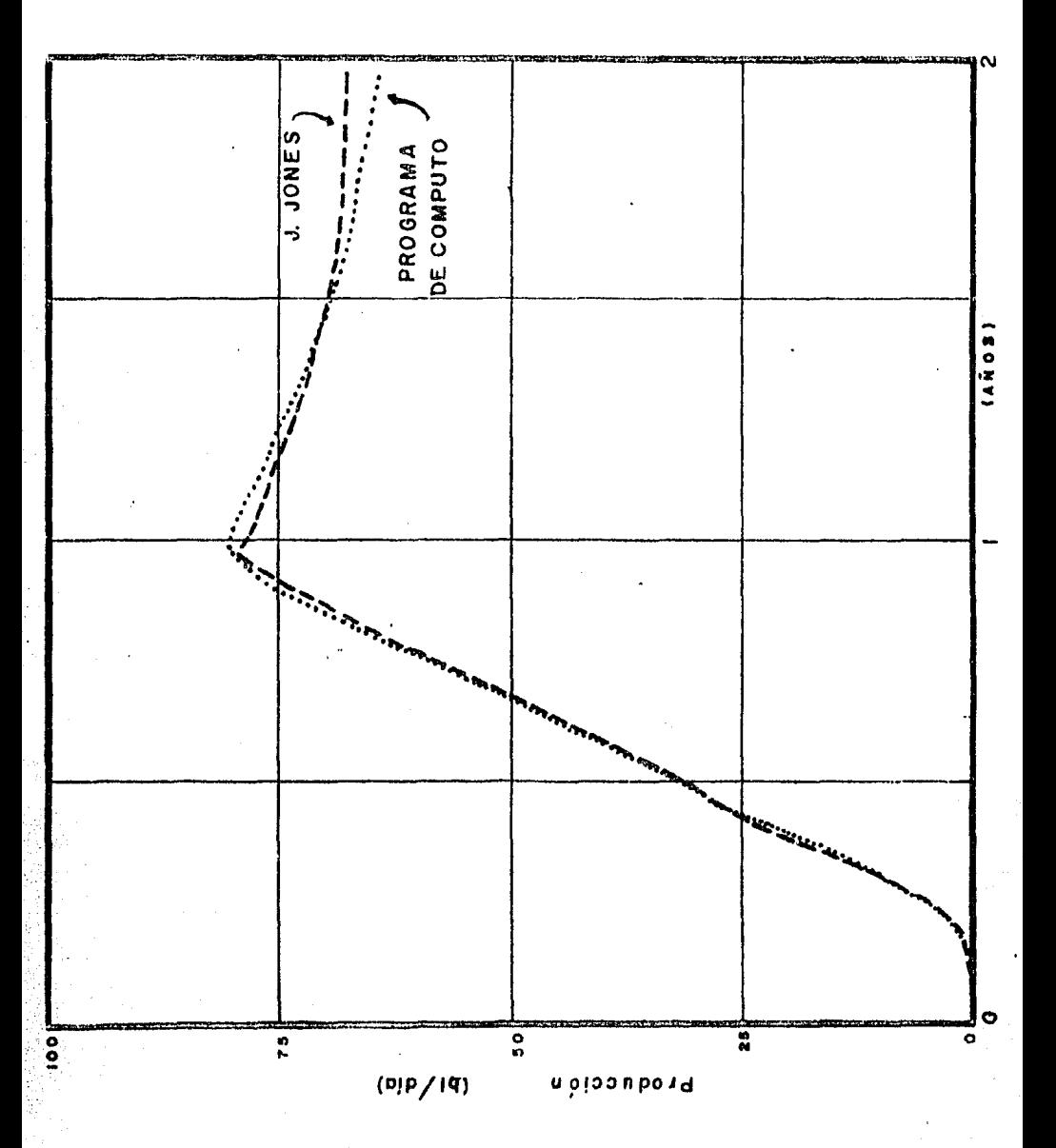

Fig. IV.I .- Gráfica comparativa, EJEMPLO I.

# Para terminar la sesión. finalmente se tiene :

Desea correr nuevamente el programa (SI/NO) ? NO con lo que se imprimi rá el nombre del usuario y se terminará la sasión.

. Los resultados del ejemplo anterior se resumen en la gráfica IV.1, en la que también se presentan los resultados reportados por J. -Jonas para el mismo ejemplo. Como se podrá observar hay una cierta diferen cia en el gasto después de un tiempo de inyección y esto es debido a los errores de redondeo que tienen los resultados reportados por J. Jones.

Ejemplo de aplicación 2.

Este ejemplo consta de varios campos ruales que estuvieron sujetos a inyección continua de vapor y se presentan con el fin de comparar los resultados del presente programa con los obtenidos realmente en el campo. Los datos que sa requieren se resumen en la tablo IV.1. Las corrides se hicieron sucesivemente en una sole sesión ya que el programa así lo permite.

Los resultados se prosentan en forma de gráficas para agilizar la comparación. En tales graficas se presentan también los resultados obtenidos en el campo.

Es necesario hacer notar que los resultados obtenidos con elprograma corresponden a un solo patrón, o sea a un solo pozo inyector,

por lo que es necesario multiplicar por el total de petrones que componen cede campo para poder hacer le comparación.  $\mathbf{I}$ 

C\3sde luego que existen diferencies entre los resultados del drograma y los obtenidos en cada proyecto, debido, en la mayoria de los casos, a que el gasto de inyección de vapor no se pudo mentener constante a ceusa de las razones obvies de los equlpos que se utilizeron. Las diferencies tembien pueden debarse e les suposiciones que se hacen.
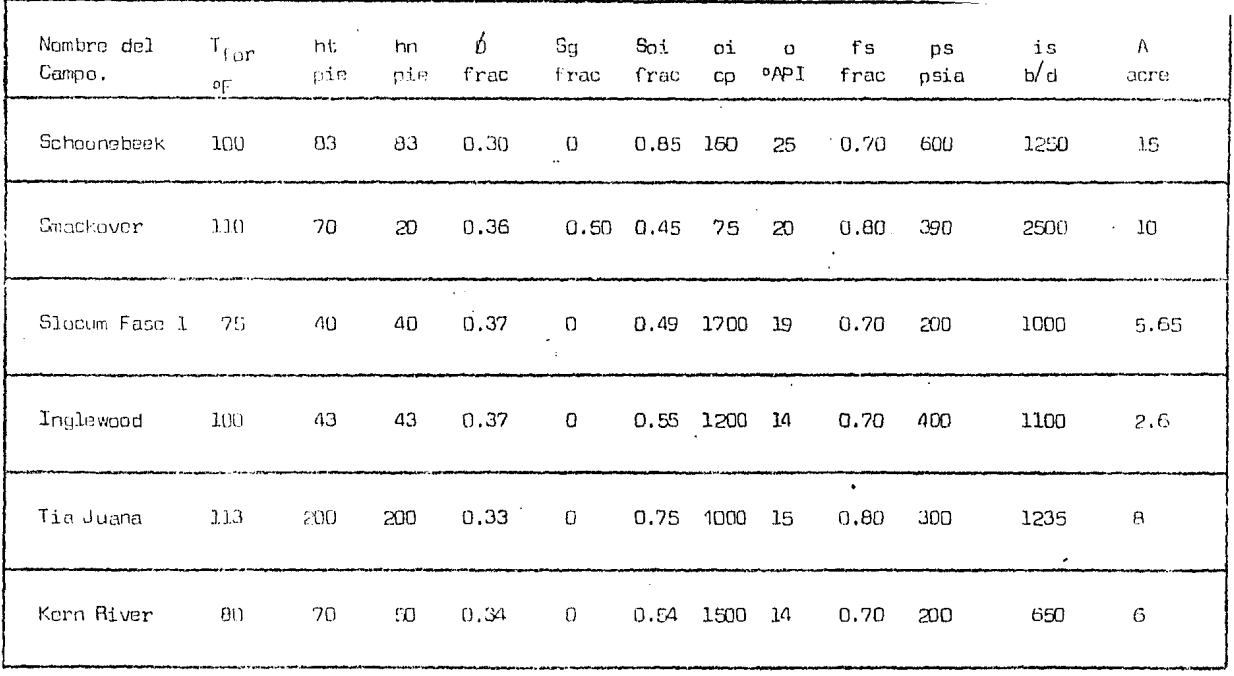

 $\tilde{Q}^{\prime}$ 

Nota:  $M_1 = 33 \text{ HU/pia3-}^{\circ} = 7 \text{ K} = 1.2 \text{ HU/pia-}^{\circ} = 7 \text{ S} = 0.15 \text{ J} = 1.2 \text{ HU/pia-}^{\circ} = 1.2 \text{ HU/pia-}^{\circ} = 1.2 \text{ HU/pia-} = 1.2 \text{ HU/pia-} = 0.15 \text{ J} = 0.15 \text{ J} = 0.25 \text{ J} = 0.25 \text{ J} = 0.25 \text{ J} = 0.25 \text{ J} = 0.25 \text{ J} = 0.25 \$ 

Tabla IV.1. Datos para el ajemplo 2.

 $\mathfrak{F}_{\iota}$  -  $\mathbb{N}$ 

 $\sim$   $^{\circ}$ 

Campo SCHOONEBEEK

En el daso del campo SCHOONEBEEK (figura IV.2) ubicado en el mar del Norte, se puede observar que la predicción es bastante aproximada a la producción reportada aunque varía más después de alcanzar la producción máxima y esto se debió a que se cerrarron algunos pozos productores para eliminarel arenamiento y el programa no contempla este tipo de reparaciones y mante nimiento de los pozos. Una vez que los pozos fueron reparados y puestos nug vamente a producir la diferencia entre los resultados del programa y la pro ducción reportada se redujo considerablemente.

 $C$ ampo SMACKOVER  $^{19}$ .

La predicción del programa, en este caso, se adelantó aproximadamente 5 meses (figura IV.3). Lo más posible es que dicho adelanto sea debido a que se consideró un yacimiento homogeneo lo cual no era cierto sino por el contrario era un yacimiento bastante heterogeneo. En casos como este es necesario considerar las suposiciones que se hacen. Sin embargo, como se puede observar, una vez que el yacimiento fué calentado la producción aumentó répida y constantemente hasta alcanzar casi la producción máxima esperada.-Después de lo anterior la producción tuvo un declinamiento aproximado al es perado con la predicción.

Campo SLOCUM FASE 1 20

En este campo la inyección continua de vapor se implementó primarenan te en 7 patrones, es decir, con 7 pozos inyectores. Después de 16 meses se incluyeron en el proyecto 5 nuevos pozos inyectores y posteriormente 3 pozos nuevos más, teniendo un total de 15 patrones al final del proyecto. Para tomar en cuenta a los pozos nuevos, primeramente los resultados del programa se multiplicaron por 7 y cuando se añadiaron los primaros 5 pozos nue vos fud necesario sumar sus producciones a las de los 7 pozos que ya esta-ban en operación paro tomando en cuenta que los pozos comenzaban a producir, de esta manera la suma se realizó como si los 5 pezos nuevos pertenecierana otro proyecto con iquales condiciones. El mismo procedimiento se realizo para los 3 pozos que se incluyeron en el proyecto posteriormente.

Campo INGLEWOOD<sup>21</sup>

La aproximación en este caso fud muy buena puesto que al sar un solo patrón de inyección fué más fácil mantener el gasto de inyección de vapor casi constante. Existen ligeras variaciones debidas al cierre de algunos po zos para su mantenimiento.

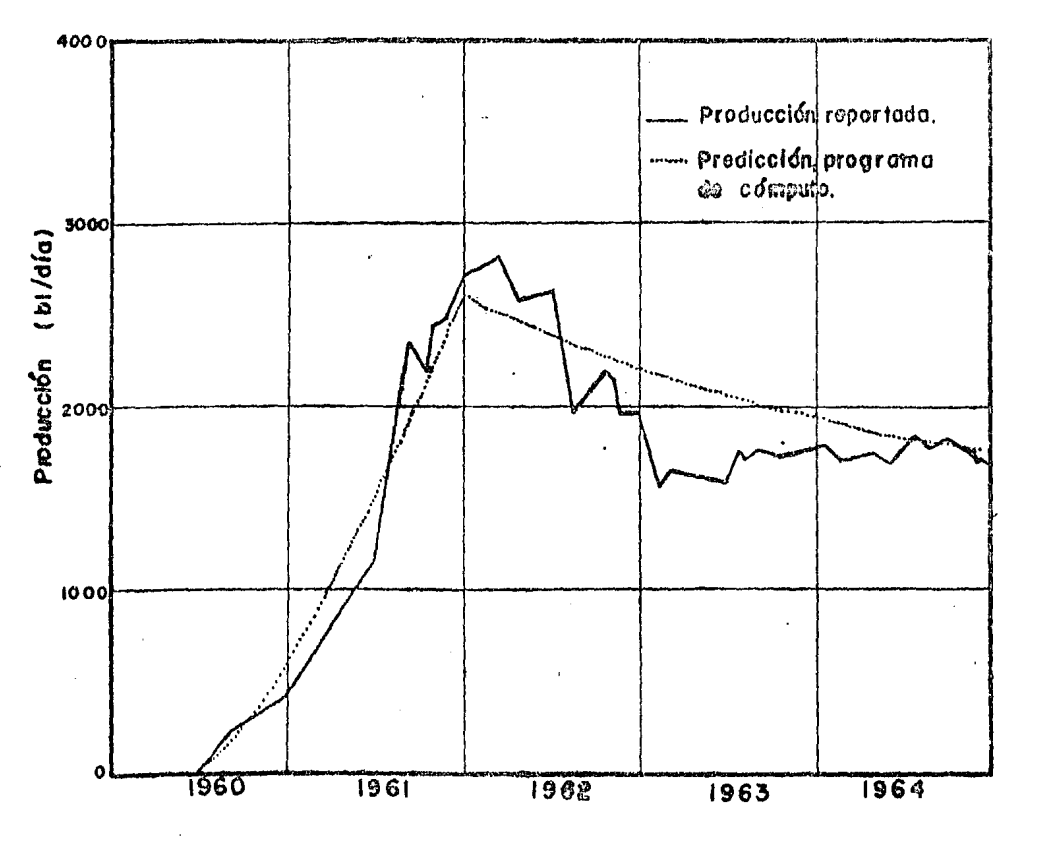

Fig. IV.2.- Campo SCHOONEBEEK.

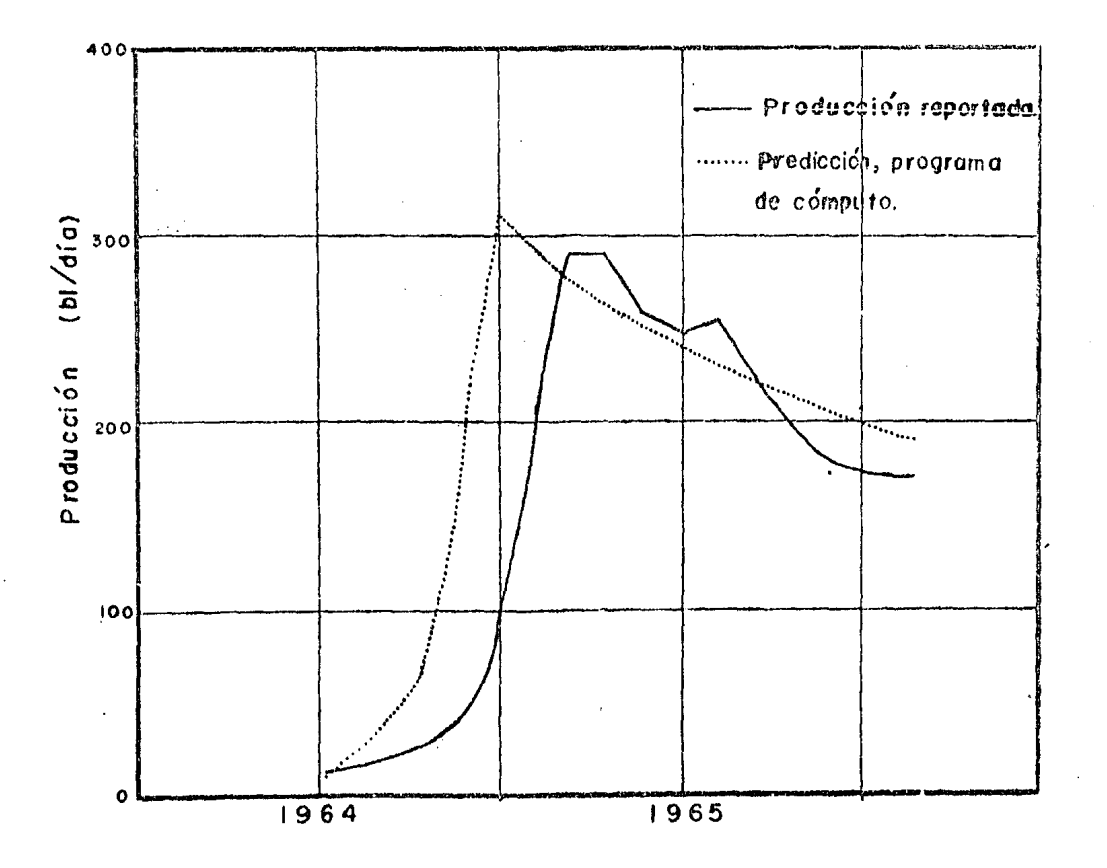

Fig. IV.3. Campo SMACKOVER.

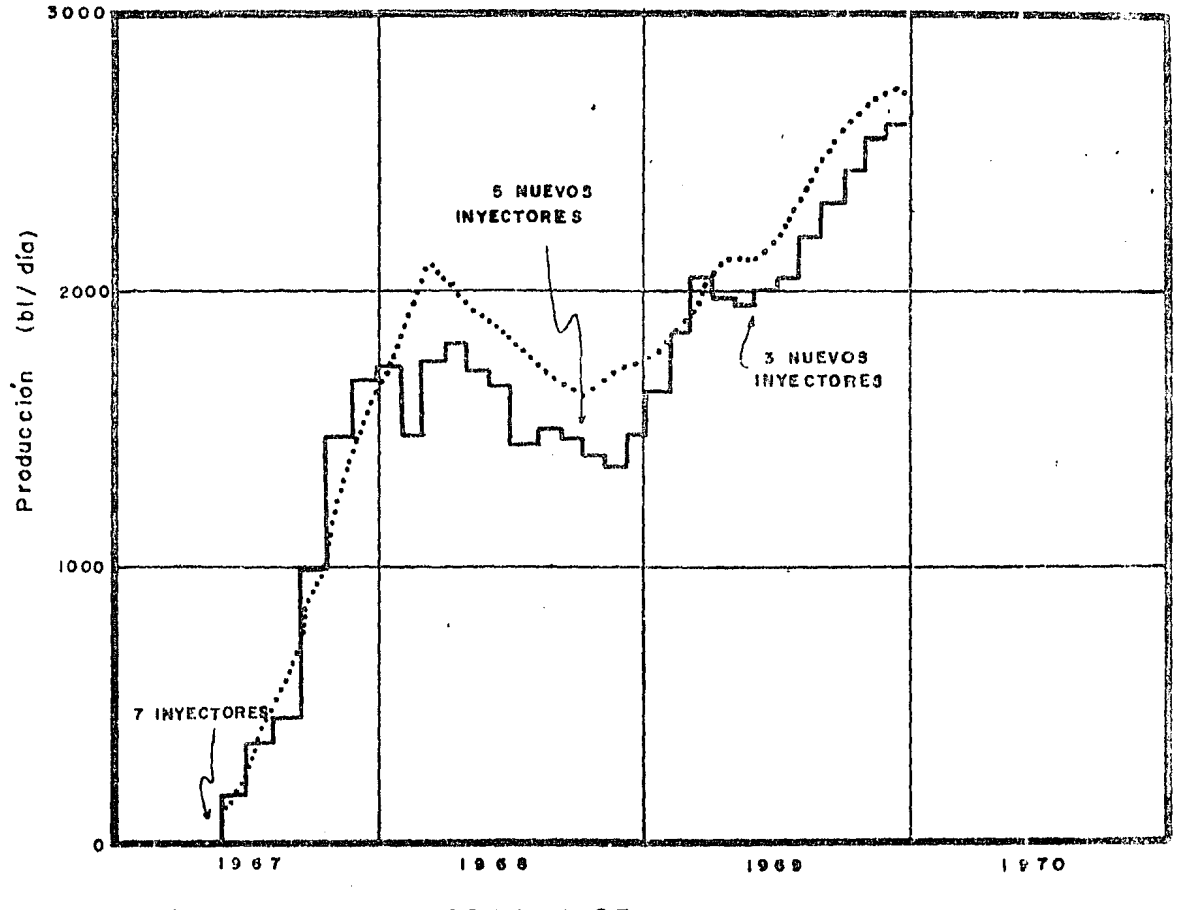

Fig. IV.4. - Campo SLOCUM FASE 1.

 $\mathbf{I}$ 

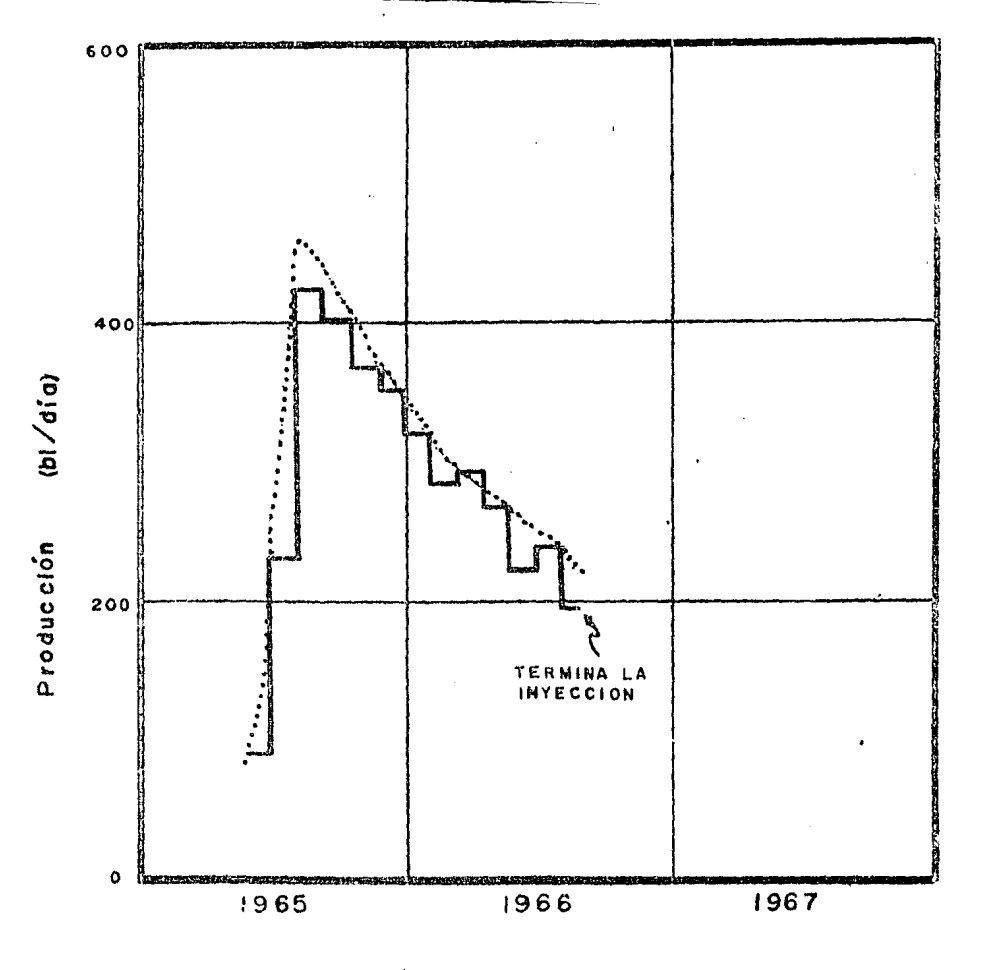

Fig. IV.5.- Campo' INGLEWOOD.

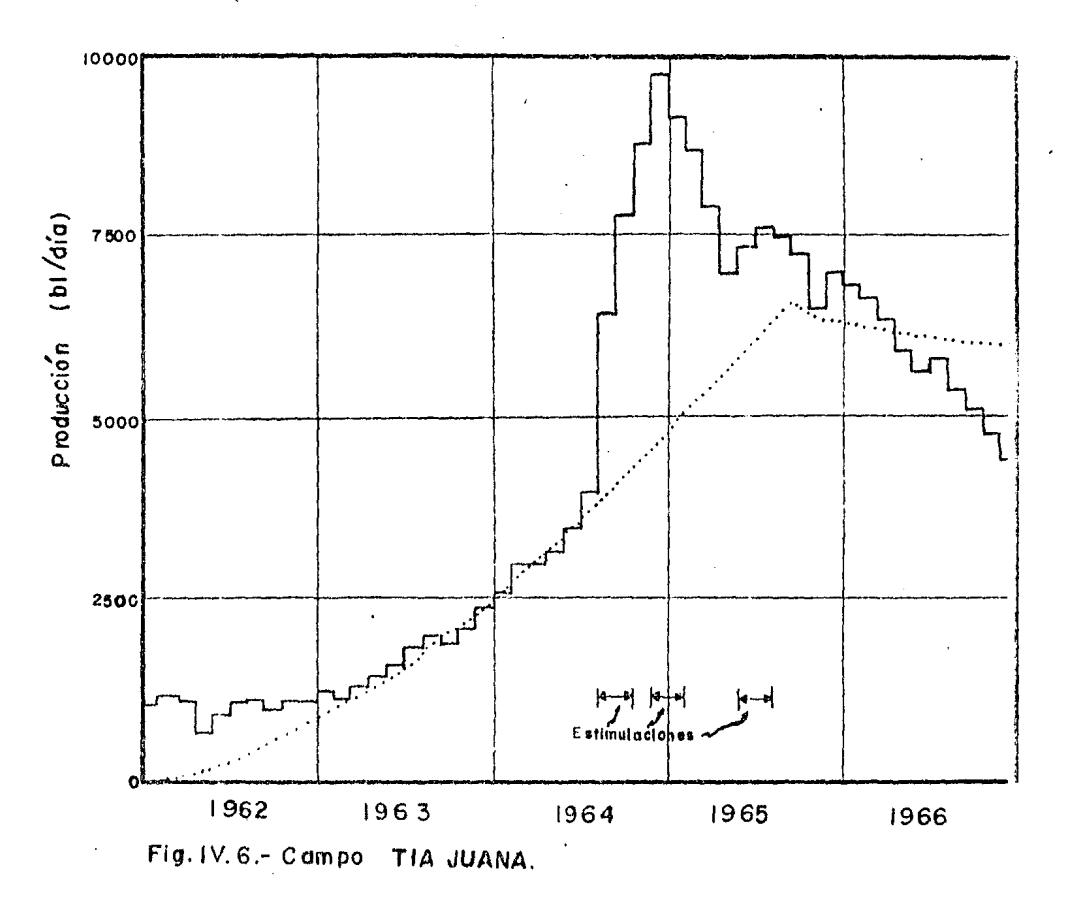

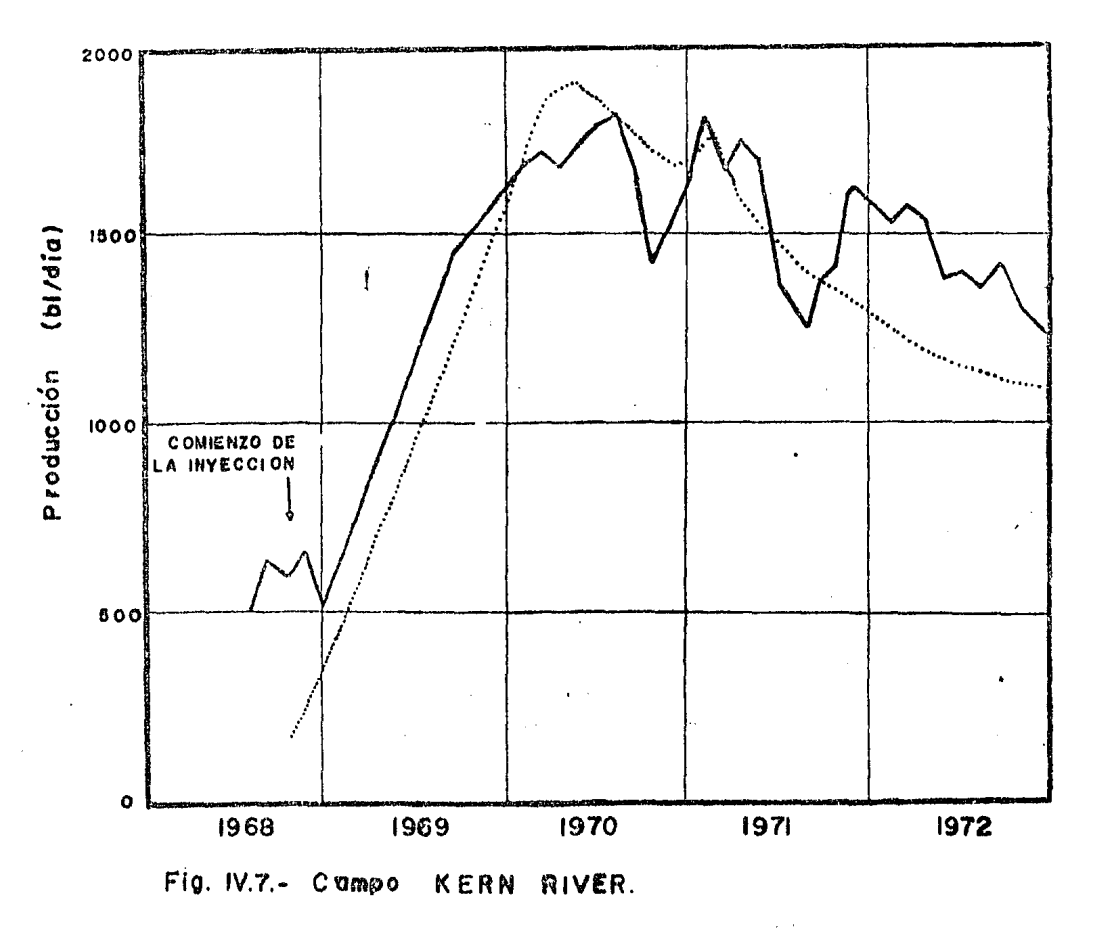

Ejemplo de aplicación 3.

;En el tampo POSO FASE i se desea implementar la inyección continua de vapor. Con el fin de realizar un análisis económico se desea conocer el comportamiento del desplazamiento para patrones de 8 y 15 acres. Las datas del campo son:

 $T_{F=110}$  of; ht = 75 pies; hn = 55 pies;  $\phi = 33\%$ ; Sg = 0  $\%$ ;  $Sois-S8\%$  ;  $Sor= 15\%$  ;  $o:= 280$  cp ;  $o= 16$   $oAPT$ 2 ps= 200 lb 1pg abs ; T s 380 °F; is= 2,000 bl */* dia.

En este caso primeramente se corre la FASE 2 con los datos anteriores<sup>-</sup> y con: '

Area del patrón de pozos ( acres *)* ? B

Una vez obtenidos los resul todos para un patrcn. de B acres se procede con:

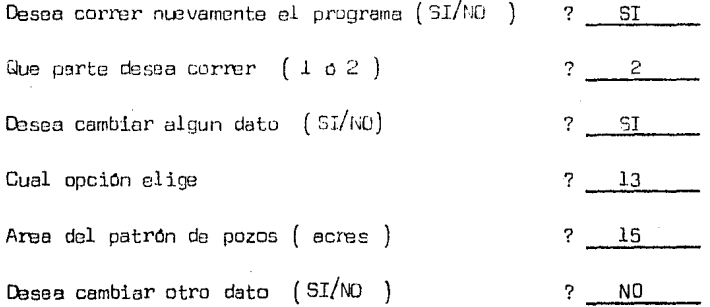

y con lo anterior se obtienen resultados para un patrón de pozos de 15 acres.

Los resultados de ambas corridas se resumen gráficamente en la figura IV.8 en la que se puede observar que el total de aceita in-situ desplazable (890 111  $($  bl' $parton$  ) ) se obtuvo de 2.5 años de invección continua con un patrón de 8 acres en tanto que para el mismo tiampo se obtiene el 30% del acaite in-situ desplazable pera un patrón de 15 acres con losresultados anteriores corresponde al usuario hacer el análisis econômico para determinar si conviene realizar la inversión para un patrón de 8 ó de 15 acres tomando en cuenta que para 8 acres se necesitaria el doble de equipo y de energia para generar el vapor.

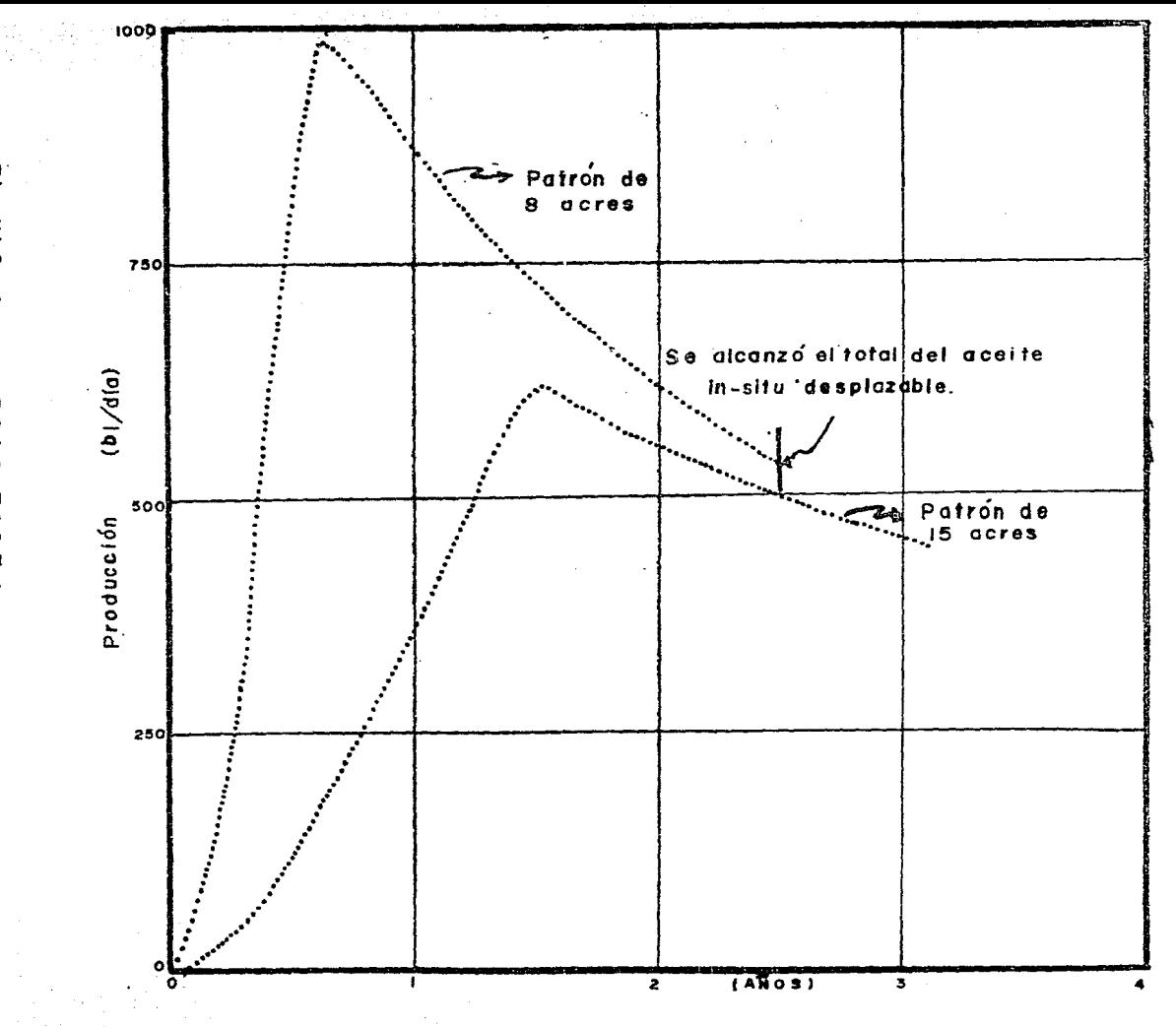

F19. IV. 8. Campo **POS**  $\circ$ ᄁ  $\frac{1}{2}$  $\mathfrak{m}$ 

 $\sim 10^7$ 

 $\sim$ 

### CONCLUSIONES

Se presenta un progr\_ama de cômputo basado en el modele propuesto por Jeff Jones para el desplazamiento de aceite por medio de la inyección continua de vapor. Dicho programa presenta la posibilidad de calcular elgasto óptimo de inyección de vapor y las condiciones de presión y tempe ratura de inyección así como el comportaniento del desplazamiento de aceite, conjunta o independientemente.

El programa elaborado puede ser utilizado fácilmente, ya que, por ser de tipo conversacional, no es necesario tener grandes conocimientos de computación para llevar a cabo su ejecución.

Aunque los resultado s presentados en los ejemplos de aplicación son de buena aproximación, no se debe perder de vista que el programa está -.. basado en un modelo matemático que requiere hacer ciertas suposiciones no totalmente ciertas.

También es necesario recalcar que los resultados del programa deben usarse como una guía cuando se planea implementar la invección continua de vapor en algún yacimiento específico, ya que la decisión final debe es tar apoyada por un estudio más completo que involucre un análisis económico del proyecto, así como de la posibilidad física de llevarlo a cabo.

i

El uso de una microcomputadora en la realización de los cálculos lles a la obtención de resultados en breve tiempo y con gran exactitud. Esto es muy importante cuando se tiene la necesidad de realizar los cálculos varias veces, para condiciones que difieran en uno 6 más datos, en poco tiempo.  $\blacksquare$ Además se tiene la ventaja de poder utilizar las microcomputadoras sin necesidad de contar con instalaciones especiales.

La mayor exactitud de los datos con que se alimente a la microcomputa dora para ejecutar el programa, redundará en la obtención de resultados más confiables. No obstante, será el ingeniero petrolero quién, con su experien cia y buen juicio, seleccione y adecúe la información a las necesidades especificas que tenga.

# NOMENCLATURA

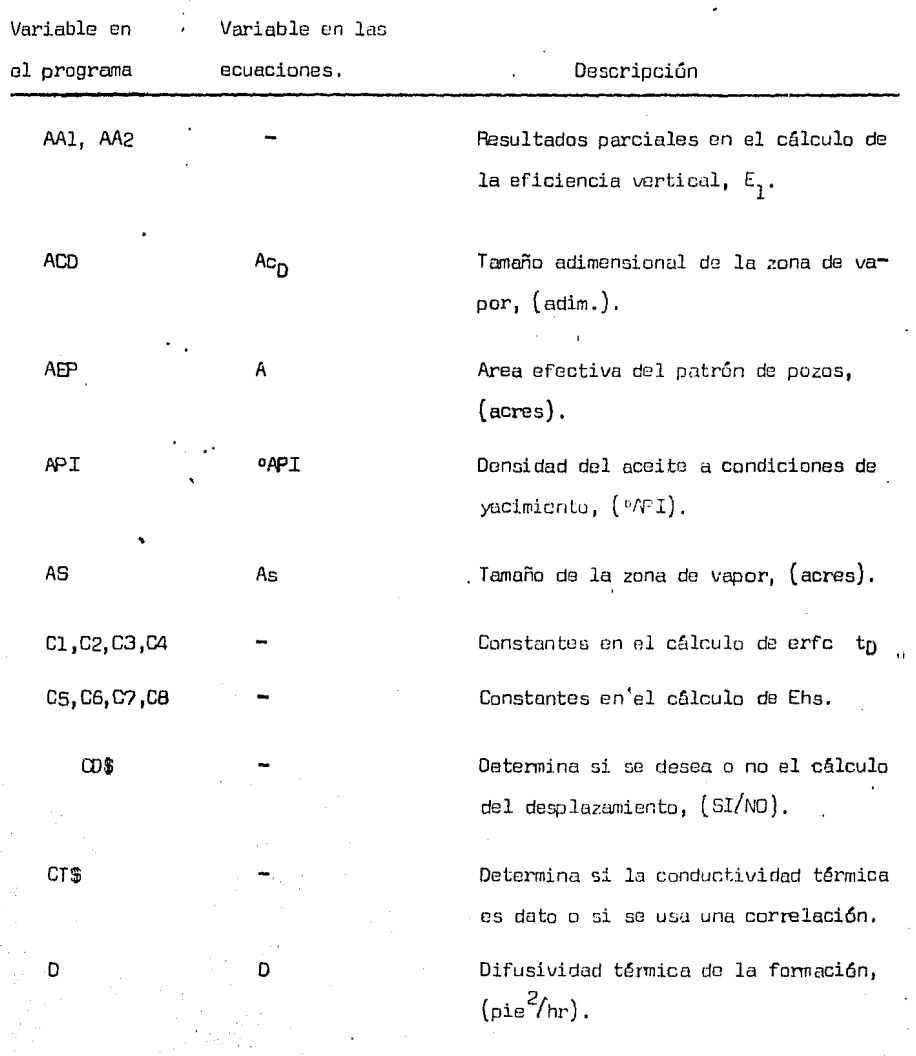

 $N - 1$ 

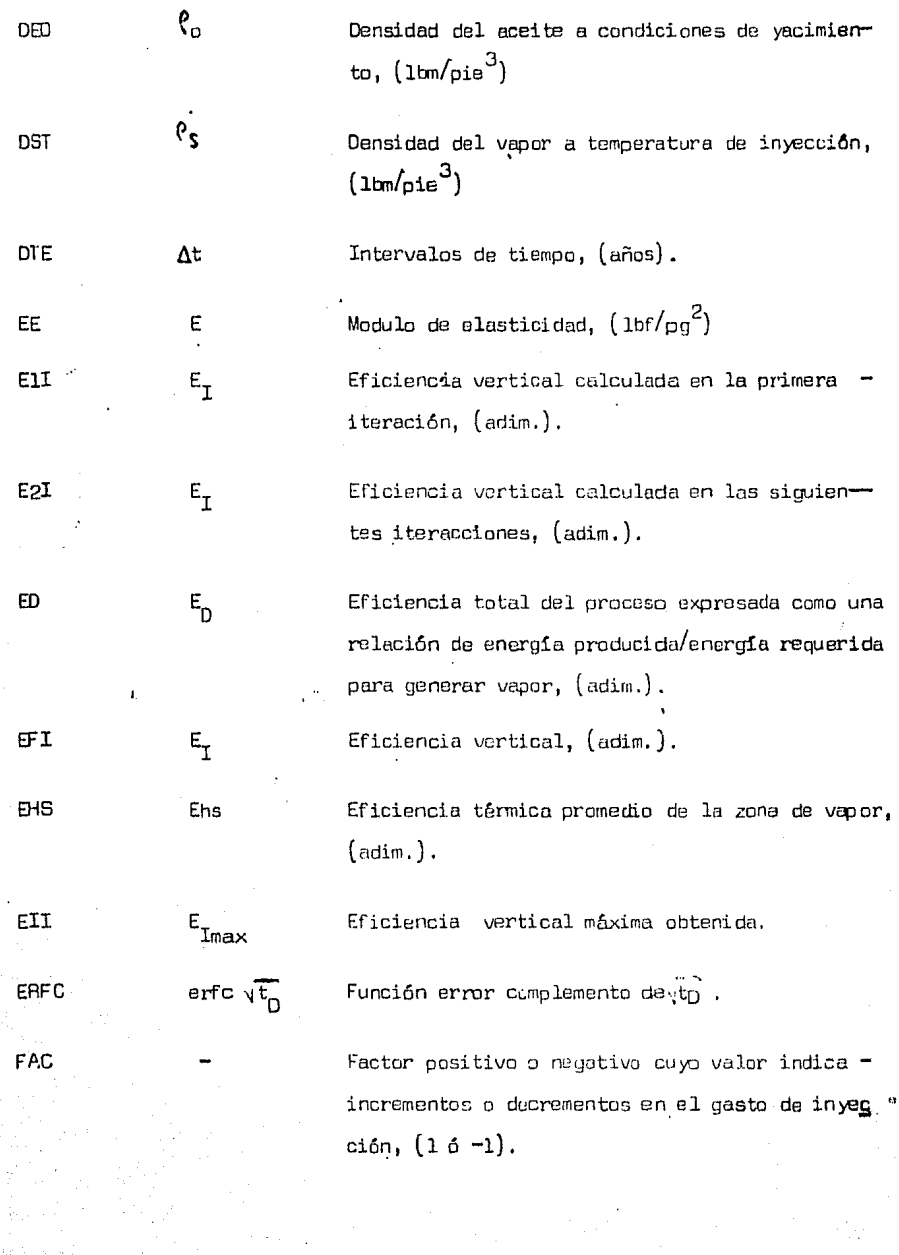

 $n-5$ 

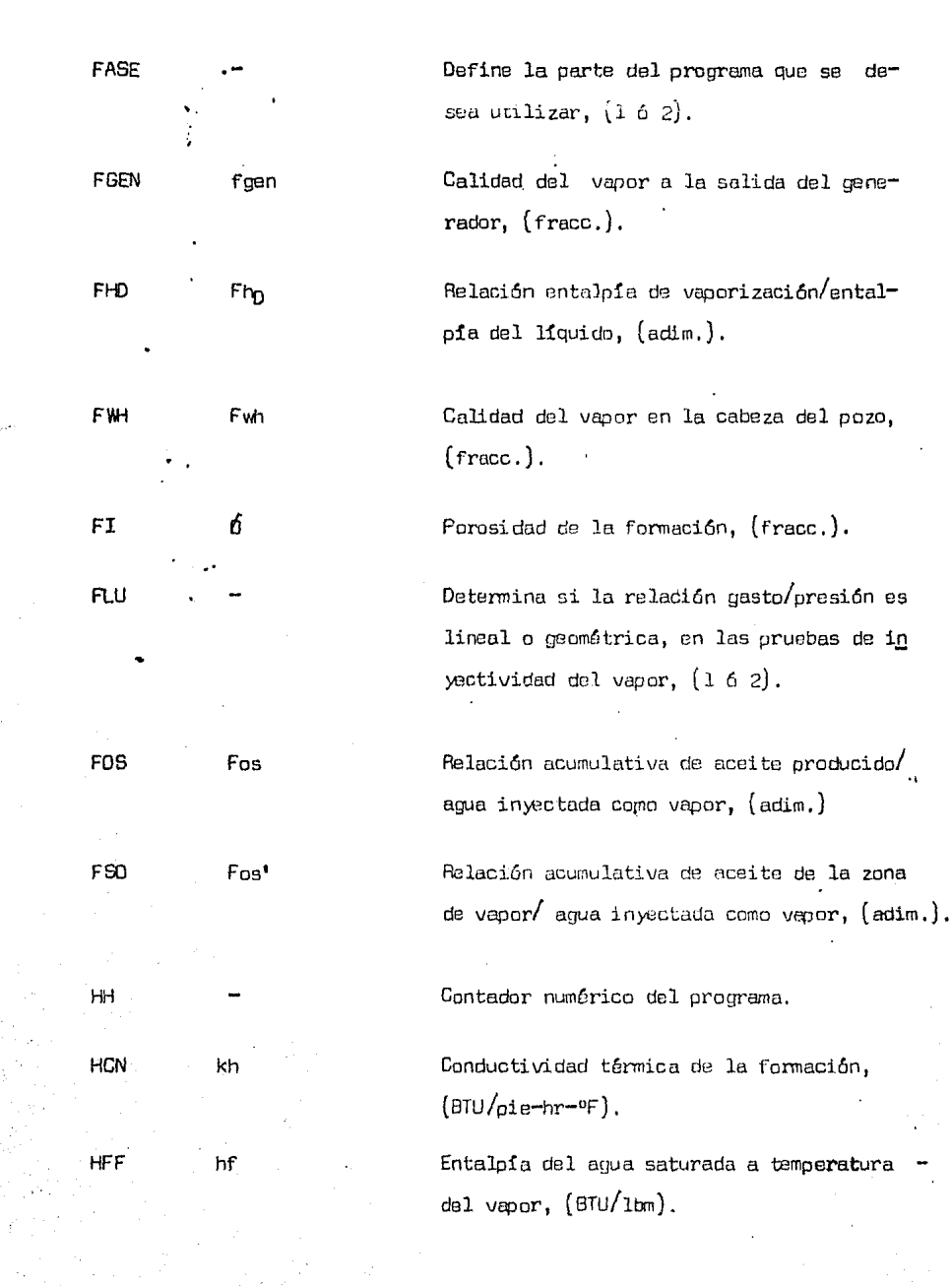

## $N - 3$

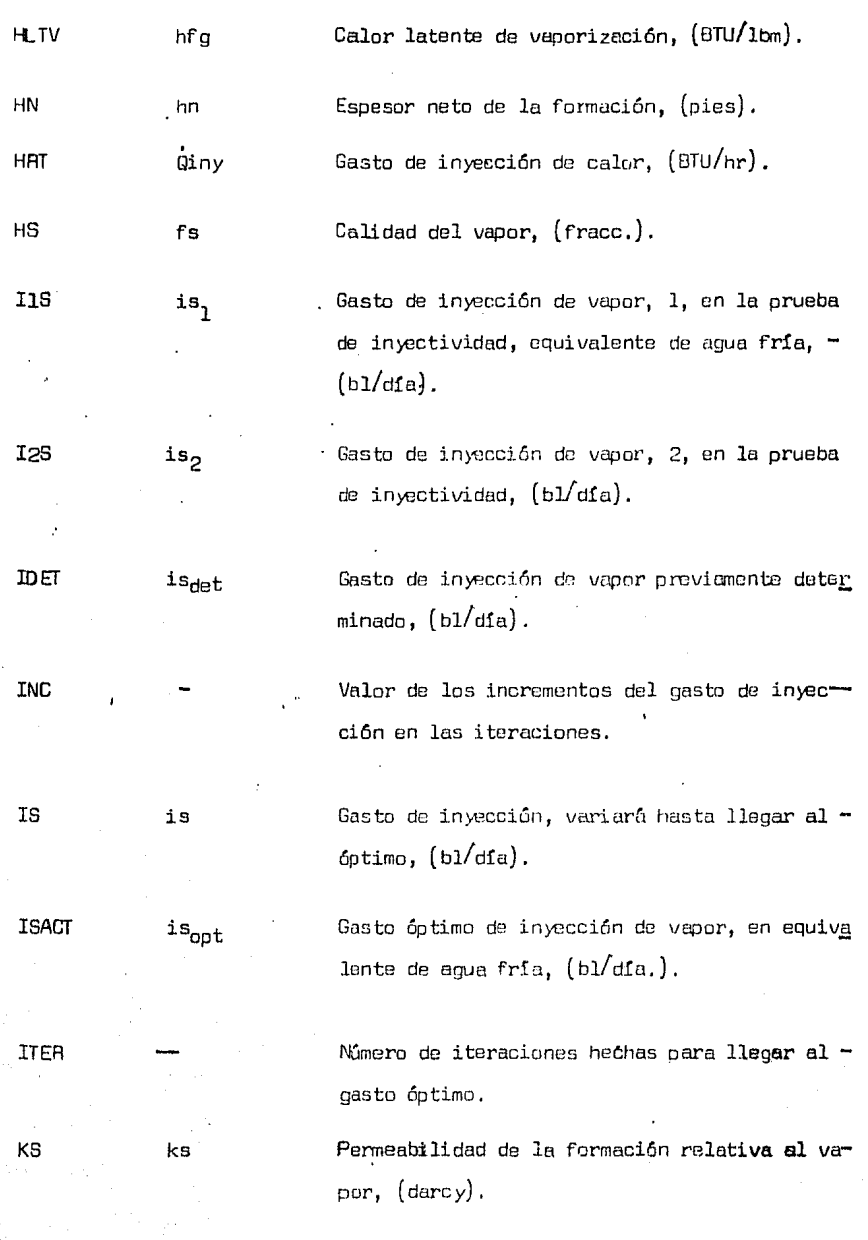

Longitud de tuberia, (pies). L L.

Capacidad térmica de la zona de vapor.  $(BTU/nie^3$ -of). M<sub>1</sub>  $\cdot$  M1

**MM** Factor utilizado en el cálculo de la presión de inm yección, depende de la relación gasto-presión de la prueba de invectividad,  $(\text{adim.})$ .

Viscosidad del vapor,  $(cp)$ . **MJS**  $\mu_{\texttt{s}}$ 

> Número de incrementos y decrementos del 10 % a par tir del gasto óptimo de inyección de vapor.

Producción acumulativa de aceite después de inicia da la invección.  $(b1/dfa)$ .

ODI Nd Desplazamiento acumulativo de aceite,  $(b1/dfa)$ .

> Aceite original in-situ al iniciar la inyección de vapor,  $(b1/dfa)$ .

 $F$ os, Relación accite/vapor límite,  $($ adim. $)$ .

> Presión de inyección de vapor, 1, en la prueba de invectividad,  $(\text{lb/pq}^2$  abs).

P2

NIN

NP.

OД.

**BO** 

 $P1$ 

PS

N

 $P_{1}$ 

P<sub>2</sub>

**DS** 

Presión de inyección de vapor, 2, en la prueba deinvectividad,  $\left(1b/pn^2 \right)$  abs).

Presión de inyección de vapor, variará hasta llegar al gasto óptimo,  $\left(1b/\rho g^2\right)$  abs).

 $N - 5$ 

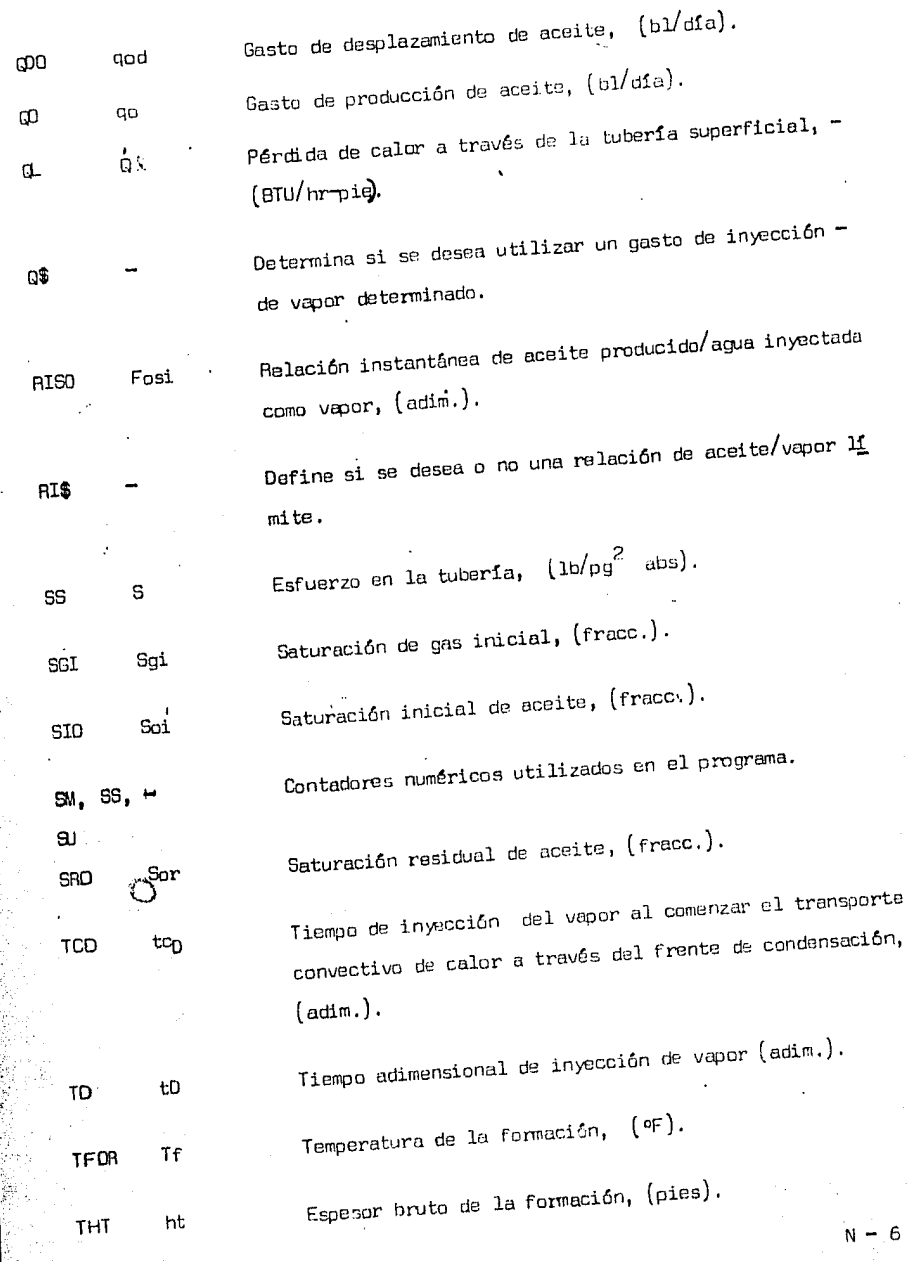

 $\frac{1}{2}$ 

 $\ddot{\phantom{0}}$ 

医苯甲基甲基苯甲基甲基甲基

ことに

 $\frac{1}{2}$ 

 $\frac{1}{2}$ 

inna<br>C

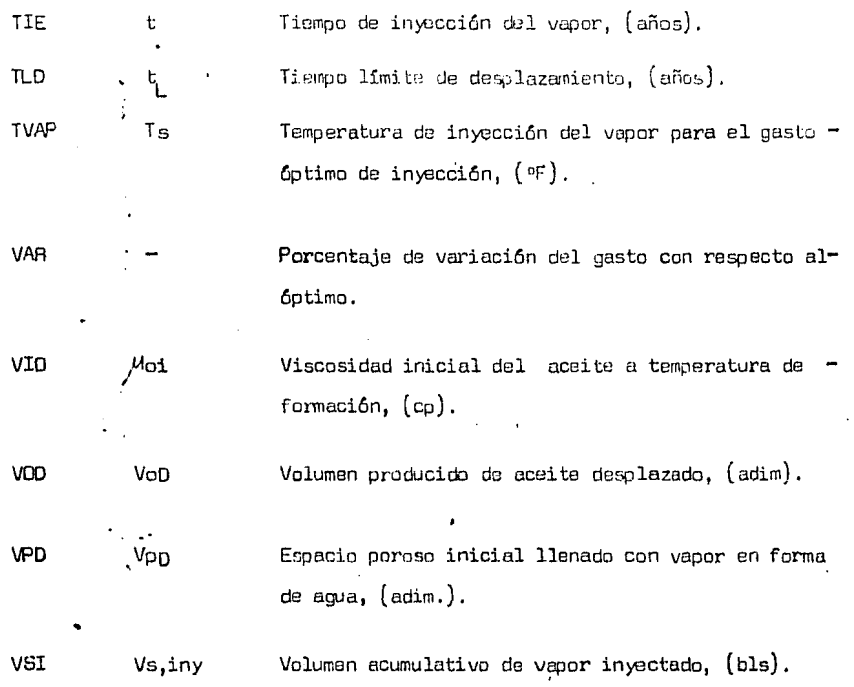

#### **BIBLIOGRAFIA**

- l. Jones, J. : " Steem drive model for hand-held programmable calculators ". Journal of Petroleum Technology, (Sep. 1981), 1583 - 1598.
- 2. Van Lookeren, J. : "Calculation methods for linear and radial steam flow in oil reservoirs ". Paper SPE 6788, Denver, (Oct. 1977).
- 3. Myhill, N. A. y Stegemeier, G. L. : " Steam drive correlation and predic tion ". Journal of Petroleum Technology,  $(Feb. 1978)$ , 173 - 182.
- 4. Marx, J. W. y Langenheim, R. H. : " Peservoir heating by hot fluid injec tion ". Transaction of AIME  $(1959)$  216, 312 - 314.
- 5. Mandl, G. y Volek, C. W. : "Haat and mass transport in steam drive pro. casses ". Society of Petroleum Engineers Journal, (Mar. 1969), 59 - 79.
- 6. Neumann, C. H. : " A mathematical model of the steam drive process -apli cations ", Paper SPE 4757, Dallas, (Sep. 1975).
- 7. Gomma, E. E. : " Correlations for predicting oil recovery by steemflood". Journal of Petroleum Technology, (Feb. 1980), 325 - 332.
- 8. Poettmann, R. H. : Secondary and tertiary oil recovery processes. Inters tate Oil Compact Comission, Oklahoma City (1974).

8 - 1

- 9. Fanaritis, J. P. y Kimmel, J. D. : " Peview of once-through steam gang rators ", Journal of Petroleum Technology, (Abr. 1965), 409 - 416.
- 10. Farouq Ali, S. M. : Oil recovery by steam injection. Producer Publishing Company, Bradford, Pa. (1970),  $86 - 101$ .
- 11. Owens, M. E. y Bramley, B. G. : " Performance of equipments used in high pressure steam floods ". Journal of Petroleum Technology, (Dic. - $1966$ ,  $1525 - 1531$ .
	- 12. Palm, J. W. y Kirkpatrich, J. W. : "Determination of steam quality  $\mathfrak{g}_{\alpha}$ : using an orifice meter ". Journal of Petroleum Technology, (Jun. 1968),  $567 - 591.$
	- 13. Fitzgarald, B. M. : " Surface injection and producing sistems for steem generators ". Producers Monthly, (Dic. 1967), 18 - 23.
	- 14. Burns, W. C. : " Water treatement for onca-through steam generators Journal of Petroleum Technology (Abr. 1965), 417 - 421.
	- 15. Kastrop, H. : " Thermal oil recovery ". The petroleum Publishing Compa ny, Tulsa (1965),  $18 - 21$ .

16. Gates, C. F. y Holmes, B. G. : " Thermal well completions and operation". 60. Congreso del patrolao Frankfurt, Alemania, (1963), 419 - 429.

 $B - 2$ 

- 17. Becerra Zepeda, M. : Recuperación Secundaria, Facultad de Ingenieria, -U. N. A. M. (1985), Apuntes de clase.
- 18.- Van Dijk, C. : " Steam drive project in the SCHOONEBEEK field ". Journal of Petroleum Technology (Mar. 1968),  $295 - 302$ .
- 19.- Smith, R. V., Eertuzzi, A. F., Templeton, E. E. y Campitt, R. L. : -" Recovery of oil by steam injection in the SMACKOVER field, Arkanses ". Journal of Petroleum Technology (Ago. 1973) 883 - 889.
- 20. Hall, A, L, y Bowen, R, W, : " Operation and performance of the SLOCUM. thermal recovery project, ". Journal of Petroleum Technology (Abr. 1973) 402 408
- 21. Blevins, T. R., Asaltine, R. J. y Kirk, R. S. : " Analisis of a steam drive project, INGLEWOOD field, California ". Journal of Petroleum Tech nology (Sep. 1969) 1141 - 1150.
- 22.- de Haan, H. J. y Schenk, L. : " Performance analisis of a major steam drive project in the TIA JUANA field, Western Venezuela ". Journal of -Petroleum Technology (Ene. 1969)  $111 - 119$ .
- 23.- Elevins, T. R. y Billingsley, R. H. : " The ten pattern steamflood, -KERN RIVER field, California ". Journal of Patroleum Technology (Oic.- $1975)$  1505 - 1514.

24. Stokes, D. D., Brew, J. R., Whitten, D. G. y Wooden, L. W. : " Steemdrive as a suplementary recovery process in an intermediate-viscosity reservoir, Mount Poso field, California ". Journal of Petroleum Techno  $\log y$  (Ene. 1978) 125 - 131.

# PSEUDOCODIGO

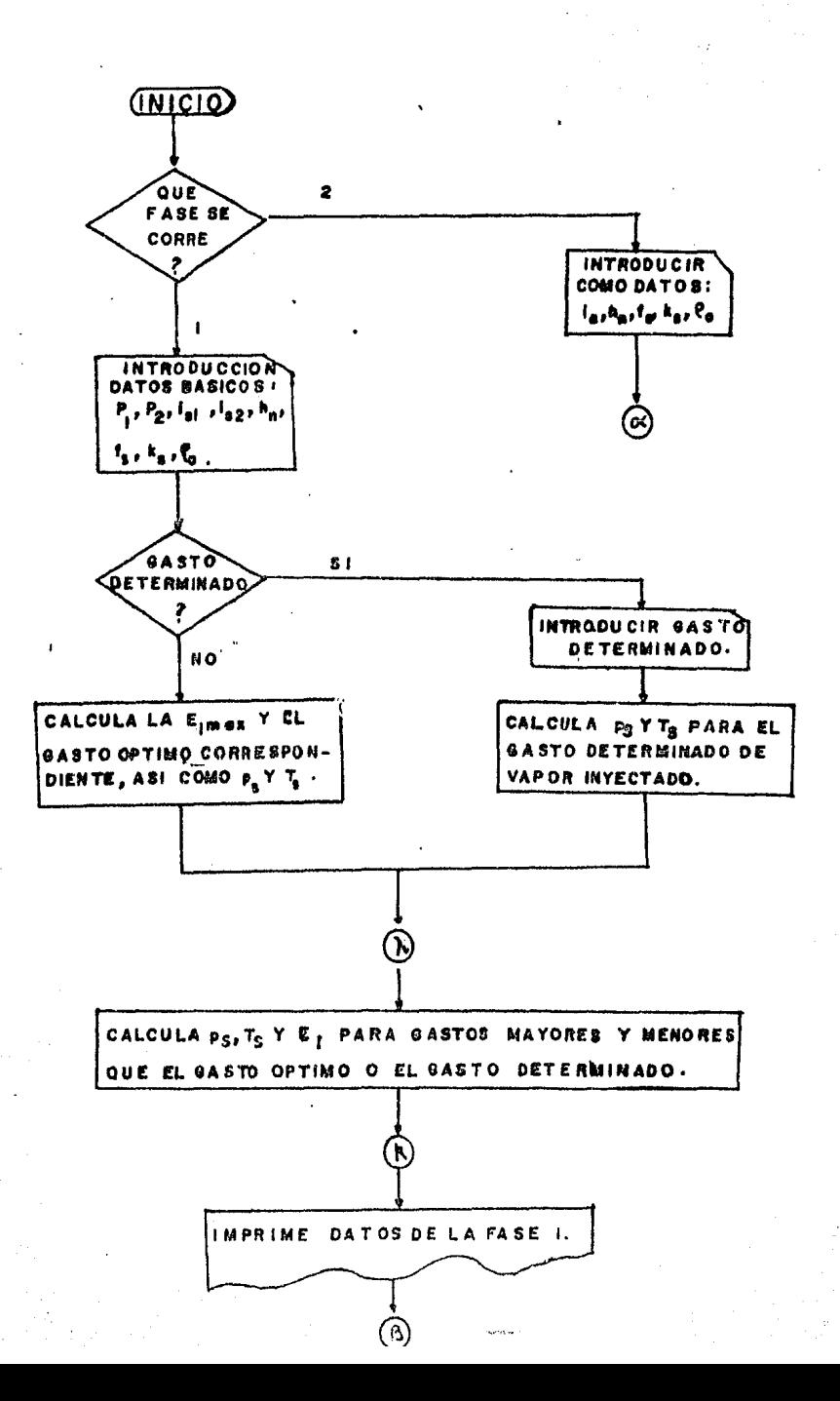

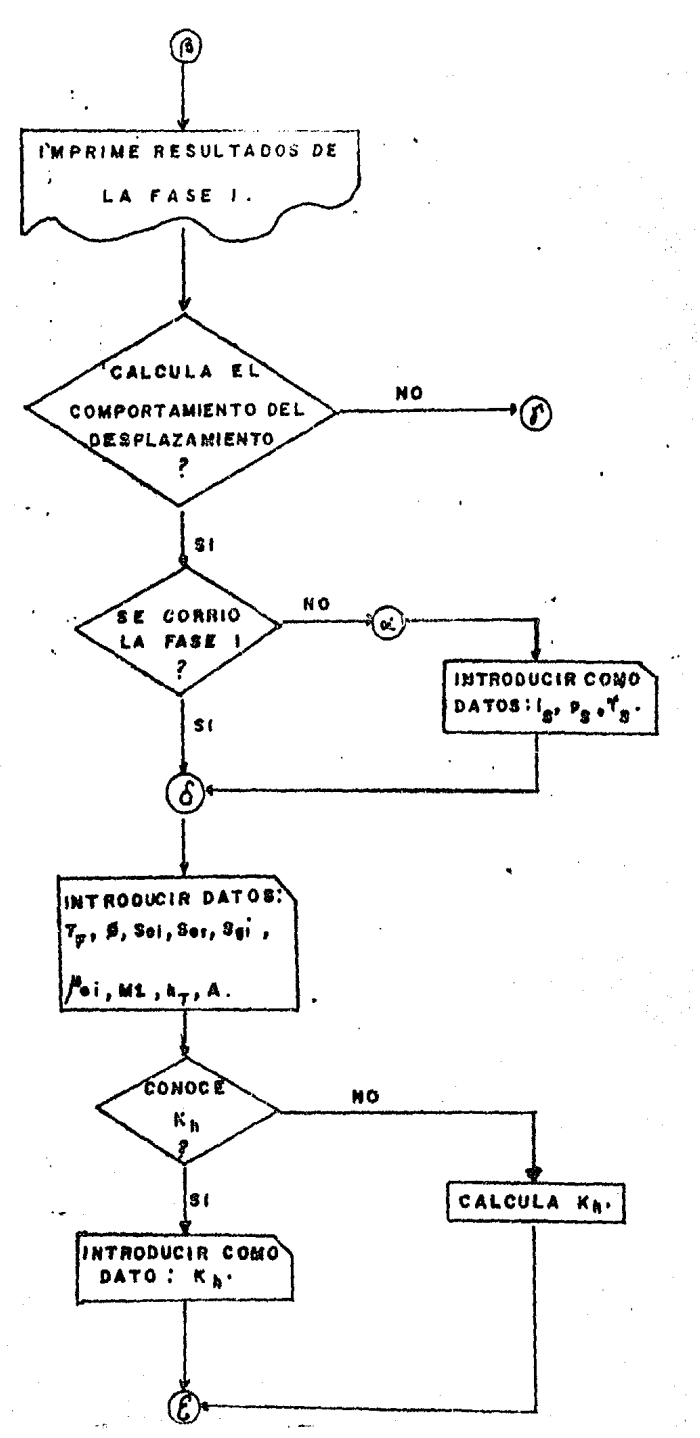

 $A - 2$ 

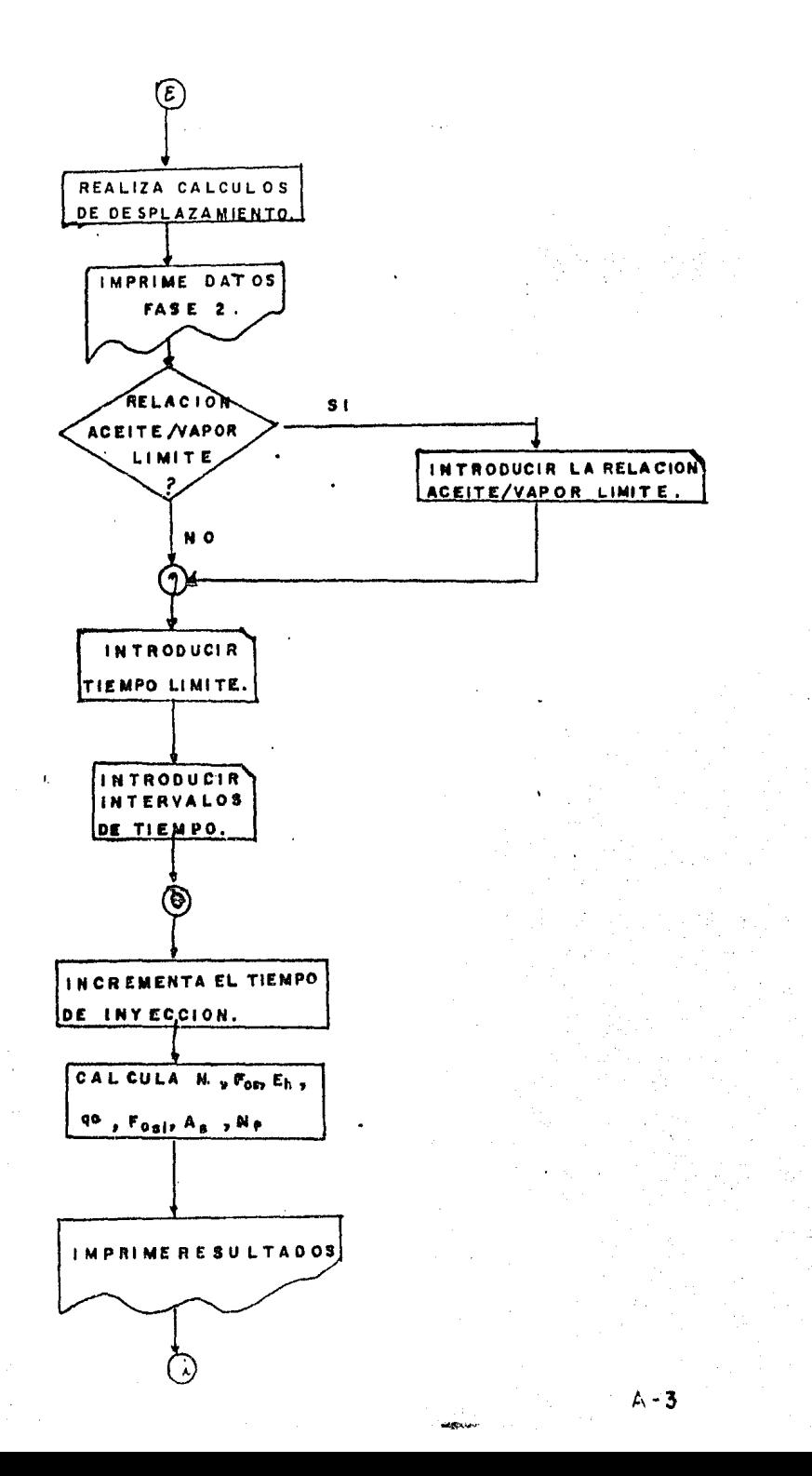

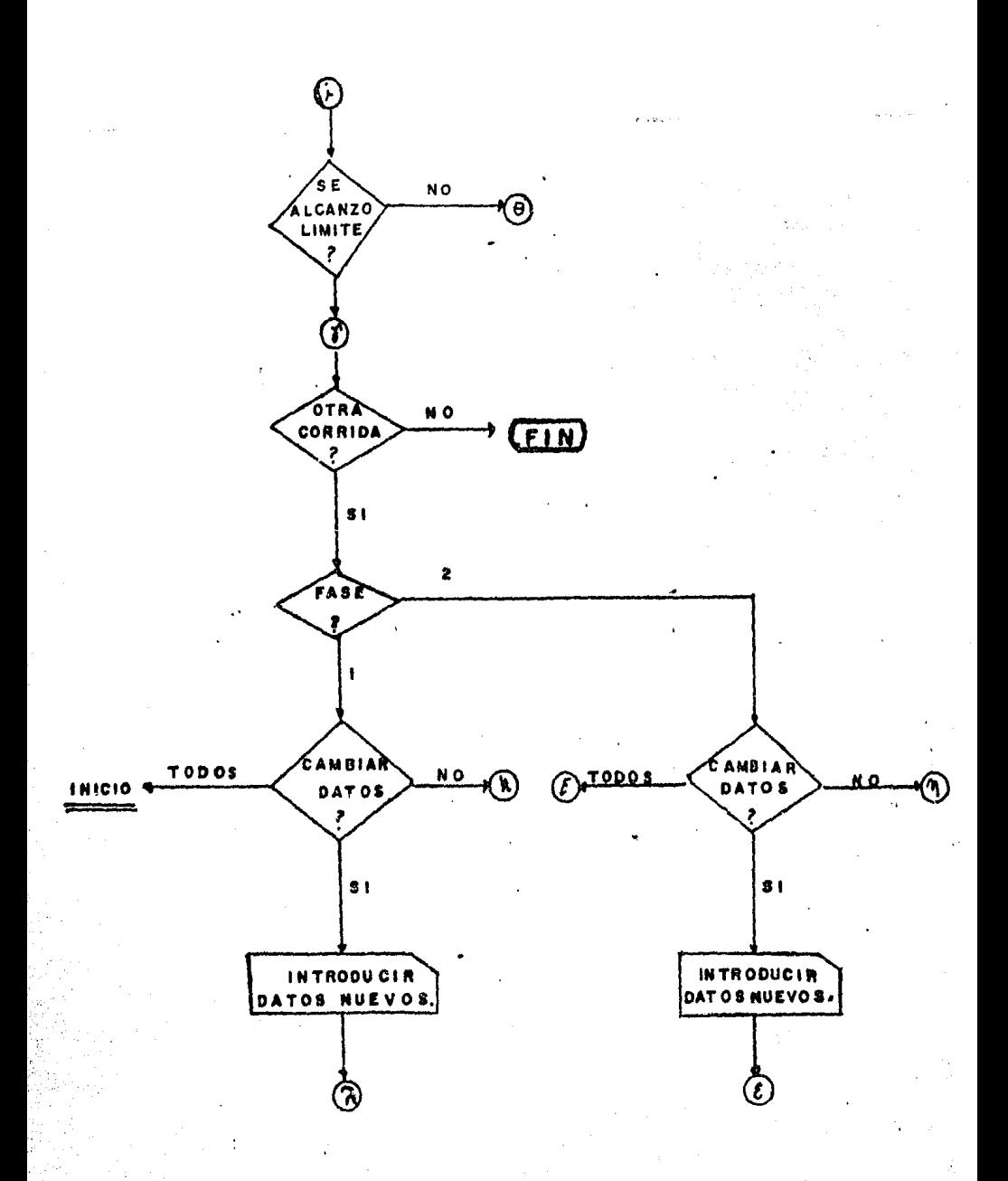

A - 4

CODIFICACION DIM UDI (150), TS(20), PS(20), EI(20), IS(20)  $10<sub>1</sub>$ INFUT " Mombre del campo ao. : ": NC\$ **INPUT** " Ubicacion  $: ": 198*$ 95. INPUT " Usuario del programa 90. : "\US\$ 95. IF FA =  $0$  THEN 100 ELSE 105 100 INPUT "Desea correr la parte 1.que determina el gasto potimo (teclec 1) o la parte 2. que determina el comportamiento del desplazamiento (teclee 2)";FA 105 IF FA=1 THEN 125 110 IF  $FA = 2$  THEN 180 FRINT " " FRROR !! " 115 120 GOTO 100  $125$ REM " \*\*\*\*\*\*\*\*\*\* INTRODUCCION DE DATOS BASICOS \*\*\*\*\*\*\*\*\*\*\* " INFUT " Fresion de inveccion de vapor 1 - [ lb/pq2 abs  $3 =$  ": P1  $130$ 135 INPUT " Presion de inyeccion de vapor  $2 \times 1$  lb/pq2 abs  $3 \approx$  ":  $P2$ 140 IF PL < P2 AND P1 > 0 THEN 155 145. PRINT " '' E R R B R !! " G0TO 130 -150 155 INPUT " Gasto de inyeccion de vapor 1 - E bl/dia 3  $= "115$ 160 INFUT " Gasto da inyeccion de vapor 2 - [ bl/dia ]  $=$   $\frac{125}{125}$ 165 IF  $115 < 125$  AND  $115 > 0$  THEN  $176$ PRINT " !! E R R O R !! " 170 175 **SOTO 155** 176 INPUT " Rel. de flujo de la prueba (lineal = 1. geom. = 2 ) = ": FUU 177 IF FLU = 1 THEN FL\$ = "LINEAL" IF FILU = 2 THEN FILE = "GEOMETRICA" 178. INPUT " Espesor neto de la formacion [ pies ] 180  $=$  ": HN 185 INPUT " Calidad del vapor inyectado - C fracc. J  $=$  "; HS 190 IF HS  $\leq 1$  AND HS  $\geq 0$  THEN 205 195 PRINT " !! E R R O R !! "  $+200$ GOTO 185

 $\mathcal{L}^{\text{ext}}$ 

INPUT " Permeabilidad relativa al vapor  $\frac{1}{2}$  darries 1 205  $=$ <sup>11</sup>1 KS 210. TE KS < 10 THEN 225 **FRINT " !! E R R O R !! "** 215 220 **BOTO 205** INPUT " Densidad del aceite I orados API 1 225  $= "1$  APT 230 IF API  $>= 10$  THEN  $240$ 235 PRINT " II F R R O R II " 236 **60TO 225** DEO = 8829.599 / (API + 131.5)  $740$ 241 IF FA =  $2$  THEN 732 INPUT " Desea utilizar un gasto de inveccion determinado ( SI/NO ) ":09 245 250 IF 0\$ = "SI" THEN 270 255 IF 0\$ = "NO" THEN 275 250 PRINT " !! E R R D R !! "  $765.$ GOTO 245 270 INPUT " Gasto de inveccion determinado - I bl/dia 3  $=$  ": IDET INPUT " No. de variaciones del 10 %, mayores y menores = ": NIN 275 280 IF NIN  $\xi = 10$  AND NIN  $\xi = 0$  THEN 295 285 PRINT " !! E R R O R !! " 290 GDT0 275 295 IS = 100 s EFI = 0 : FAC = 1 : INC = 10 s SM = 0 : SU = 0 ; SS = 0 E11 = 0 : E21 = 0 : ZZ = 0 : BB = 0 : VARIO = 0 : H = 0 300 305 IF IDET  $\langle \rangle$  of then is = idet 310 IF FLU = 1 THEN 315 ELSE 330 315.  $MM = (P2 - P1)$  / (126 - 115) 320  $FS = PI + MI + (IS - 11S)$ 325 GOTO 355 330 IF FLU =  $2$  THEN 345 335 PRINT " !! E R R O R !! "

 $\epsilon$ 

ò.

```
T4E MM = LBG (P2 / P1) / (I2S - I1S)
350 PS = P1 * EXP (MM * (IS - I1S))
355 IF IDET <> 0 THEN 545
255.
     RR = RR + 1360.
     GOSUB 2500
365 IF SS = 1 THEN 370 ELSE 390
ZTO E11 = EF1
375 IS = IS + (FAC * INC)
390 IF FLU = 1 THEN 320
ZGS.
     GOTO 350
390 - 521 = 571395 IF E11 > E21 THEN 410
400 EJI = E2I : IS = IS + (FAC * INC)
405.
     GOTO 310
410 FAC = -1 : INC = .1 * INC : EiI = E2I : SM = SM + 1
415 IF SM > 1 THEN 425
420 -BDTD 310
425
     EII = EII : ITER = SS : TVAP = TS : PVAP = PS
     ISACT = 154.30
433
      IF NIN = 0 THEN 526
435.
     FOR J = 1 TO NIN
    IS (J) = IBACT = (.1 * J * IBACT) : IS = IS (J)
440.
     IF FLU = 1 THEN 460445
450
     PS = PI * EXP (MM * (IS - IIS))455
     GOTO 465
     FS = PI + MM * (IS - I1S)47.0
465
     COSUB 2500
470 PS (J) = PS : TS (J) = TS : EI (J) = EFI
475
     NEXT J
4BO -
     FOR J = (NIN + 1) TO (NIN + 2)~√
```
 $\ddot{\phantom{a}}$ 

495  $C11 = C11 + 1$ 490  $15(1) = 154CT + (1 + 51) + 154CT$   $\cdot$   $15\frac{1}{2}$  is (1) 495 IF FULL = 1 THEN 510 500.  $FB = F1$  & FXP (MM x (TS = T1S)) 505 **GOTO 515**  $510$  $PR = PI + MM + (TS - TIB)$ 515. GOSLIB 2500 PS (J) = PS  $\rightarrow$  TS (J) = TS  $\rightarrow$  F7 (J) = FFT 520 525 NEXT J 526 LPRINT : LPRINT : LPRINT  $727$  $IPRINT$  " +++++++++++++++++++ F  $\Delta$  $S = E$  $\ddot{\mathbf{1}}$ \*\*\*\*\*\*\*\*\*\*\*\*\*\*\*\*\* 578  $729$ I PRINT . I PRINT . I PRINT 530 **IPRINT II** welcommunicated  $\mathbf{n}$  $\Delta$  $\mathbf{C}$ n. 531 LPRINT " 532 LPRINT 533 LPRINT " Prueba de inveccion 534  $IPRINT$  " Presion = " $P11''$  [  $1b/002$  abs ] "." Gasto = " $I1Sr$  " [  $b1/di$  a ]" LPRINT " Presion = " $P2$ :" [ lb/pd2 abs ] "." Gasto = " $12S$ : " [ bl/dia ]" 535 LPRINT : LPRINT " Relacion de flujo = "; FL\$ 535 537 LPRINT " 538 LPRINT LPRINT " Espesor neto de la formacion = ": HN . "  $\Gamma$  pies ] " 539. LPRINT " Calidad del vapor invectado = ": HS \* 100 . " % " 540  $541$ LPRINT " Permeabilidad al vapor  $=$  ": KS . " I darcies 3 " EFRINT "Densidad del aceite  $\rightarrow$  ": API . " [ grados API ] " 542 543 LPRINT : LPRINT GOTO 555 514  $-45 - 12$ 005UB 2500  $\sqrt{2}$  550 EII = EFI : TVAP = TS : PVAP = PS

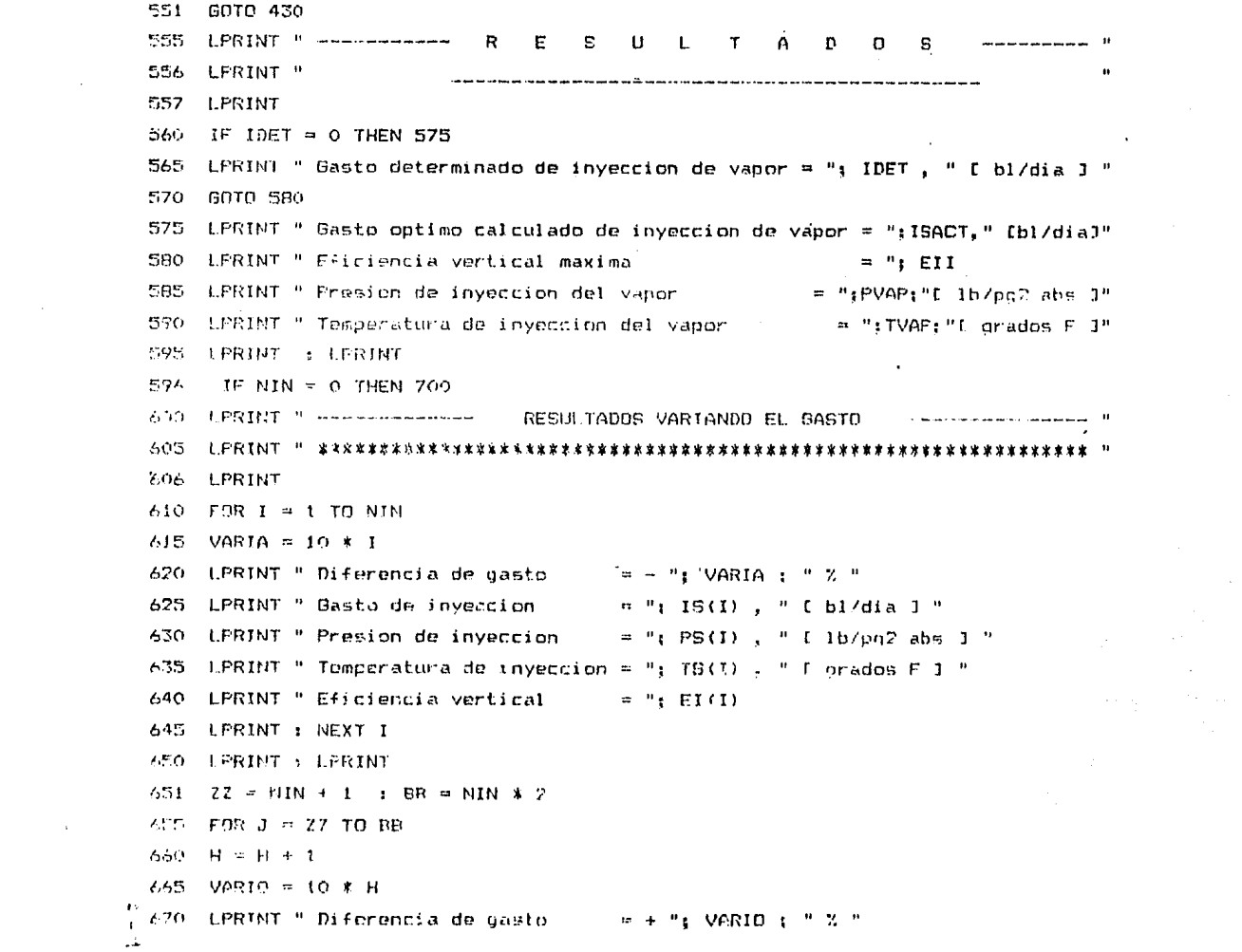

 $\label{eq:2.1} \frac{1}{2} \sum_{i=1}^n \frac{1}{2} \sum_{j=1}^n \frac{1}{2} \sum_{j=1}^n \frac{1}{2} \sum_{j=1}^n \frac{1}{2} \sum_{j=1}^n \frac{1}{2} \sum_{j=1}^n \frac{1}{2} \sum_{j=1}^n \frac{1}{2} \sum_{j=1}^n \frac{1}{2} \sum_{j=1}^n \frac{1}{2} \sum_{j=1}^n \frac{1}{2} \sum_{j=1}^n \frac{1}{2} \sum_{j=1}^n \frac{1}{2} \sum_{j=1}^n \frac{$ 

 $\mathcal{L}^{\mathcal{L}}$  and  $\mathcal{L}^{\mathcal{L}}$  and  $\mathcal{L}^{\mathcal{L}}$ 

 $\mathcal{L}^{\text{max}}_{\text{max}}$ 

 $\frac{1}{2}$  .

 $\mathcal{L}^{\mathcal{L}}(\mathcal{L}^{\mathcal{L}})$  and  $\mathcal{L}^{\mathcal{L}}(\mathcal{L}^{\mathcal{L}})$  and  $\mathcal{L}^{\mathcal{L}}(\mathcal{L}^{\mathcal{L}})$ 

 $\begin{array}{c} \mathcal{L}_{\mathcal{A}} \\ \mathcal{L}_{\mathcal{A}} \\ \mathcal{L}_{\mathcal{A}} \end{array}$ 

 $=$  ": TR(3), "  $C$  bl/dia 3 " 675 LPRINT " Gasto de inveccion LERINT " Presion de inveccion ≃ "± P6(Ω) . " C lb/oo2 abs] " 680 LPRINT " Temperatura de inveccion = "; TS(J) , " f grados F J " 585  $= 4 E1(3)$ LPRINT " Eficiencia vertical  $1400 - 1200$ LPRINT & NEXT J  $6.9%$ LPRINT : LPRINT : LFRINT フロム INPUT " Desea el comportamiento de desplazamiento ( SI/NO ) ": CD\$ 205.  $\blacksquare$ IF CD& = "NO" THEN 1195 710 715 7F CD4 = "81" THEN 725 PRINT " !! ERROR !! " : GOTO 705 720  $IF$  CORR  $=$  2 THEN 1525 721 725 **FEM** REM " \*\*\*\*\*\*\*\*\* INICIA PROCEDIMIENTO DE CALCULD \*\*\*\*\*\*\*\*\* " 726 **REM** 727 IF  $FA = 1$  THEN 740 730. 1 "1 NC\$ 731 INPUT " Nombre del campo  $1''1$  UB\$ INPUT " Ubicacion  $\overline{z}$  $1 - 1$  15% INPUT " Usuario del programa  $\overline{ }$  $= "1$  ISACT INPUT " Gasto de inveccion [ bl/dia ] 732  $=$  ": PVAP INPUT " Presion de inveccion [ 1b/pg2 abs ]  $774$  $= "1. TVAR$ 735 INPUT " Temperatura de inveccion [ grados F ] 740 INPUT " Temperatura de formacion - I grados F 3  $=$  ": TFDR: INPUT " Porosidad de la formacion [ fracc. ]  $=$  ":  $F1$ 245 INPUT " Saturacion inicial de aceite - I fracc. J = "; 910 755 HWPU) " Saturacion residual de aceite [ fracc. ] = ": SRO 740  $= "1.561$ 765 THPUT " Saturncion inicial de gas. I fracc. 3 IF  $f1 < 1$  AND  $f10 < 1$  AND  $f10 < 1$  AND  $f15 < 1$  THEN 790  $770$ 775 PRINT " !! ERROR !! " FRINT " Alguno de los 4 datos anteriores no esta correcto, REVISE " .780 h. 785 6010 745

 $\lambda$ 

 $\sim$   $\sim$ 

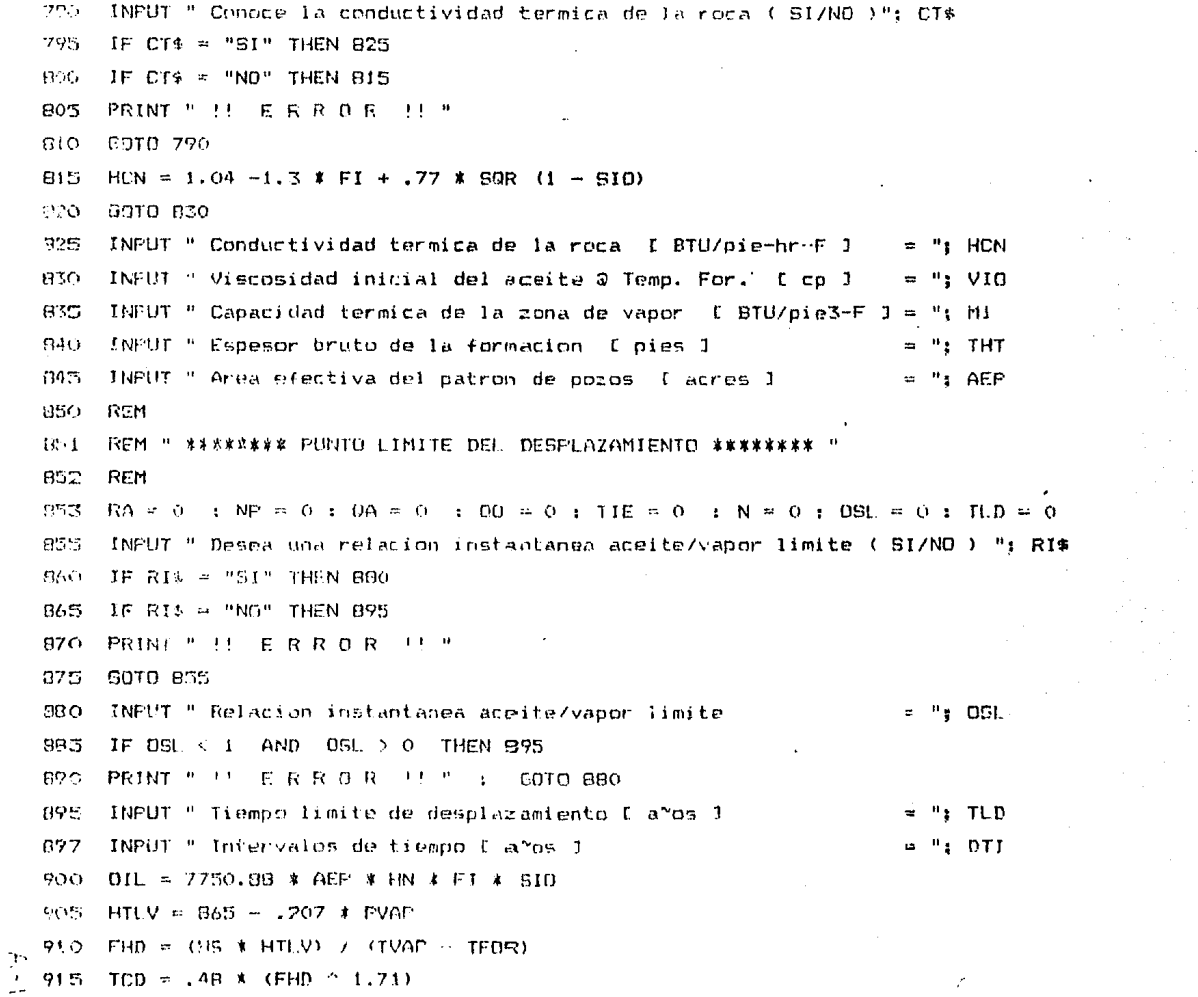

 $\sim 10^{-1}$ 

 $\Delta \phi = 0.5$  ,  $\Delta \phi = 0.1$  $\bar{\mathcal{A}}$ 

 $\mathcal{P}^{\mathcal{P}}(\mathcal{L}(\mathcal{L}))$  .

 $-200$ 

**Contractor** 

**Contractor**  $\Delta \sim 10^{-10}$
```
770 TIE = TIE + DTI : N = N + 1TD = (42046! * HCN * TIE) / (THT * THT * N15
925
    C1 = 1 / (1 + .3275911 * 50R (TD))C2 = .2540295924 + C1 - .2044967364 + C1 \times C10.30 -C3 = 1.421413741# * (C1 \land 3) = 1.453152027# * (C1 \land 4)075940
     CA = 1.061405429# * (C1 ^ 5)945
     ERFC = (C2 + C3 + C4) * EXP (-TD)
     C5 = EXP (TD) * EMPC + 2 * SQR (TD / 3.141593) - 1
 950
 -55
     IF TO > TOD THEN 960 ELSE 975
 956
 760 CS = SOR ((TD - TCD) / 3.141593)
 965 C7 = ((TD - TCD - 3) / 3) * EXP (TD) * ERFC
 ?70 CB = (TD - TCD) / (3 * SQR (3.141593 * TD))
      GOTG 979
 972
      EHS = (1 / 10) $ CS
  975
      EHS = (1 / TD) * (C5 - C6 * (1 / (1 + FHD) + C7 - CB))576
  978
      F50 = (62.4 \times HN \times (510 - SRD) \times FI \times (1 + FHD) \times EHS) / (M1 \times THT)VSI = 15ACT * TIE * 365
  980
  985.
       ODI (N) = FSO * VSI
  990
       HFF = 21 * (PVAF)^2. 2574)
  1000 HRT = 14.6 * ISACT * (HFF + HS * HTLV - (TFOR - 32))
  1005 AS = 0.007 * HN * CS) / (209088) * HCN * (104P - TFOR)1010 QDU = (QDI (N) - QDI (N = 1)) / (DTI * 365)
   1015 IF 801 <> 0 THEN 1030
   1020 VPD = 1!
   1025 8070 1035
   1030 VPD = ((5.62 # VSI) / (43560! * AEP * HN # FI * SOI)) ^ 2
   1032 IF VPD > 1! THEN VPD p 1!
 3-1035 IF VIO > 100 THEN 1050
   1040 \text{ ACO} \approx 1!
```
 $\mathbf{Q}_{\mathbf{Q},\mathbf{R}}$ 

 $1104$  RA  $= 1$ 1105 60TO 1110  $1107$  RA = 2 1108 00TO 1110 1109 IF RISO < OSL. THEN 1185 1110 IF TIE > TLD THEN 1175 1111 IF TIE > .1 THEN 1143 1115 REM 1116 REM " \*\*\*\*\*\*\*\* IMPRESION DE RESULTADOS - \*\*\*\*\*\*\*\*\* " 1117 BEM : LPRINT : LPRINT : LPRINT 1110 LPRINT " +++++++++++++ F A S E  $\overline{z}$  $\frac{17}{1120}$  LPRINT : LPRINT : LPRINT

1103 IF RISO > OSL THEN 1107

 $1102$  IF RA =  $2$  THEN 1109

 $1100$  IF  $N^{\alpha}$   $>$  (OIL \* ((SIO - SRO) / SIO)) THEN 1165

 $1075$  RISO = CO / ISACT

 $1090$  ED = (.168  $\pm$  DED + 4.48)  $\pm$  FOS

1085 NP =  $(00 \times 0)1 \times 365$ ) + NP

1080 FOS = (TIE \* 0A \* 365) / VSI

 $1077$  QA = 0A + 00

 $1075$  00 = 0DO \* ACD \* VOD \* VPD

 $1070$  VUD =  $1!$ 

1065 60TO 1075

 $1062$  IF VOD  $\geq$  1! THEN VOD = 1!

1060 VOD = FOR  $(1 - (0)P / 0)$  +  $(0)$  +  $(0)$  - SRO) / SIO))

1950 ACD = (AS / (AEP \* (.11 \* LOG (VID/100)) ^ .5)) ^ 2

1055 IF NP = 0 THEN 1070

 $1051$  IF ACD  $> 1!$  THEN ACD = 1!

1045 GOTO 1055

÷

 $1127$  LPRTNT "  $\frac{1}{2}$  =  $\frac{1}{2}$  =  $1174$  | FRINT  $^{\prime\prime}$  = concernation construction contracts 1126 LPRINT = ": NC\$ 1127 LPRINT " Nombre del campo 1128 LPRINT " Gasto de inveccion de vapor  $\blacksquare$   $\blacksquare$   $\blacksquare$  ISACT :  $\blacksquare$  I bl/dia J  $\blacksquare$ : LERINT " Presion de inveccion de vapor  $=$  ": PVAP  $\longleftarrow$  " [ 1b/pg2 abs ] " : LERINT " Temperatura de inveccion de vapor = ": TVAP : " [ orados F ] "  $=$  ": SIO \* 100 : " % " 1129 LPRINT " Saturacion inicial de aceite 1130 LPRINT " Saturacion residual de aceite  $\frac{1}{2}$  = ": SRD \* 100 : " % "  $=$  "1.581 \* 100 : " % " 1131 LFRINT " Saturacion inicial de gas 1132 LPRINT " Conductividad termica de la roca = "; HCN " [ BTU/pie-hr-F ] " 1133 LPRINT " Viscosidad inicial del aceite = ": VIO " { cp } " 1134 LPRINT " Cap. termica de la zona de vapor = ": M1 : " [ BTU/pie3-F ] " 1135 LPRINT " Densidad del aceite  $=$  ": API : " [ grados API ] " 1136 LPRINT " Area efectiva del patron de pozos = "; AEP : " [ acres ] " 1137 LPRINT " Espesor neto de la formacion  $=$  ": HN  $_2$  " [ pies ] "  $=$  ": KS  $\rightarrow$  " [ darcies ] " 1138 LPRINT " Permeabilidad relativa al vapor  $= "1 : H\text{S*100} : "X"$ 1139 LPRINT " Calidad del vapor invectado 1140 LPRINT : LPRINT : LPRINT 1141 LPRINT "  $\leftarrow$   $\leftarrow$   $\leftarrow$   $\leftarrow$   $\leftarrow$   $R$   $E$   $S$  U L T A D O S  $\leftarrow$   $\leftarrow$   $1142$  | PRINT  $\,$ <sup>8</sup> = www.www.component.com/www.com/www.com/www.com/www.com/www.com/ : LPRINT : LPRINT " Aceite original in-situ = " : OIL : "  $E$  bls  $F$  " 1143 LPRINT 1144 LPRINT " Tiempo de inveccion `  $=$  ": TIE ; " [  $a$ "os ] " 1145 LFRINT " Rel. acum. aceite prod./vapor iny. ""; FOS 1147 LERINT " Tama~o de la zona de vapor  $\equiv$  ": AS ; " [ acres ] " 1149 LPRINT " Eficiencia termica promedio - - - - - - EHS 1151 LPRINT " Aceite producido  $=$  ": NP : " [  $P15$  ] " 1153 LPRINT " Gasto de aceito prom. del periodo = "; QO ; " { bls/dia 3 "  $\pm$  1155 LPRINT " Rel. inst. aceite prod./vapor iny.= ":RISO  $-1160$  GOTO 920

11/5 LPRINT : LERINT " GE ALCANZO EL TOTAL DEL ACEITE IN-SITU DESPLAZABLE "

 $1.70.3939.1190$ 1175 LERINT : LERINT " SE ALCANZO EL TIEMPO LIMITE  $\bullet$ 1180 6070 1190 1185 LPRINT : LPRINT " SE ALCANZO LA RELACION ACEITE / VAPOR LIMITE " 1190 LERING : LERINT : LERINT !195 INPUT " Desea correr nuevamente el programa ( SI/NO ) ": OC\$  $1200$  IF  $005 = "N0"$  THEN 2590 1205 IF 00\$ ~ "SI" THEN 1218 1210 PRINT "  $\overline{U}$  F R R O R  $\overline{U}$  " 1215 GOTO 1195  $1218$  CDRR =  $2$ 1220 INPUT " One parte desea correr ( 1 o 2 ) ": FA  $1225$  IF FA = 1 THEN 1245 1230 IF FA = 2 THEN 1525 1275 PRINT " ! E R R O R !! " 1740 6070 1170 1245 INFUL " Desea cambiar algun dato ( SI/NO) ": DC\$ 1250 IF DC# = "SI" THEN 1270 1255 IF DON = "NO" THEN 303  $1260$  PRINT " !! E R R O R !! " 1265 6010 1245 1770 PRINT " Las opciones son : " 1775 PRINT " 1) Datos de la premba de invectividad. " 1280 PRINT " 2) Espesor neto de la formacion.  $\mathbf{H}$ (285 PRINT " 3) Calidad del vapor invectado. 1290 FRINT " 4) Permeabilidad relativa al vapor.  $\pmb{\scriptstyle{11}}$ 1293 PRINT " 5) Densidad del aceite.  $\mathbf{H}$ 1300 PRINT " 6) Gasto determinado de vapor.  $\bullet$ 1305 PRINT " 7) Todos los datos. **IMOU PRINT** 

```
1310 INPUT " Cual opcion elige ": OP
1320 IF OP # 1 THEN 1365
1325 IF DP = 2 THEN 1435
1330 IF OP = 3 THEN 1445
1335 IF OP = 4 THEN 14651340 IF DP = 5 THEN 1475
1745 IF OP = 6 THEN 1490
1350 IF OP = 7 THEN 80
1355 PRINT " ' F R R O R !! "
1340 GOTO 1310
1365 INPUT " Presion de inveccion de vapor 1, [ 1b/pg2 abs 1 = "; P1
1370 INPUT " Presion de inveccion de vapor 2, [ 1b/pg2 abs ] = "; P2
1375 IF F1 > 6 AND P1 < P2 THEN 1390
1380 PRINT " !! E R R O R !! "
1385 6010 1365
1390 INPUT " Gasto de inveccion de vapor 1. I bl/dia 3
                                                            = ": 1151395 INPUT " Gasto de inyeccion de vapor 2, [ bl/dia ]
                                                            = ": I29
1400 IF 115 >= 0 AND 115 < 125 THEN 1415
1405 PRINT " !! E R R O R !! "
1410 GDTD 1390
1015 INPUT " Relacion lineal (1) o geometrica (2)
                                                              ": FLU
1420 IF FLU = 1 OR FLU = 2 THEN 1495
1425 FRINT " !! E R R D R !! "
1430 6070 1415
1435 INPUT " Espesor neto de la formacion [ pies ]
                                                            = ": HN
1440 GDTO 1495
1445 INPUT " Calidad del vapor inyectado [ fracc. ]
                                                            = "1 HS
1450 IF HS > 0 AND HS < 1 THEN 1495
1455 PRINT " !! E R R D R !! "
```
1969 6010 1445

 $m = 11.5$ 1465 INPUT " Permeabilidad relativa al vapor - E darcies J 1470 GOTO 1495  $=$  ": API 1475 INPUT " Densidad del aceite - E urados API D  $1480$  DEO = 8829.599 / (API \* 131.5) 1485 GOTO 1495  $\pi$  ": IDET 1490 INPUT " Casto determinado de inyeccion - I bls/dia J 1425 PRINT 1500 INPUT " Desea cambiar otro dato "; COD\* 1505 IF CODS = "SI" THEN 1310 1510 IF COD\$ = "NO" THEN 295 1515 PRINT " !! E R R O R '! " 1520 6010 1500 1525 INPUT " Desea cambiar algun dato ( SI/NO ) "; CA#  $1530$  IF CA $\epsilon = "SI"$  THEN 1550  $15.75$  IF CA\$ = "NO" THEN 850 1540 FRINT " !! E R R B R 1! " 1545 60TO 1525 1550 PRINT : PRINT " Las opciones son : 1555 PRINT " 1) Basto de inyeccion de vapor. 1560 PDL: " 2) Presion de inyeccion de vapor. 1565 FRINT " 3) Temperatura de inyeccion de vapor. 1570 PRINT " 4) Temperatura de la formacion.  $\blacksquare$ 1575 PRINT " 5) Porosidad de la formacion. 1580 FRINT " 6) Saturacion inicial de aceite.  $\mathbf{B}$ 1585 PRINT " 7) Saturacion residual de aceile. 1590 PRINT " B) Saturacion inicial de gas. 1593 PRINT " 9) Conductividad termina de la roca.  $\mathbf{u}$ 1600 PRINT " iv) Viscosidad inicial del aceite. 1605 PRINT " 11) Capacidad termica de la zona de vapor. 1610 PRINT " 12) Espesor bruto de la formacion. 'nУ.

 $\bullet$ ÷.  $\rightarrow$ 

÷

 $\sim$ 

 $\overline{\phantom{a}}$ 

 $\tau = \tau_1$ 

i v

Vijete.

 $\mathcal{R}^{\mathcal{A}}_{\mathcal{A}}$ () 남편 보다 departure to the company

1615 PRINT " 13) Area efectiva del patron. '616 PRINT "  $(4)$  Espesor neto de la formacion. 1617 PRINT " 15) Calidad del vapor invectado. 14(R PRINT " 16) Permeabilidad relativa al vapor 1619 PRINT " 17) Densidad del aceite. 1620 FRINT " 18) Todos los datos. 1625 FRINT 1630 INPUT " Cual opcion elige ": OE 1635 IF OE = 1 THEN 1715 1640 IF OF = 2 THEN 1725 1645 IF OE = 3 THEN 1735 1650 IF OF = 4 THEN 1745 1655 IF OE = 5 THEN 1765 1660 IF OF = 6 THEN 1785 1665 IF OE = 7 THEN 1805 1670 IF DE = 8 THEN 1825 1675 IF OE = 9 THEN 1845 1600 IF OE = 10 THEN 1855 1685 IF OE = 11 THEN 1865 1690 IF OE = 12 THEN 1875 1695 IF OF = 13 THEN 1885 1696 IF OE = 14 THEN 1886 1697 IF OE = 15 THEN 1887 1698 IF OF = 16 THEN 1888 1699 IF OE = 17 THEN 1889 1700 IF OE = 18 THEN 80 1705 PRINT " !! E R R D R !! " 1710 6910 1630 ": ISACT 1715 INPUT " Gasto de inveccion de vapor [ bl/dia ]  $>1720$  5070 1890 المواد

 $\sim 10$ 

 $\ddot{\phantom{0}}$ 

```
sa Ha PVAP
1725 INPUT " Presion de inyeccion de vapor [ lb/pg2 abs ]
1770 8010 1890
                                                                 = ": TVAP
1735 INPUT " Temperatura de inyeccion de vapor - E grados F J
 1740 GOTO 1990
                                                                 = ": TFOR
 1745 INPUT " Temperatura de la formacion - I grados F J
 1750 IF TVAP > 212 AND TVAP > TFOR THEN 1890
 1755 PRINT " '! E R R O R !! "
 1760 0010 1735
                                                                 = "\cdot FI
 1765 INPUT " Porosidad de la formacion [ fracc. ]
 1770 IF FI < 1 AND FI > 0 THEN 1890
 1775 PRINT " !! E R R O R !! "
 1780 8010 1765
                                                                    ... 6101205 INPUT " Saturacion inicial de aceite [ fracc. ]
  1790 IF SID (1 AND SID > 0 THEN 1890
  1795 PRINT " II E R R B R II "
  -800 6010 1765
                                                                       660
  seos INPUT " Saturacion residual de aceite [ fracc. ]
  \beta_{\text{BIO}} if SRD > 0 AND SRD < 1 THEN 1890
  IS15 PRINT " !! E R R O R !! "
  1820 GOTO 1805
                                                                  m'': SGI
  1825 INPUT " Saturacion inicial de gas [ fracc. ]
  1830 IF SGI > 0 AND SGI < 1 THEN 1890
  1835 PRINT " !! E R R O R !! "
  1840 60TO 1825
  1845 INPUT " Conductividad termica de la roca - I RTU/pie-hr-F ) = "; HCN
  1850 8010 1890
  1855 INPUT " Viscosidad inicial del aceite à temp. form. I cp 3 = "; VIO
   1860 GOTO 1870
   1865 INPUT " Capacidad termica de la zona de vapor i BTU/pie3 f le "; Mi
   1970 6010 1890
                                                                   = "; THT
 1. 1870 TNPHT " Especon bruto de la formación - I pies 1
\sim 1
```
×. 찾는  $\mathbb{R}^d$ 

 $\sim$ ᆂ

 $x$  ": AEP 1880 GOTO 1890 1885 INPUT " Area efectiva del patron [ acres ])  $=$  "1 HN 1886 INPUT " Espesor neto de la formacion [ pies ]  $m + H$ S , GOTO 1890 1887 INPUT " Calidad del vapor inyectado [ fracc. ]  $=$  "1 KB 1888 INPUT " Permeabilidad relativa al vapor [ fracc. ]  $\equiv$  "; API 1 80TO 1890 1889 INPUT " Densidad del aceite - I grados API J : DEO = 9829.599 / (API + 131.5) 1890 PRINT , INPUT " Dessa cambiar otro dato "; DD# 1895 IF DD+ = "SI" THEN 1630 1000 IF DDS = "NO" THEN BSO 1905 PRINT " !! E R R D R !! " 1910 60TO 1890 OSOI REM " \*\*\*\*\*\*\*\*\*\*\*\*\* SUBRUTINA DE EFICIENCIA \*\*\*\*\*\*\*\*\*\*\*\*\* " 2502 REM  $2505$  TS = 115.1 # (PS ^ .225) 2510 NUS = .0000517 \* TS + .00049 2515 DST = 5.06 \* EXF (.000359 \* PS) - 5 2520 AA1 = 5900 \* MUS \* IS \* HS 2525 AA2 = 3.141593 \* (DEO - DST) \*. (HN \* HN) \* KS \* DST 2530 EFI = SQR (AA1 / AA2) 2535 RETURN 2590 LPRINT : LPRINT : LPRINT : LPRINT 2591 LPRINT TAB (5) " REALIZO : ";UB\* 2592 LPRINT " contentencement and concert and content of " \*\*\*\*\*\*\* " F 2596 REM " \*\*\*\*\*\*\* FIN DEL PROGRAMA  $\times$  2600 END  $\epsilon^{2}$  :

 $\ddot{\mathrm{r}}$